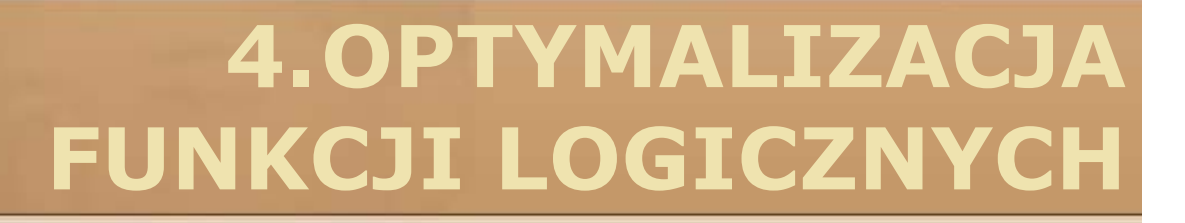

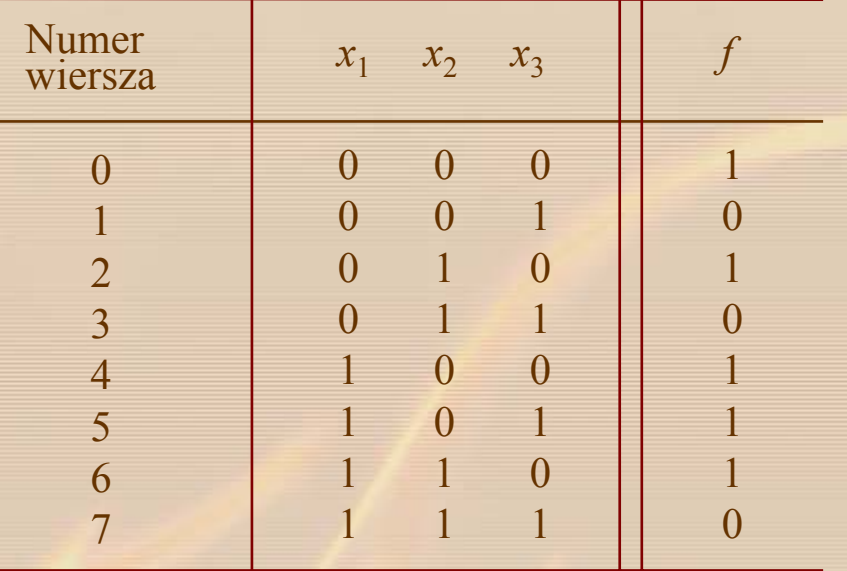

**RADIO** 

### $f = \overline{x}_1 \overline{x}_2 \overline{x}_3 + \overline{x}_1 x_2 \overline{x}_3 + x_1 \overline{x}_2 \overline{x}_3 + x_1 \overline{x}_2 x_3 + x_1 x_2 \overline{x}_3$

Rysunek 4.1 Funkcja *f* = Σ *<sup>m</sup>*(0, 2, 4, 5, 6)

$$
f = \overline{x}_1 \overline{x}_2 \overline{x}_3 + \overline{x}_1 \overline{x}_2 \overline{x}_3 + x_1 \overline{x}_2 \overline{x}_3 + x_1 \overline{x}_2 x_3 + x_1 x_2 \overline{x}_3
$$
\n
$$
f = \overline{x}_1 \overline{x}_2 \overline{x}_3 + \overline{x}_1 x_2 \overline{x}_3 + x_1 \overline{x}_2 \overline{x}_3 + x_1 \overline{x}_2 \overline{x}_3 + x_1 \overline{x}_2 x_3 + x_1 x_2 \overline{x}_3
$$
\n
$$
\overline{x}_1 (\overline{x}_2 + x_2) \overline{x}_3 \qquad x_1 (\overline{x}_2 + x_2) \overline{x}_3 \qquad x_1 (\overline{x}_2 + x_2) \overline{x}_3 \qquad x_1 \overline{x}_2 (\overline{x}_3 + x_3)
$$
\n
$$
x + \overline{x} = 1 \text{ tw. } 8b \qquad x_1 \cdot 1 \cdot \overline{x}_3 \qquad x_1 \cdot 1 \cdot \overline{x}_3 \qquad x_1 \overline{x}_2 \cdot 1
$$
\n
$$
x \cdot 1 = x \text{ tw. } 6a \qquad x_1 \overline{x}_3 \qquad x_1 \overline{x}_3 \qquad x_1 \overline{x}_2 \cdot 1
$$
\n
$$
x \cdot 1 = x \text{ tw. } 6a \qquad x_1 \overline{x}_3 \qquad x_1 \overline{x}_3 \qquad x_1 \overline{x}_2
$$
\n
$$
x \cdot y + x \cdot z = x \cdot (y + z) \text{ tw. } 12a
$$
\n
$$
(x_1 + x_1) \overline{x}_3 \qquad x_1 \overline{x}_2 \qquad x_1 \overline{x}_2
$$
\n
$$
x \cdot 1 = x \text{ tw. } 8b
$$
\n
$$
1 \cdot \overline{x}_3 \qquad x \cdot 1 = x \text{ tw. } 6a
$$
\n
$$
\overline{x}_3 \qquad x \cdot 1 = x \text{ tw. } 6a
$$
\n
$$
\overline{x}_3 \qquad \overline{x}_3 \qquad \overline{x}_3 \qquad \overline{x}_3 \qquad \overline{x}_3 \qquad \overline{x}_3 \qquad \overline{x}_3 \qquad \overline{x}_3 \qquad
$$

**Road** 

#### **4.1 TABLICE KARNAUGH**

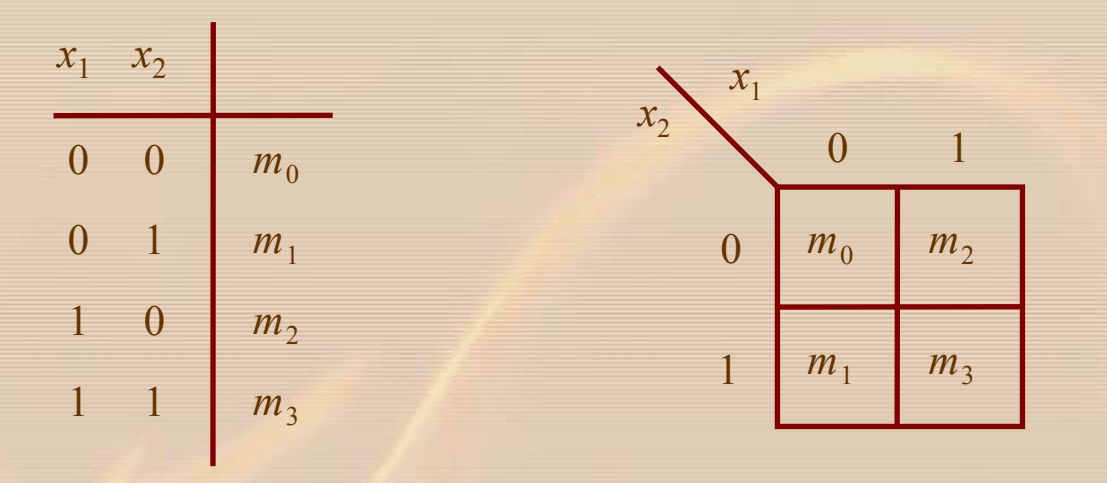

(a) Tablica warto ści funkcji (b) Tablica Karnaugha

**RECORD CONDENS** 

Rysunek 4.2 Poł<sup>o</sup> żenie mintermów dwu zmiennych

 $f = \bar{x}_1 + x_2$ 

$$
f = \overline{x}_1 \overline{x}_2 + \overline{x}_1 x_2 + x_1 x_2
$$
  
\n
$$
f = \overline{x}_1 \overline{x}_2 + \overline{x}_1 x_2 + \overline{x}_1 x_2 + x_1 x_2
$$
  
\n
$$
f = \overline{x}_1 (\overline{x}_2 + x_2) + (\overline{x}_1 + x_1) x_2
$$
  
\n
$$
f = \overline{x}_1 \cdot 1 + 1 \cdot x_2
$$
  
\n
$$
f = \overline{x}_1 + x_2
$$
  
\n(1) 0

**RADIO** 

Rysunek 4.3 Przykład minimalizacji funkcji Σ *<sup>m</sup>*(0, 1, 3)

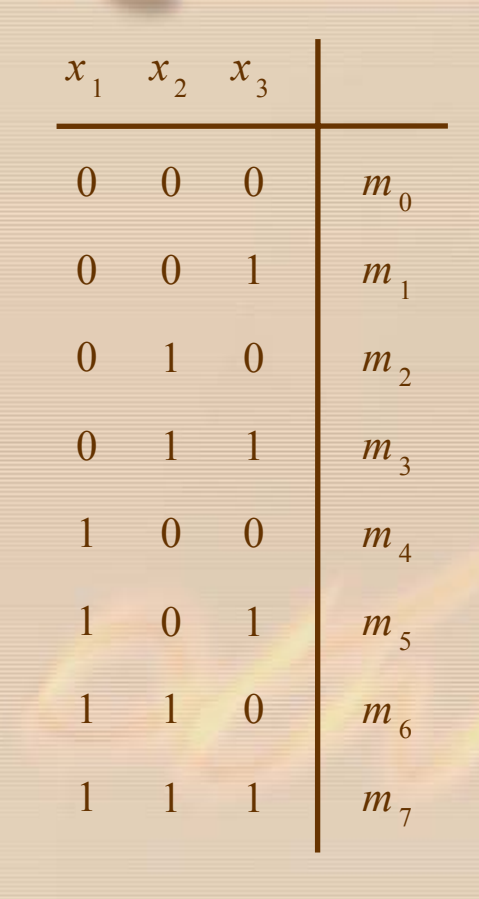

**RADIO** 

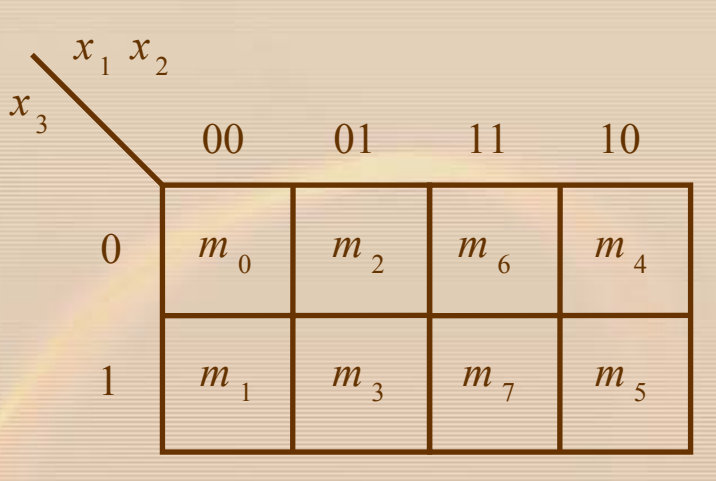

(b) Tablica Karnaugha

(a) Tablica warto ści funkcji

Rysunek 4.4 Poł<sup>o</sup> żenie mintermów trzech zmiennych

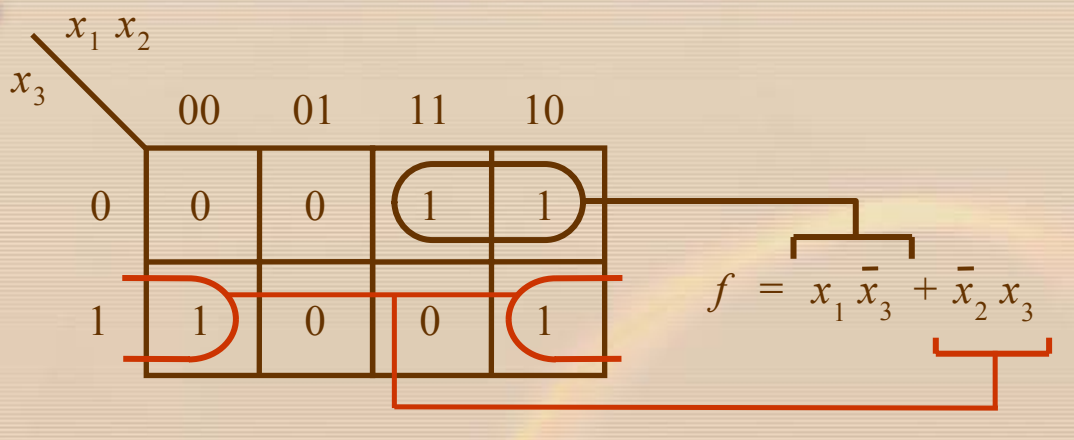

**CONTROLLER** 

(a) Tablica Karnaugha funkcji *f* = Σ *<sup>m</sup>*(1, 4, 5, 6)

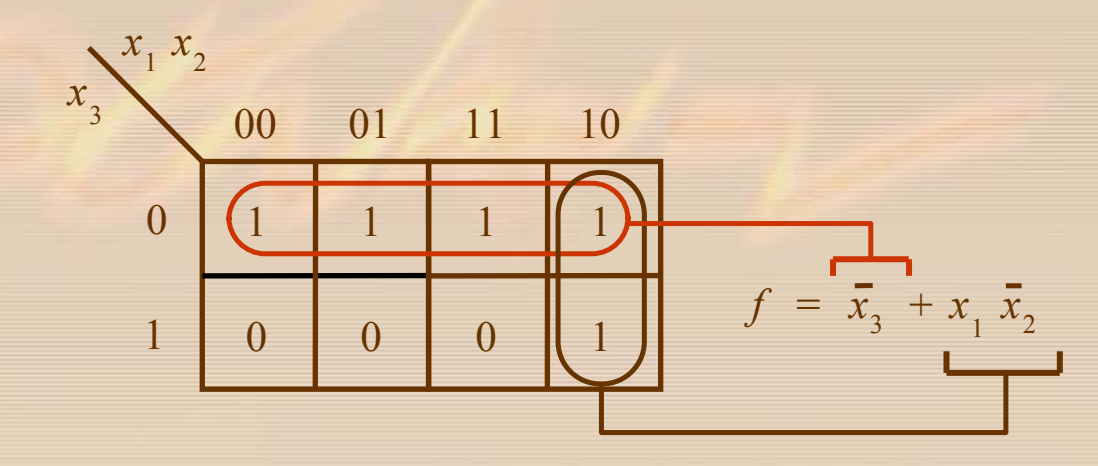

(b) Tablica Karnaugha funkcji Σ *<sup>m</sup>*(0, 2, 4, 5, 6)

Rysunek 4.5 Przykłady minimalizacji funkcji trzech zmiennych

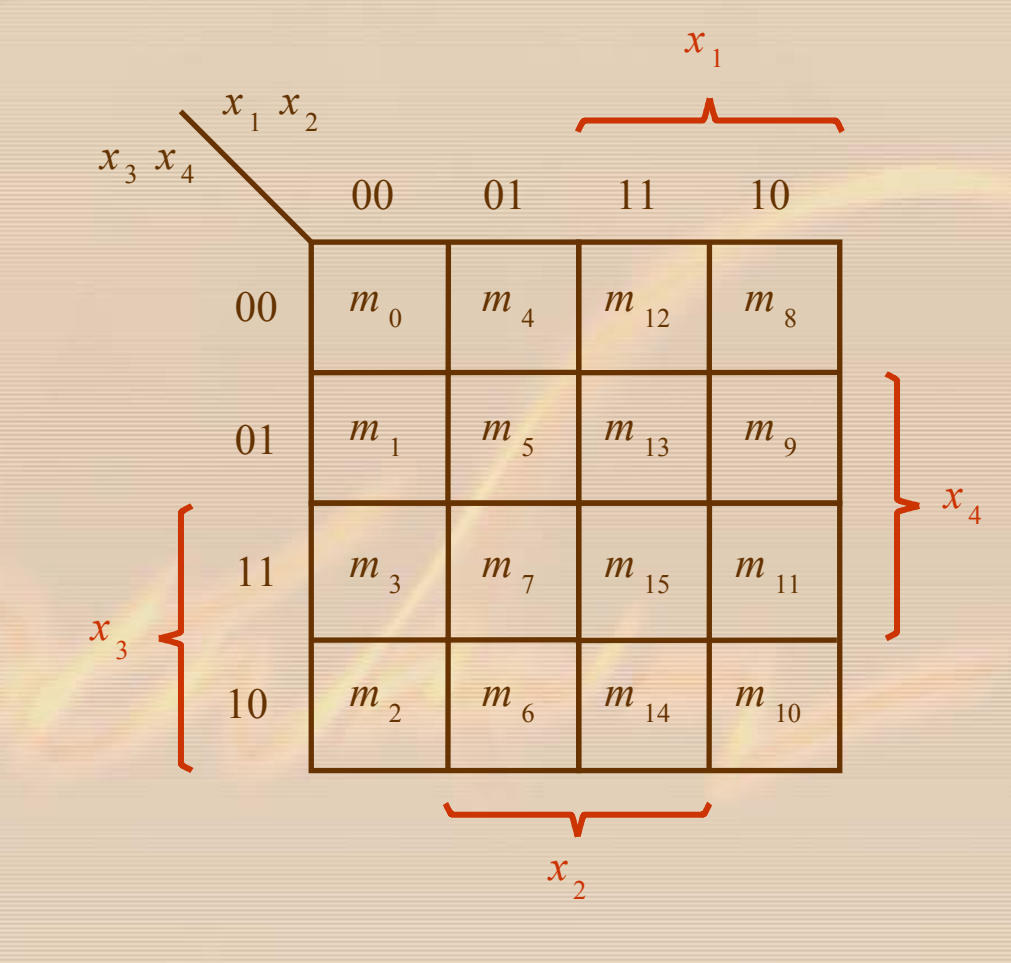

Rysunek 4.6 Tablica Karnaugha dla czterech zmiennych

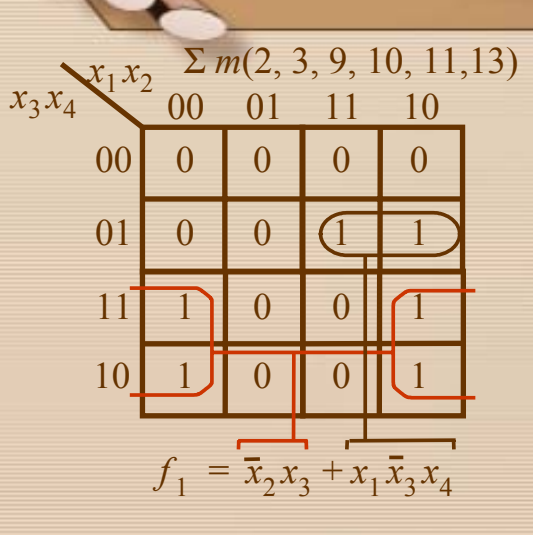

**Allegary** 

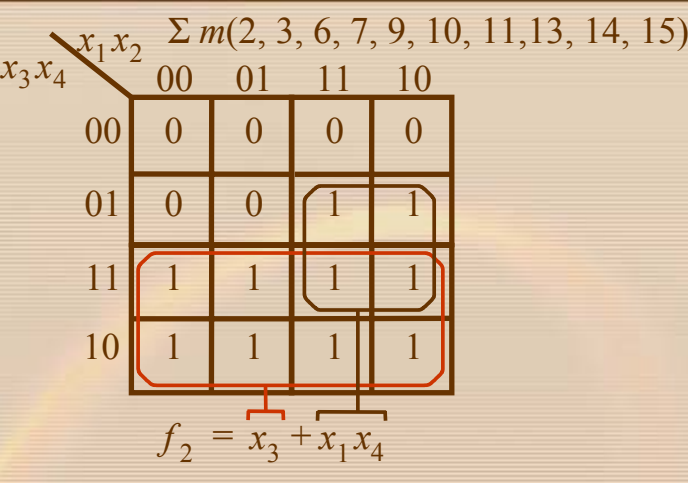

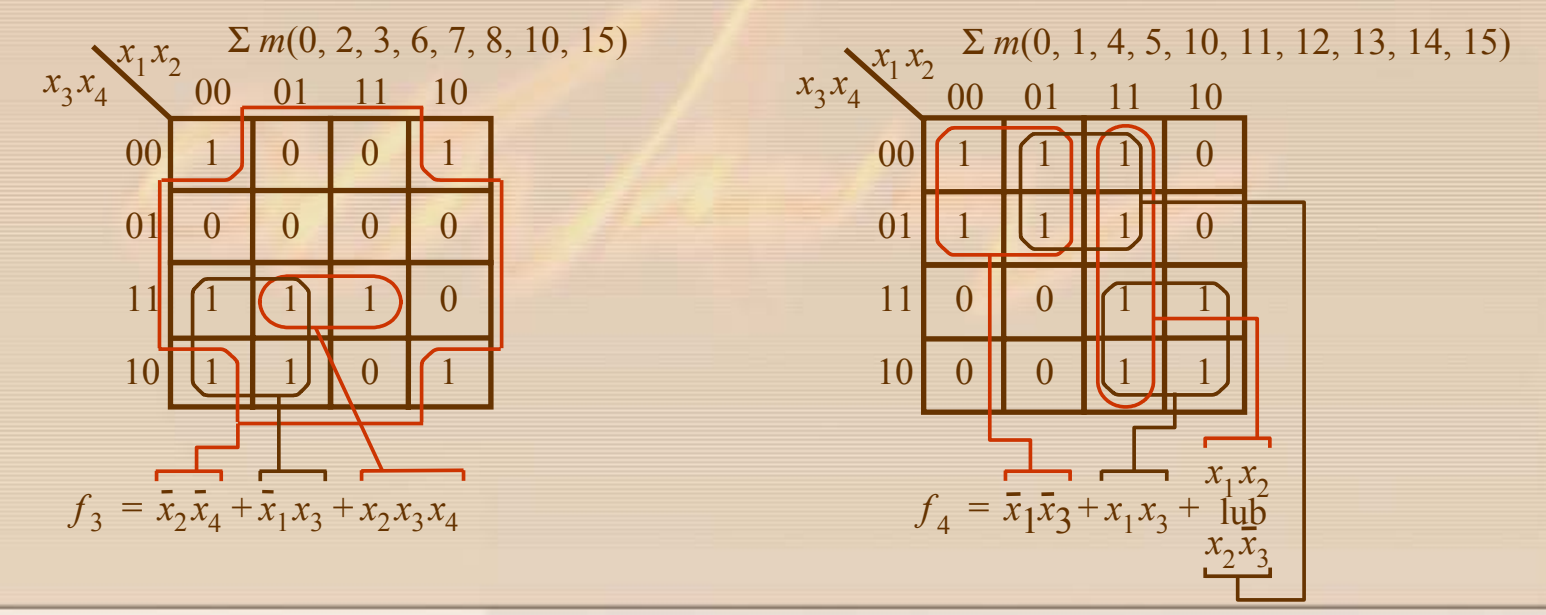

Rysunek 4.7 Przykłady minimalizacji funkcji czterech zmiennych

Σ *m*(4, 5, 6, 7, 12, 13, 14, 15, 17, 18, 19, 25, 27)

**RACCORD** 

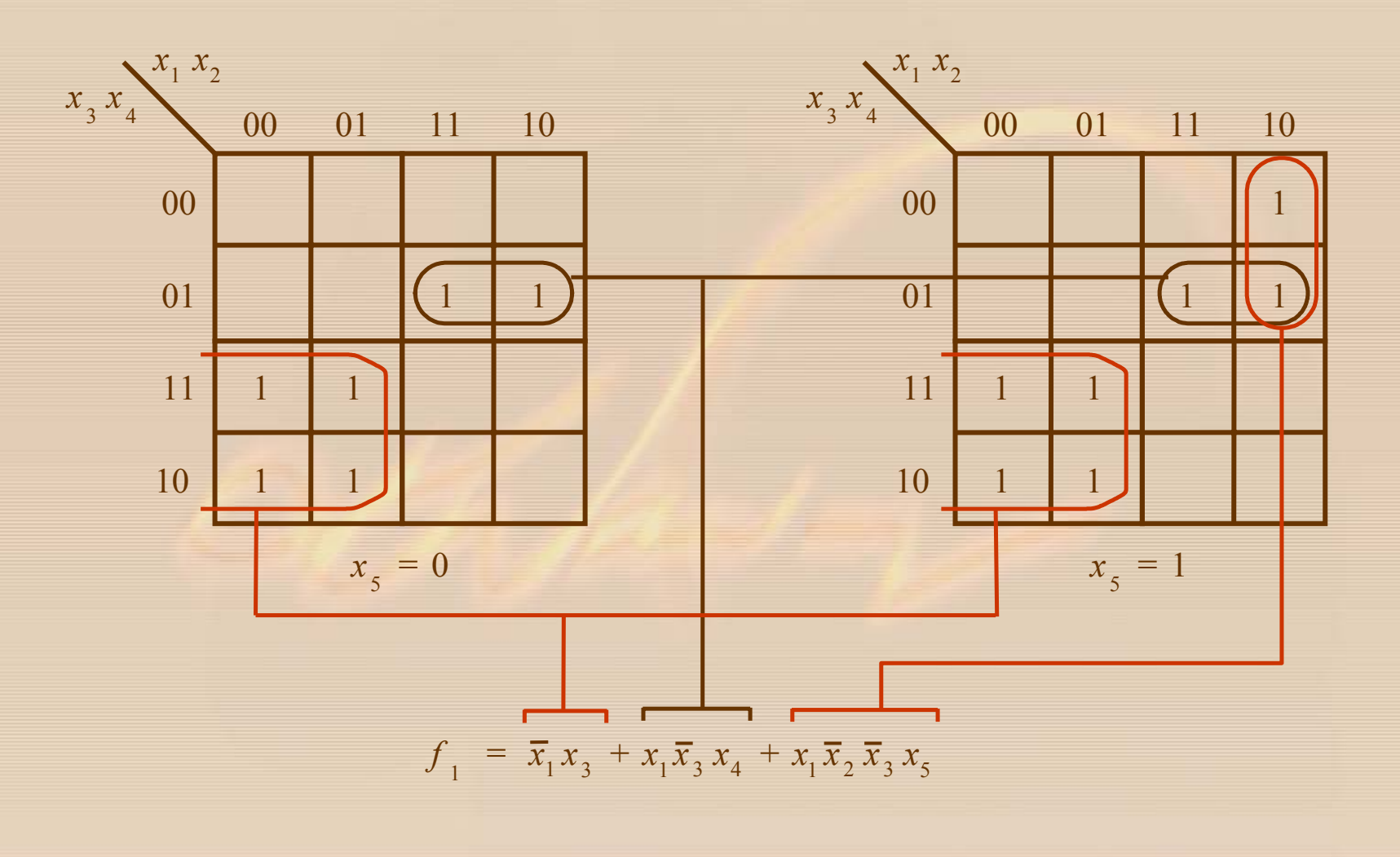

Rysunek 4.8 Przykład minimalizacji funkcji pi ęciu zmiennych

### **4.2 MINIMALIZACJA FUNKCJI LOGICZNYCH**

#### **Literał**

1 Barris

to pojedyncza zmienna albo dopełnienie pojedynczej zmiennej.

#### **Implikant**

to iloczyn literałów, dla których wartość logiczna wynosi 1.

#### **Implikant prosty**

to implikant, który po odrzuceniu dowolnego literału przestaje by ć implikantem.

#### **Pokrycie funkcji**

to zbiór implikantów prostych, dla których funkcja przyjmuje wartość 1.

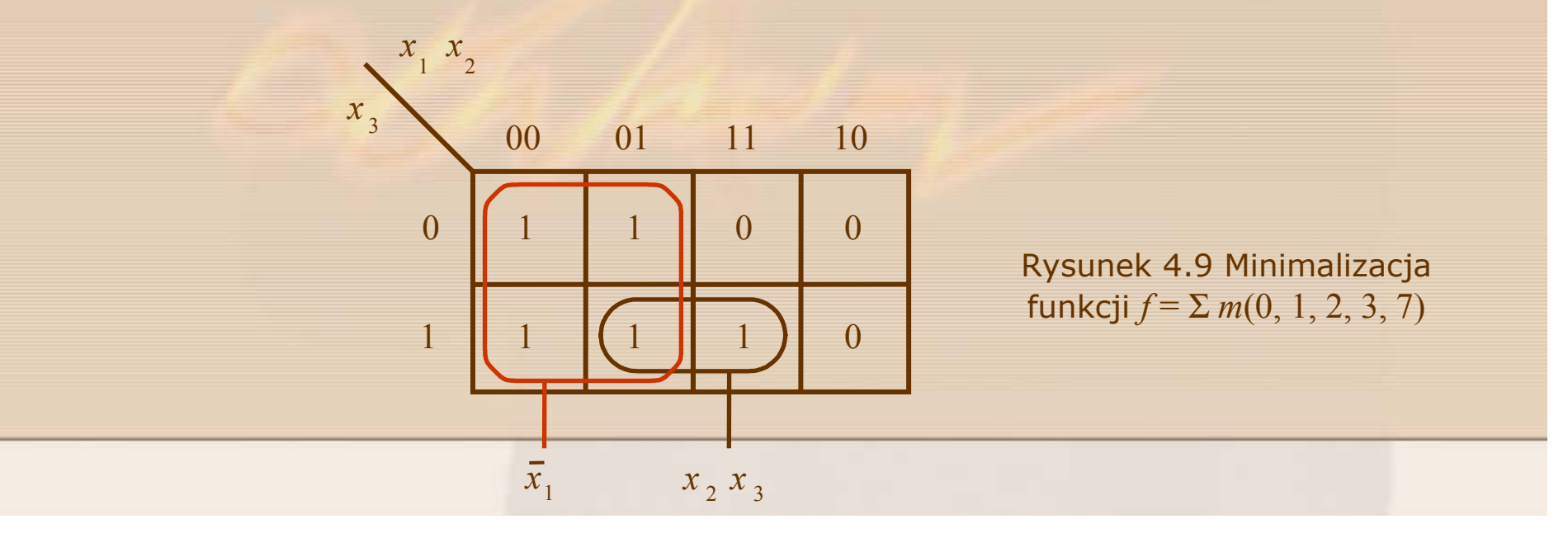

#### **Implikant istotny**

**Desconditory** 

to implikant prosty, który nie może być zastąpiony innymi implikantami prostymi.

#### **Koszt uk ładu logicznego**

to miara równa sumie liczby bramek i liczby wejść do wszystkich bramek.

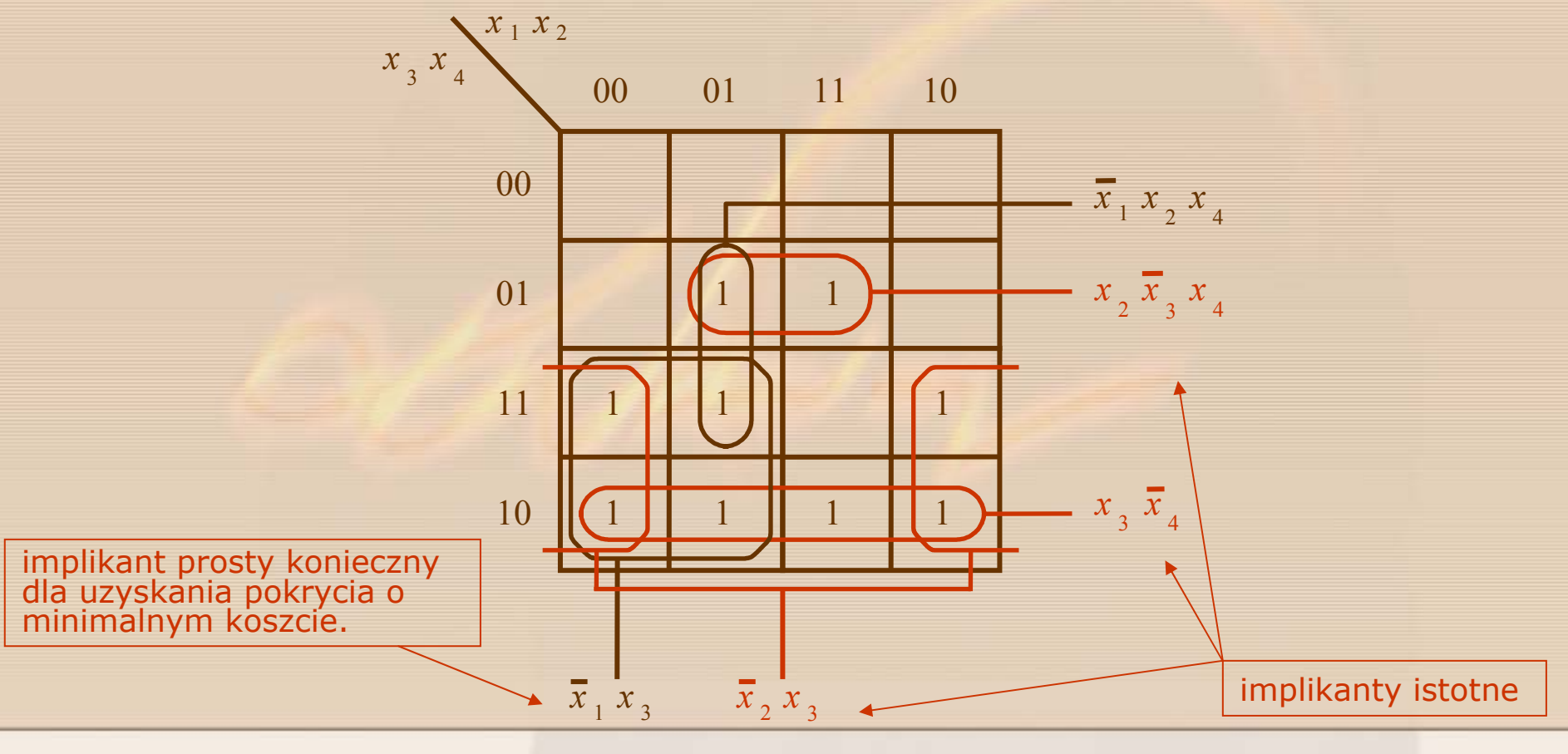

Rysunek 4.10 Minimalizacja funkcji *f* <sup>=</sup> Σ *<sup>m</sup>*(2, 3, 5, 6, 7, 10, 11, 13, 14)

#### **Procedura wyznaczania funkcji minimalnej**

- 1. Wyznacz wszystkie implikanty proste.
- 2. Znajd ź zbiór implikantów istotnych.

**Regal** 

3. Je żeli zbiór implikantów istotnych nie jest pokryciem funkcji to dołącz do niego tylko te implikanty proste, dla których koszt funkcji b ędzie minimalny.

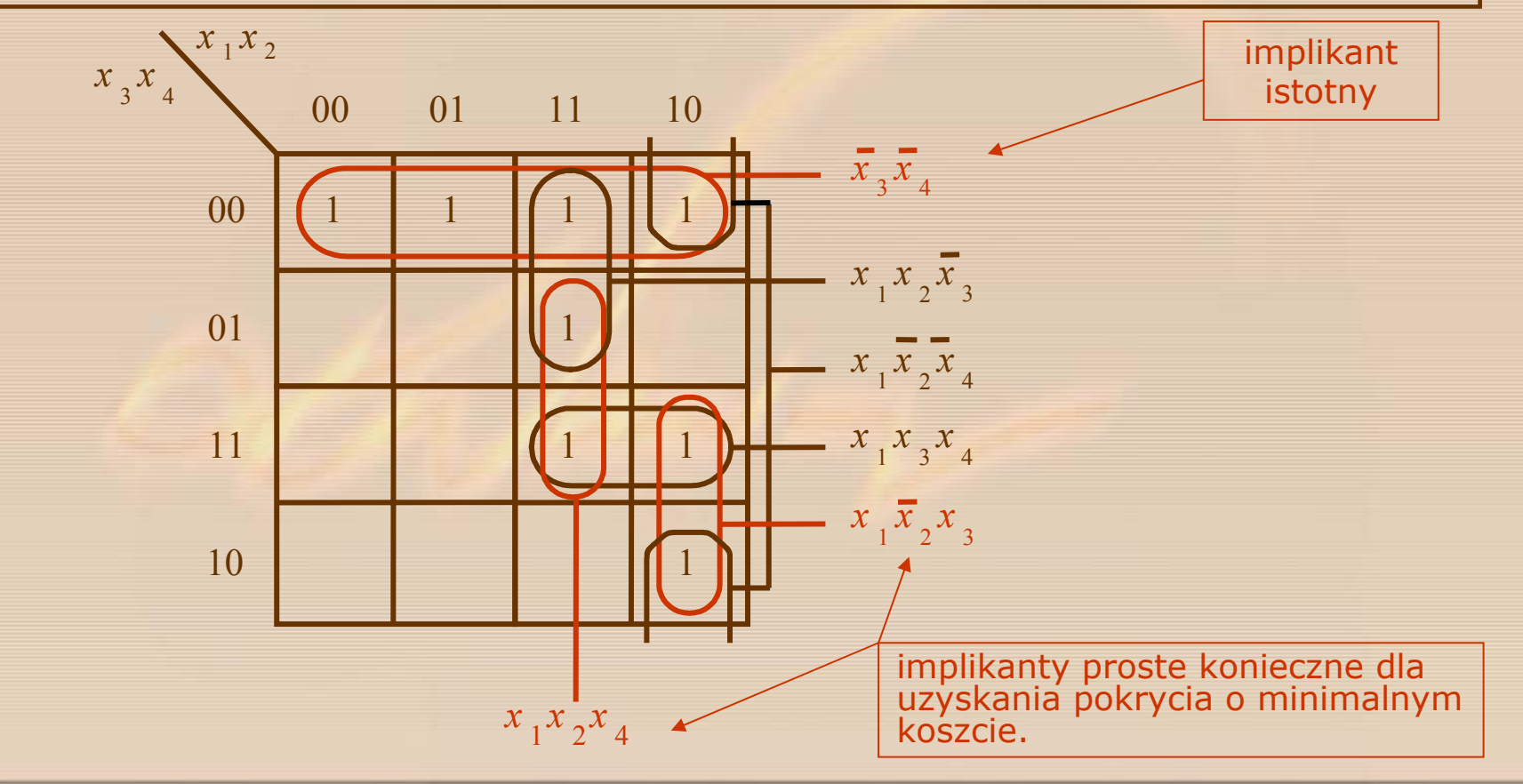

Rysunek 4.11 Minimalizacja funkcji *f* = Σ *<sup>m</sup>*(0, 4, 8, 10, 11, 12, 13, 15)

**Funkcja, która nie posiada implikantów istotnych** 

**COLLEGE** 

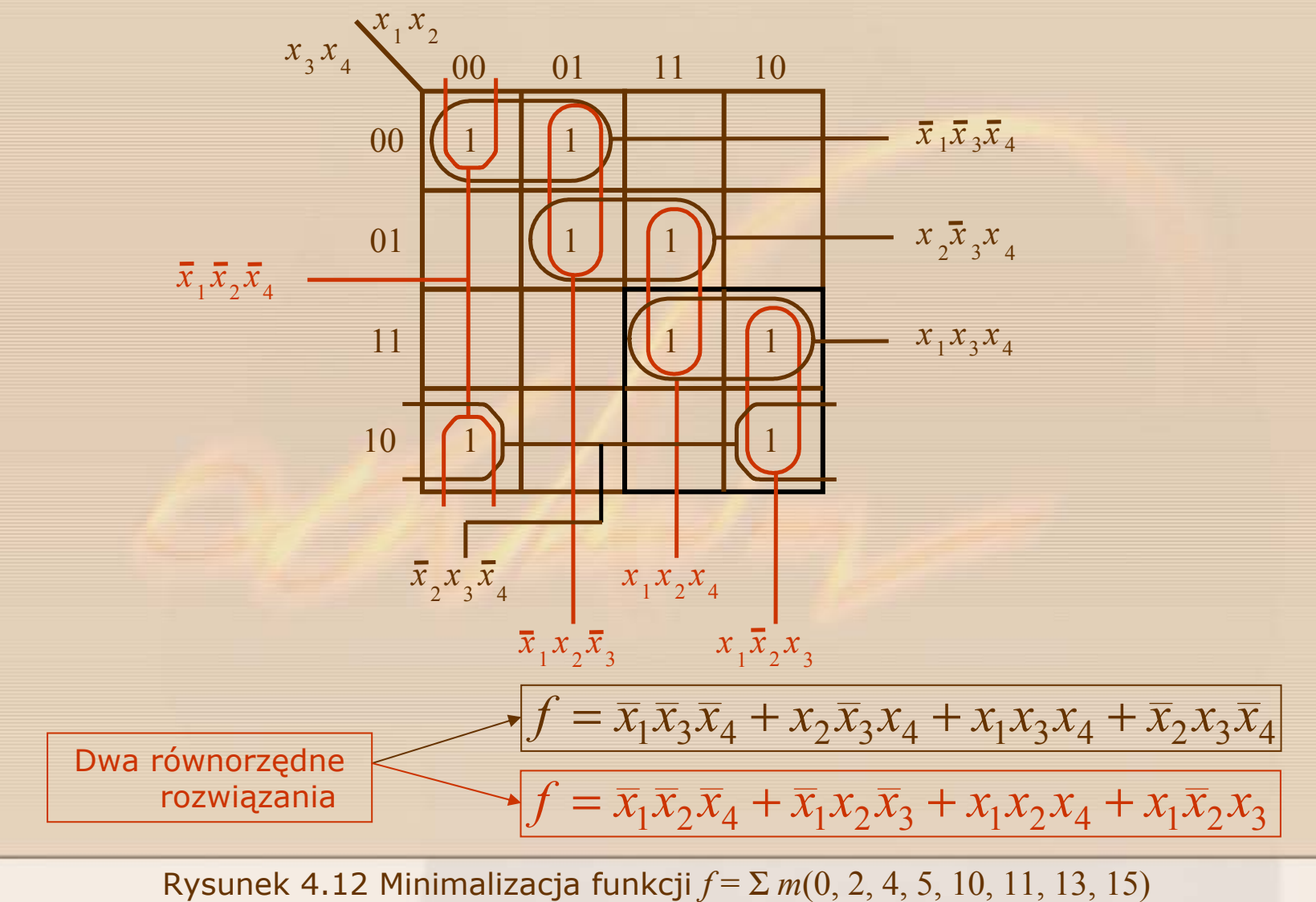

### **Implicent**

A Brace

to suma literałów, dla których wartość logiczna wynosi 0.

### **Implicent prosty**

to implicent, który po odrzuceniu dowolnego literału przestaje by ć implicentem

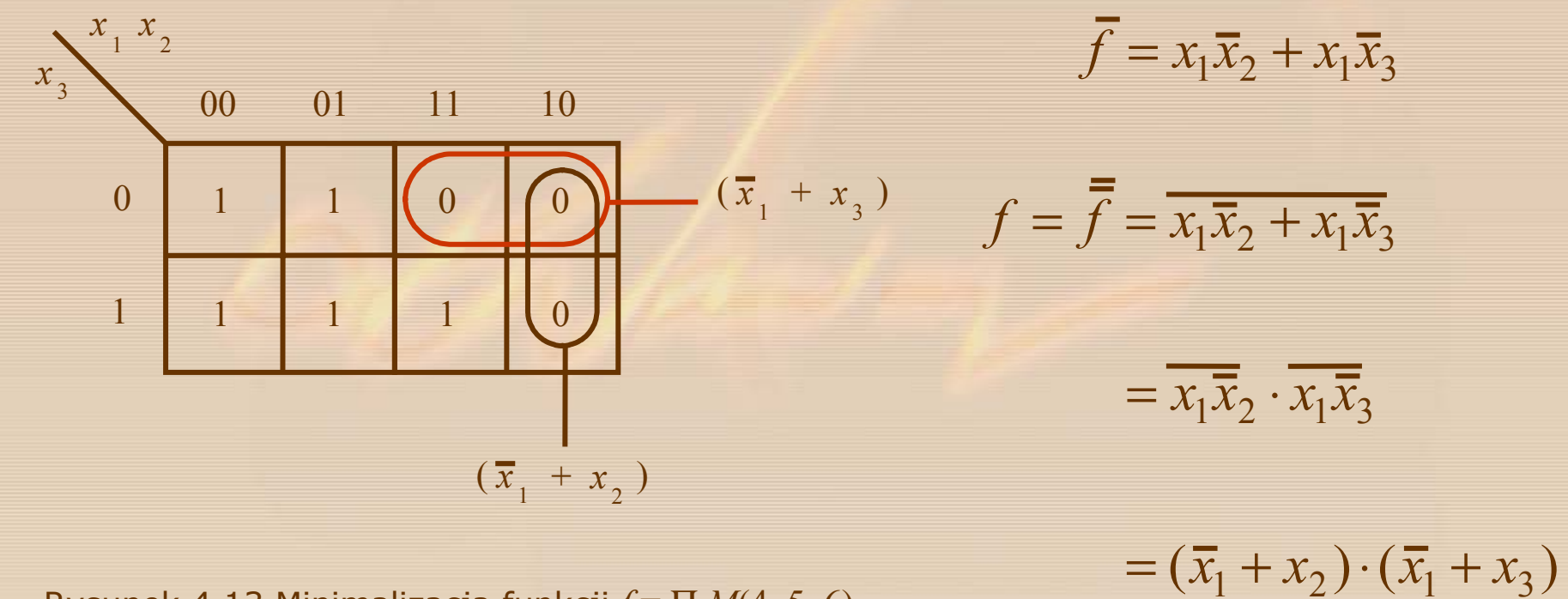

Rysunek 4.13 Minimalizacja funkcji *f* <sup>=</sup> Π *M*(4, 5, 6)

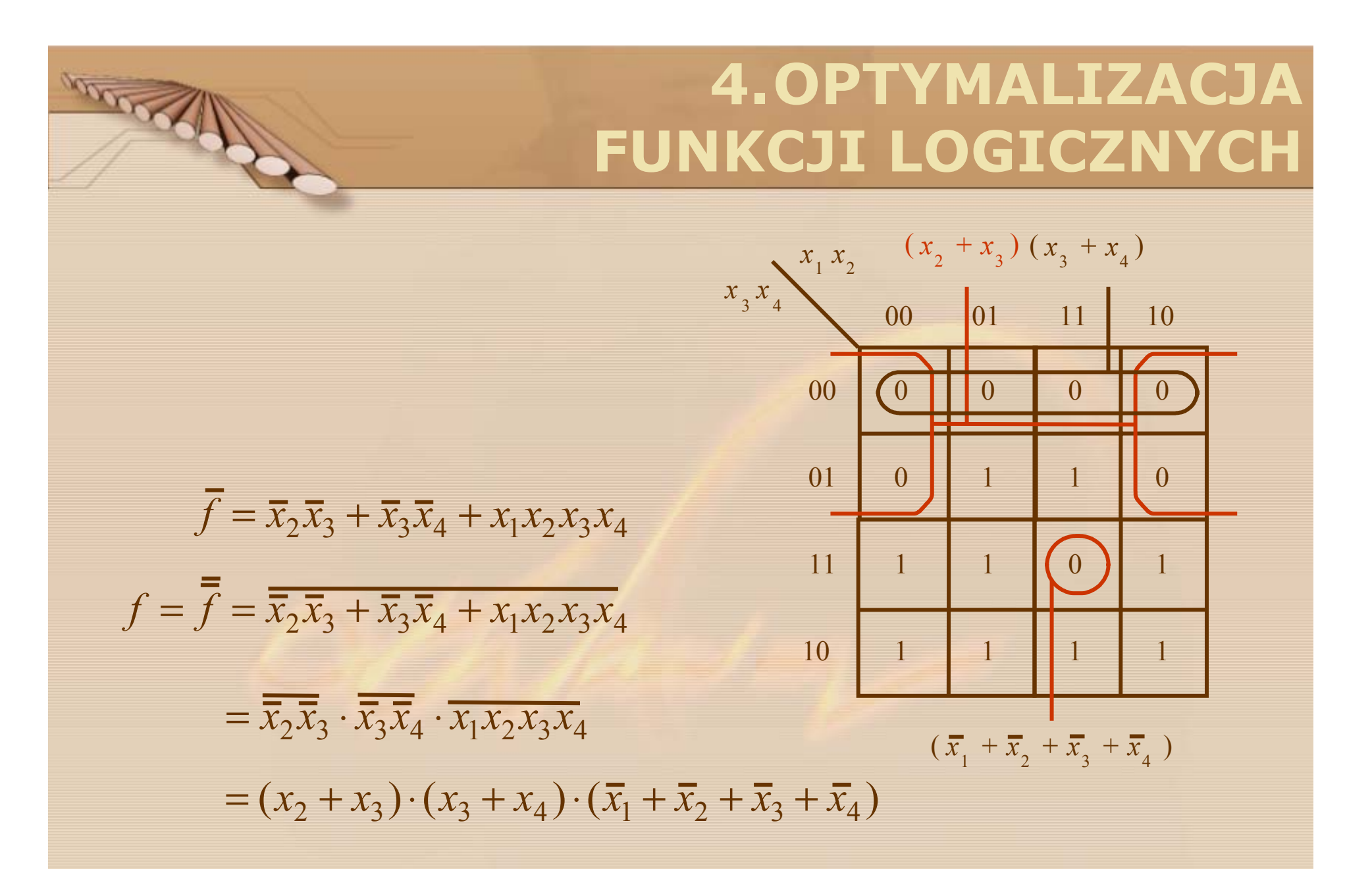

Rysunek 4.14 Minimalizacja funkcji *f* <sup>=</sup> Π *M*(0, 1, 4, 8, 9, 12, 15)

### **4.3 MINIMALIZACJA FUNKCJI NIEZUPEŁNYCH**

### **Funkcja niezupe łna**

**Roca** 

to funkcja, dla której istnieje przynajmniej jedna kombinacja zmiennych wej ściowych taka, że wartość logiczna funkcji jest nieistotna i mo że wynosi ć 0 albo 1.

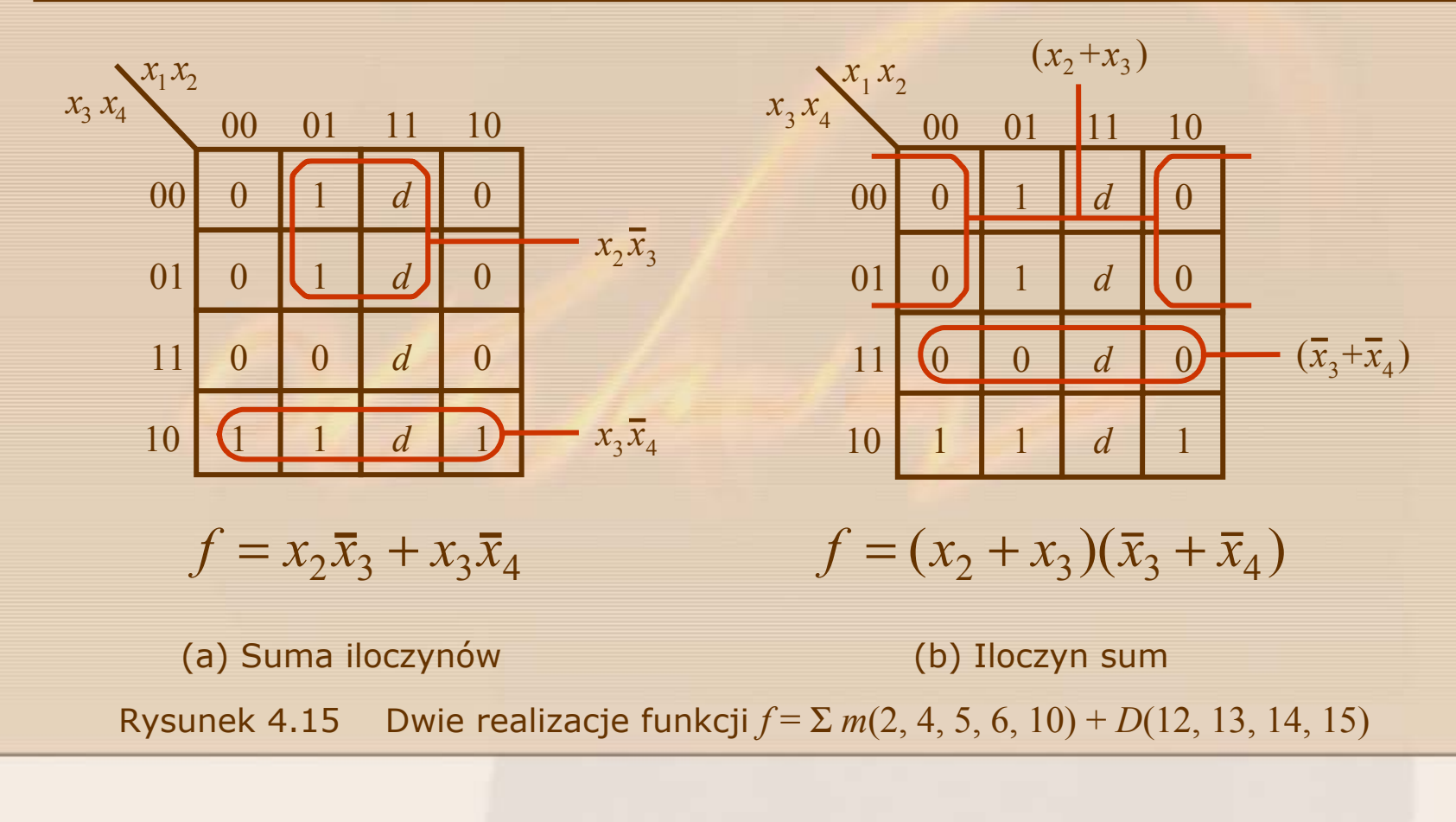

**4.4 MINIMALIZACJA KILKU FUNKCJI**  $f_1 = x_1 \overline{x}_3 + \overline{x}_1 x_3 + x_2 \overline{x}_3 x_4$ 

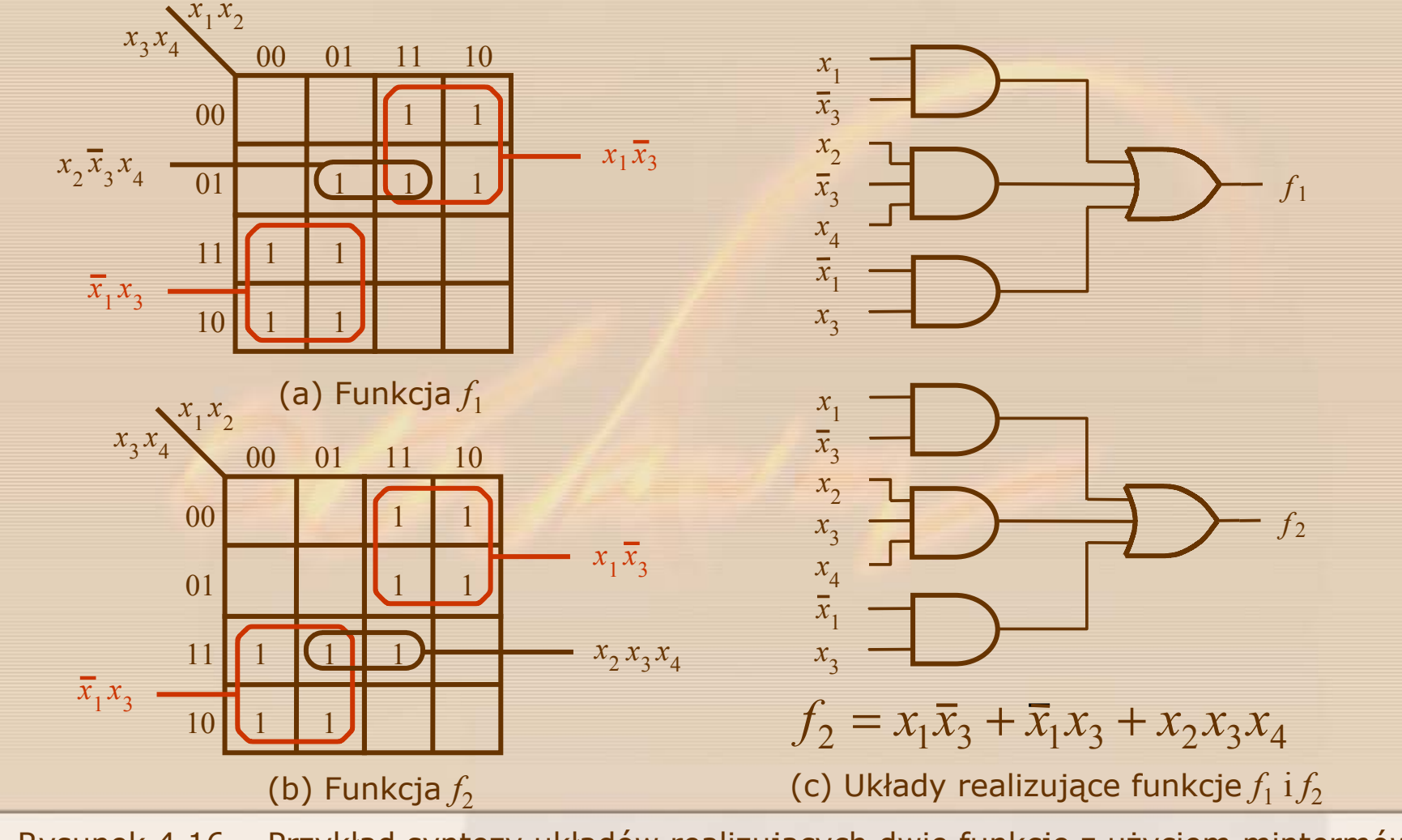

Rysunek 4.16 Przykład syntezy układów realizuj ących dwie funkcje z u życiem mintermów

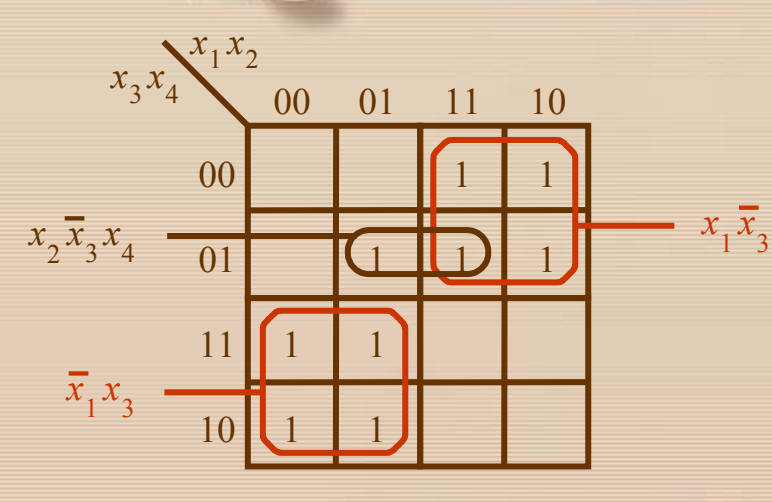

(a) Funkcja $f_{\rm l}$ 

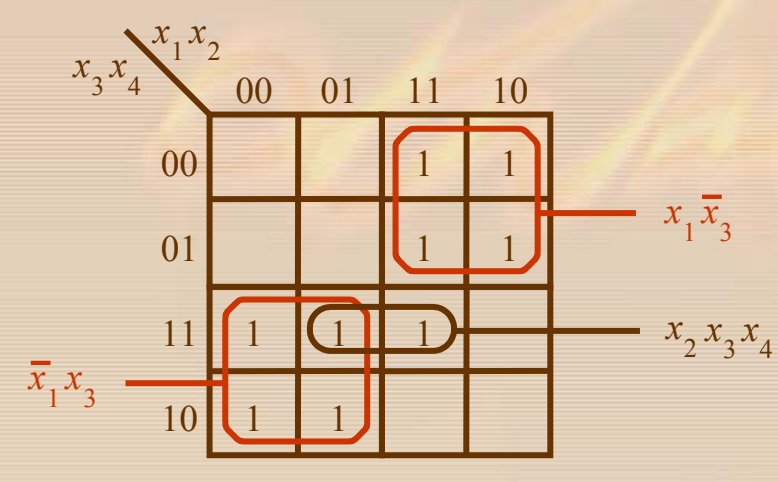

(b) Funkcja $f_2^{\vphantom{\dagger}}$ 

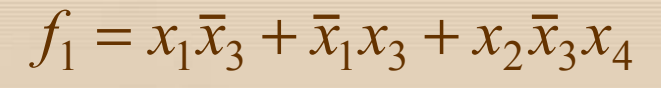

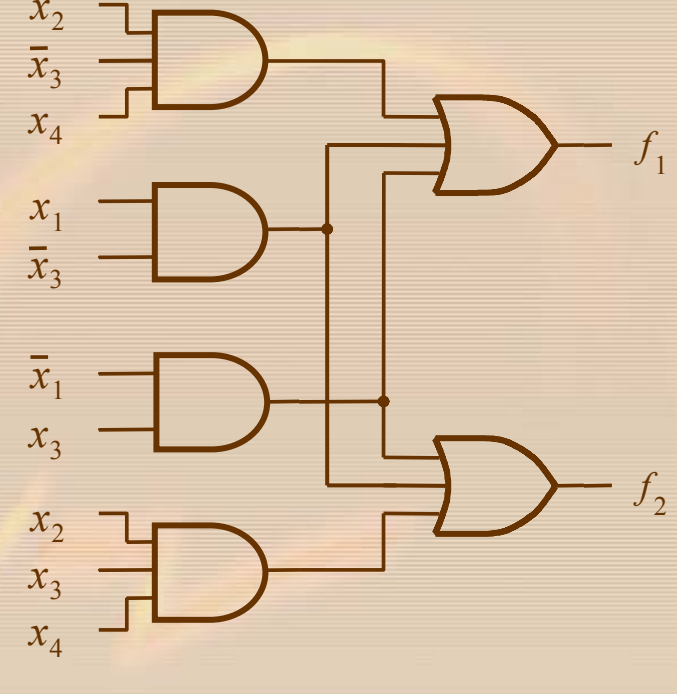

$$
f_2 = x_1 \overline{x}_3 + \overline{x}_1 x_3 + x_2 x_3 x_4
$$

(c) Układ realizuj ący funkcje *f*1 <sup>i</sup>*f*<sup>2</sup>

Rysunek 4.17 Przykład syntezy układu realizuj ącego dwie funkcje z u życiem mintermów

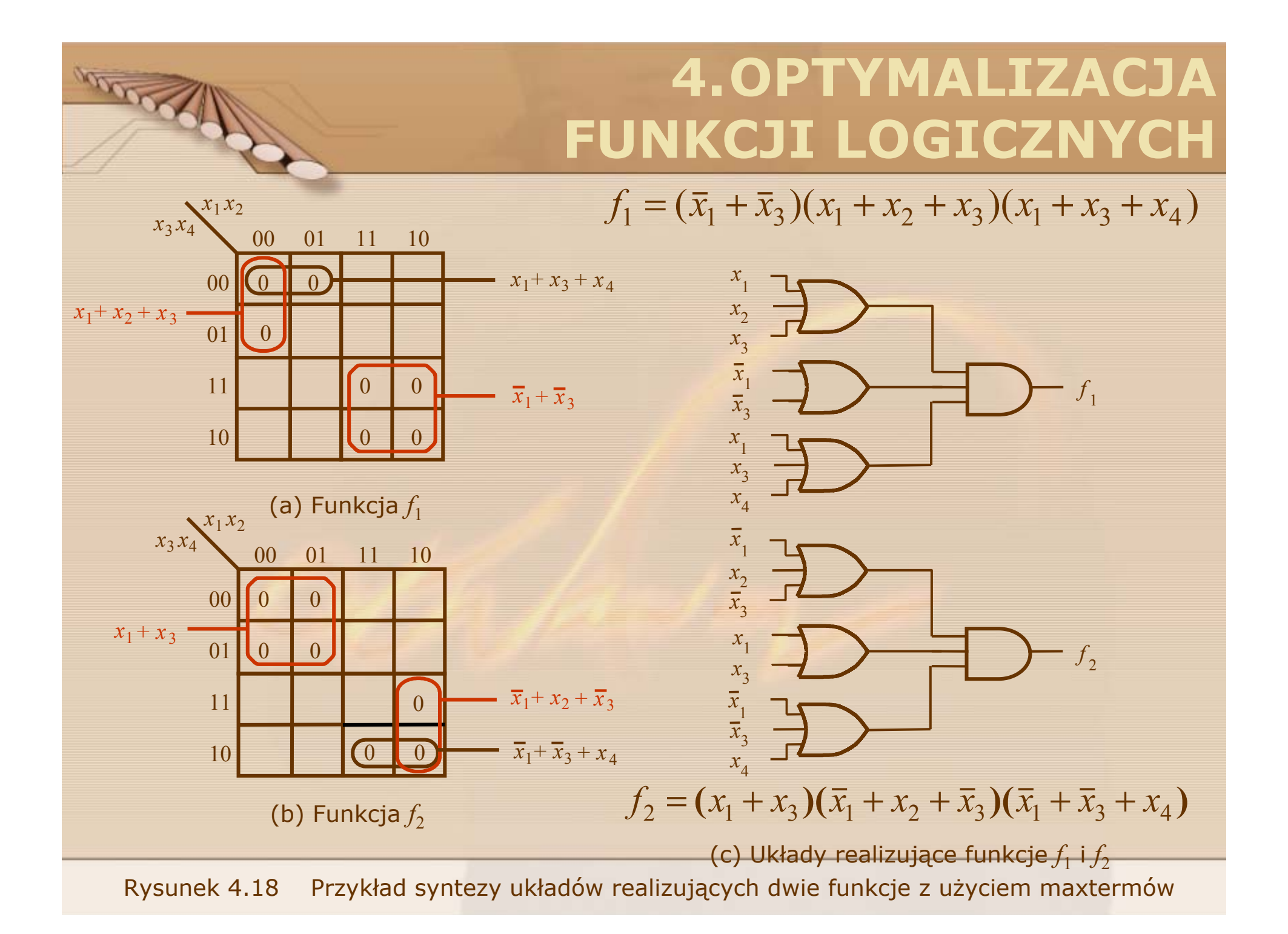

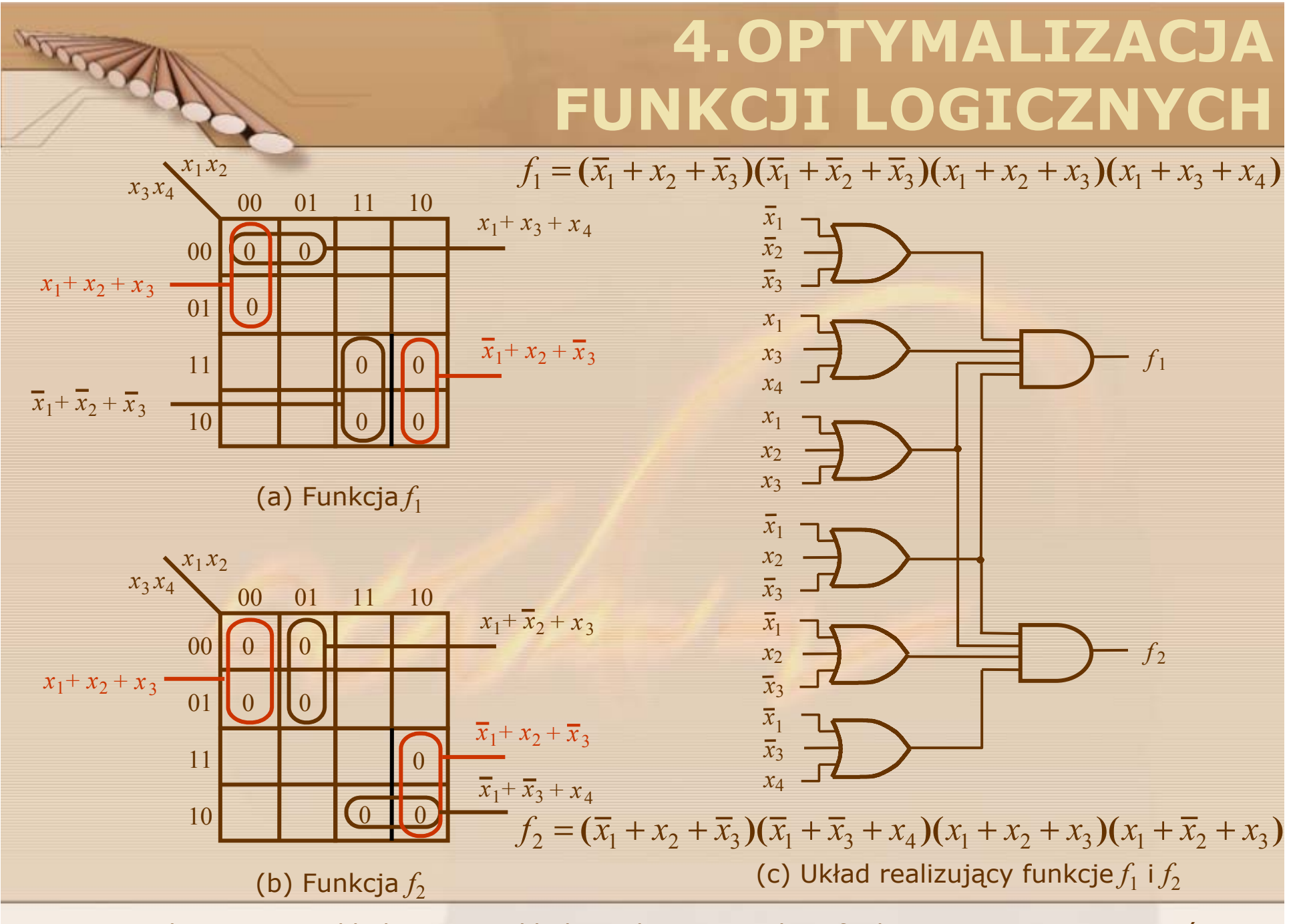

Rysunek 4.19 Przykład syntezy układu realizuj ącego dwie funkcje z u życiem maxtermów

### **Przyk ład 4.1**

Obliczy ć koszt funkcji *f*1 <sup>i</sup>*f*<sup>2</sup> zrealizowanych za pomoc ą optymalizacji implikantów i za pomoc ą optymalizacji implicentów.

**ANSON** 

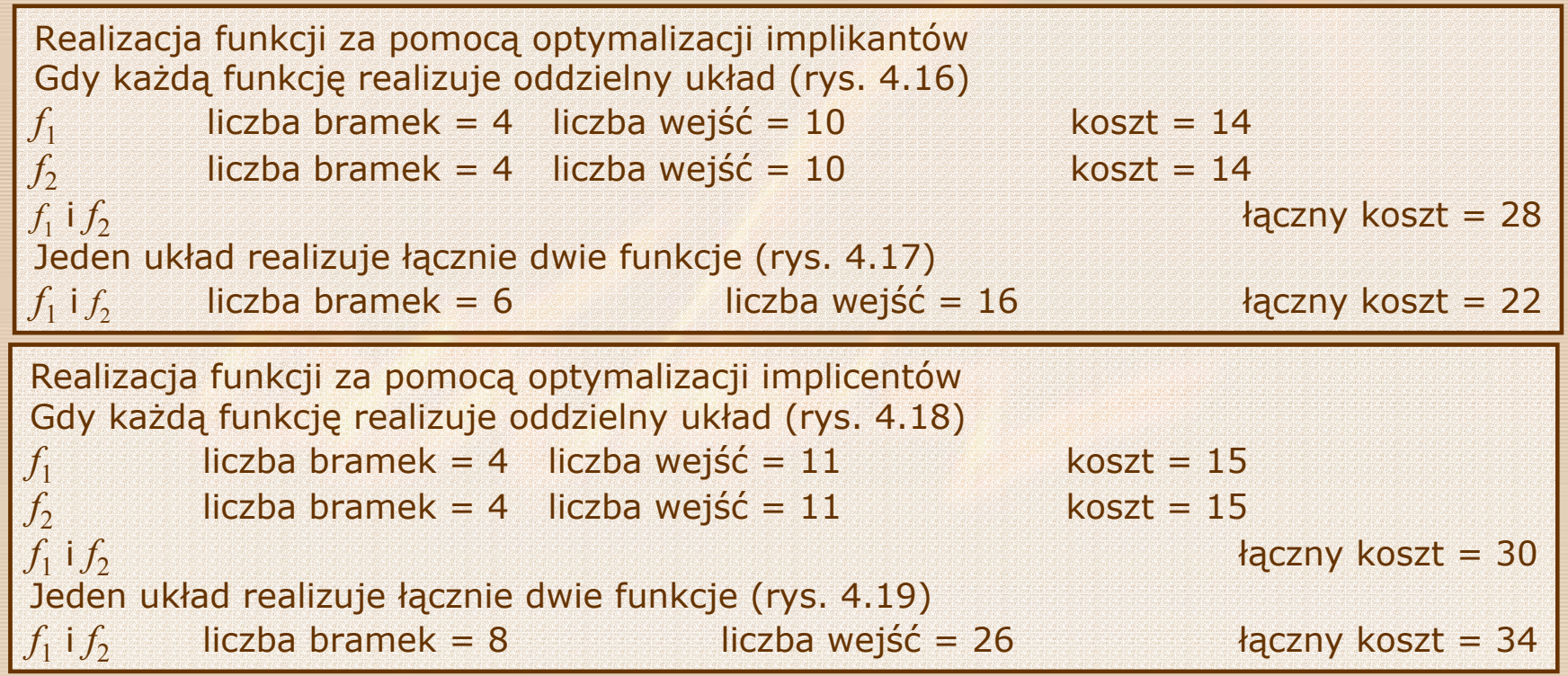

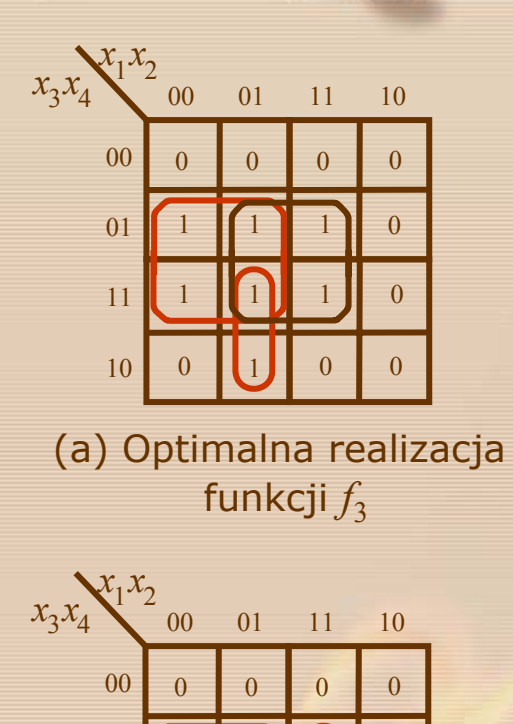

01

11

10

0

 $0$  1(1) 0

1

1 1

1 1

0

1

1

0

 $\Omega$ 

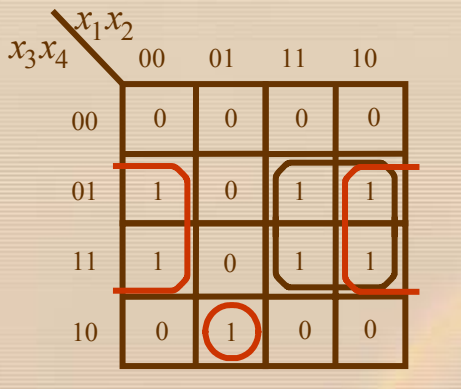

(b) Optimalna realizacja funkcji $\int_4$ 

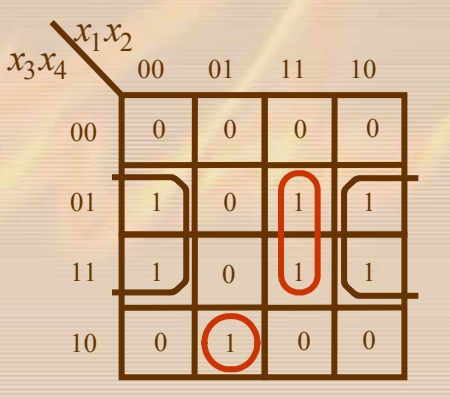

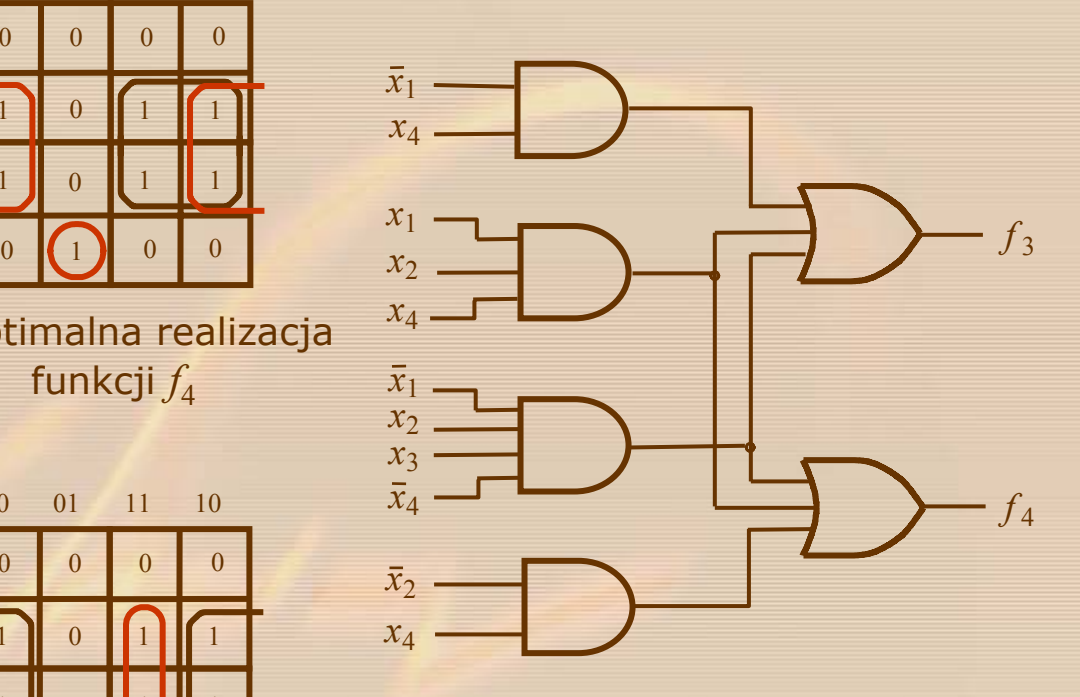

(d) Układ realizujący obie funkcje $f_3$  i  $f_4$ 

(c) Optimalna realizacja obu funkcji $f_3$  i  $f_4$ 

Rysunek 4.20 Przykład syntezy układu realizuj ącego dwie funkcje z u życiem mintermów

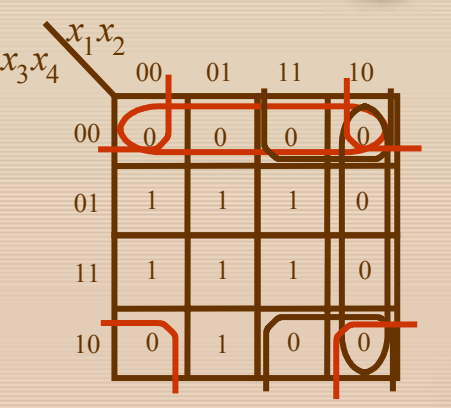

(a) Optimalna realizacja funkcji $f_3^{\vphantom{\dag}}$ 

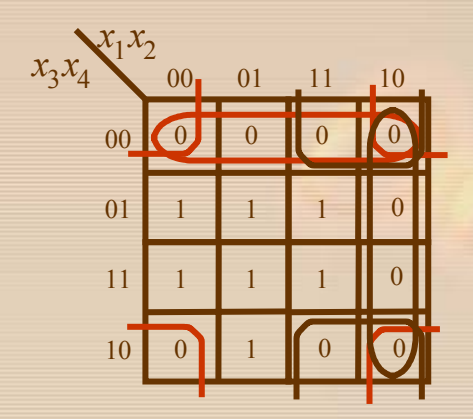

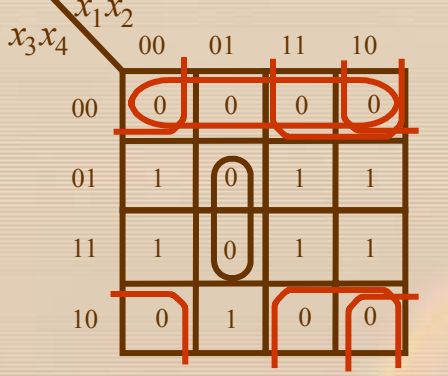

(b) Optimalna realizacja funkcji $\int_4$ 

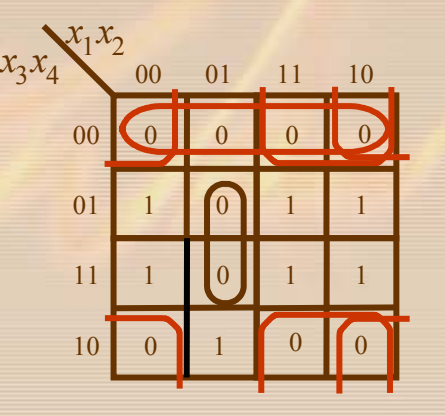

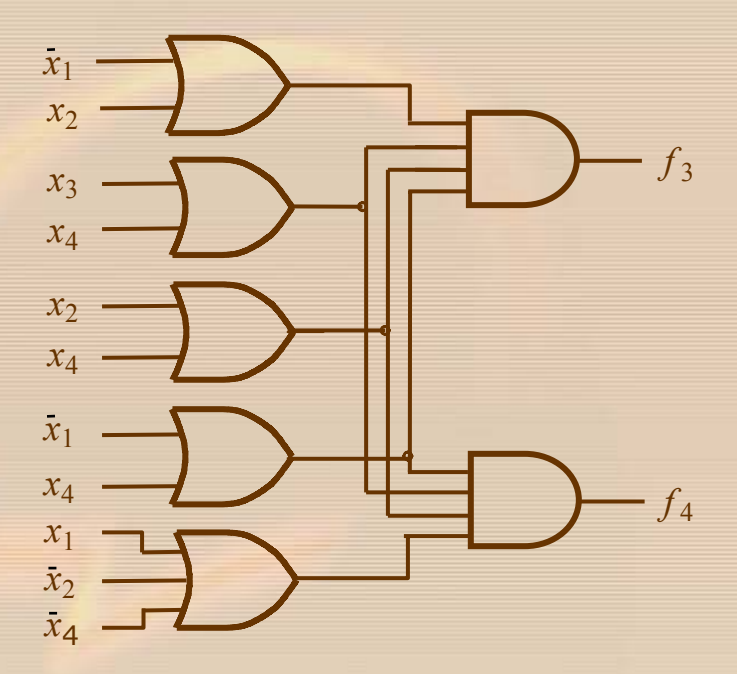

(d) Układ realizujący obie funkcje $f_3$  i  $f_4$ 

(c) Optimalna realizacja obu funkcji $f_3$  i  $f_4$ 

Rysunek 4.21 Przykład syntezy układu realizuj ącego dwie funkcje z u życiem maxtermów

Obliczyć koszt funkcji  $f_1$  i  $f_2$  zrealizowanych za pomocą optymalizacji implikantów i za pomoc ą optymalizacji implicentów.

100000

**Przyk ład 4.2**

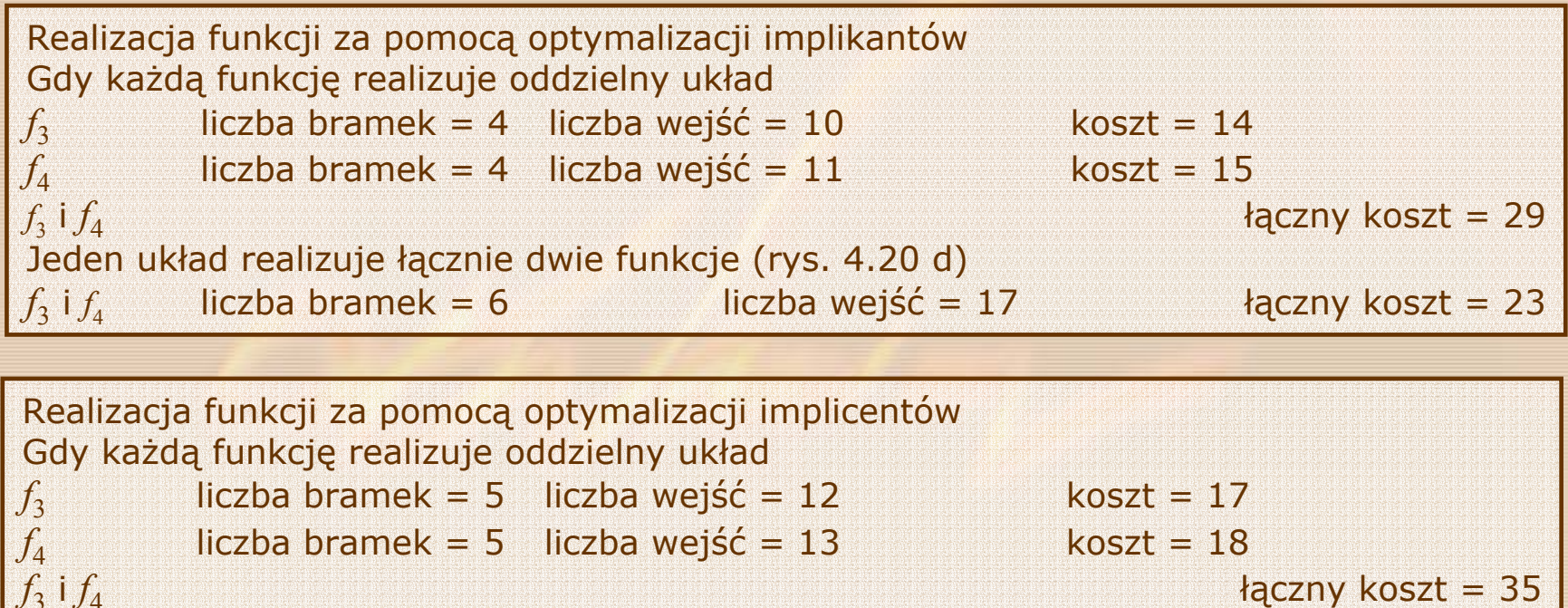

Jeden układ realizuje łącznie dwie funkcje (rys. 4.21 d)  $f_3$  i  $f_4$ <sup>i</sup>*f*<sup>4</sup> liczba bramek = 7 liczba wejść = 19 łączny koszt = 26

**4.5 SIECI LOGICZNE NAND I NOR**

**RECORD CONDENS** 

$$
x-\sqrt{20-x}
$$
  $x-\sqrt{20-x}$   $x-\sqrt{20-x}$   
\n(a)  $\overline{x} = x\overline{x} = 1x$   
\n $x-\sqrt{20-x}$   $x-\sqrt{20-x+x}$   $\sqrt{20-x}$   
\n(b)  $\overline{x} = \overline{x+x} = \overline{0+x}$ 

Rysunek 4.22  $\quad$  Zastosowanie praw  $x = xx, x = 1x, x = x + x, x = 0 + x$ do realizacji bramki NOT za pomoc ą bramek NAND b ą d ź NOR

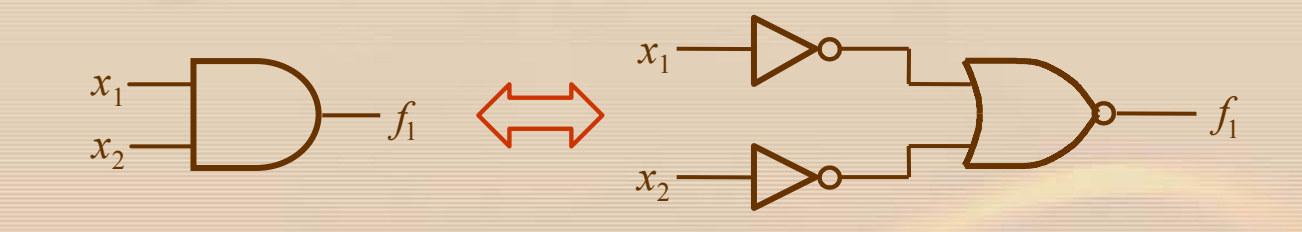

(a) 
$$
f_1 = x_1 x_2 = \overline{x_1 x_2} = \overline{x_1 + x_2}
$$

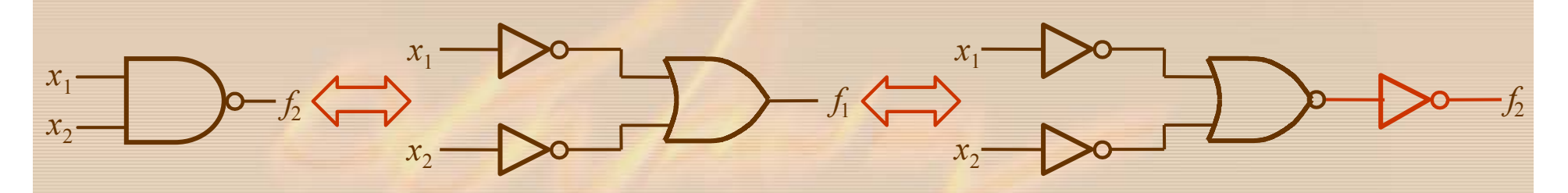

(b) 
$$
f_2 = \overline{x_1 x_2} = \overline{x_1} + \overline{x_2} = \overline{\overline{x_1} + \overline{x_2}}
$$

Rysunek 4.23 Zastosowanie prawa DeMorgana do realizacji bramek AND i NAND za pomoc ą bramek NOR

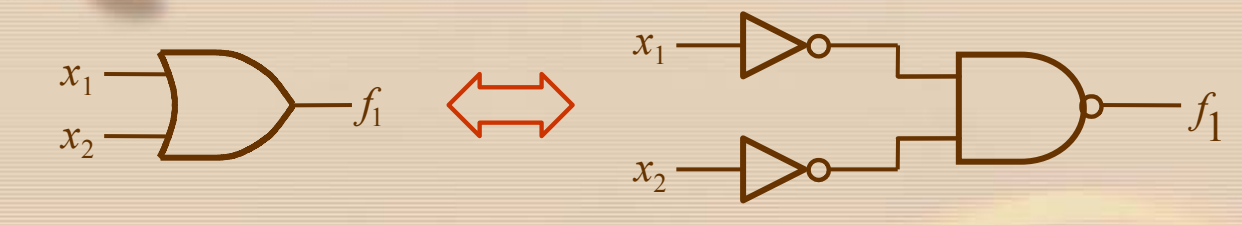

(a) 
$$
f_1 = x_1 + x_2 = \overline{x_1 + x_2} = \overline{\overline{x_1} \overline{x_2}}
$$

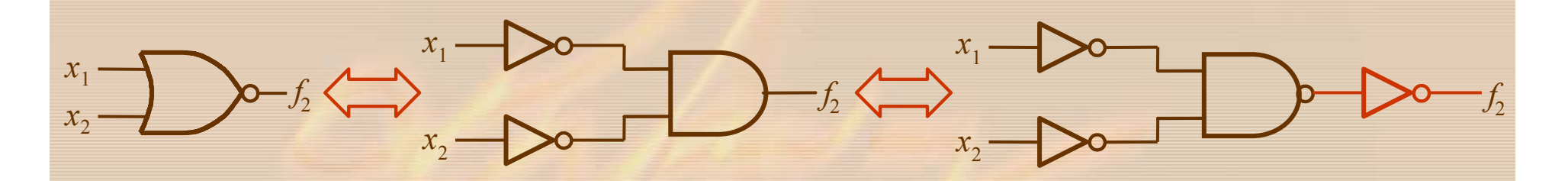

(b) 
$$
f_2 = \overline{x_1 + x_2} = \overline{x_1} \overline{x_2} = \overline{\overline{x_1} \overline{x_2}}
$$

Rysunek 4.24 Zastosowanie prawa DeMorgana do realizacji bramek OR i NOR za pomoc ą bramek NAND

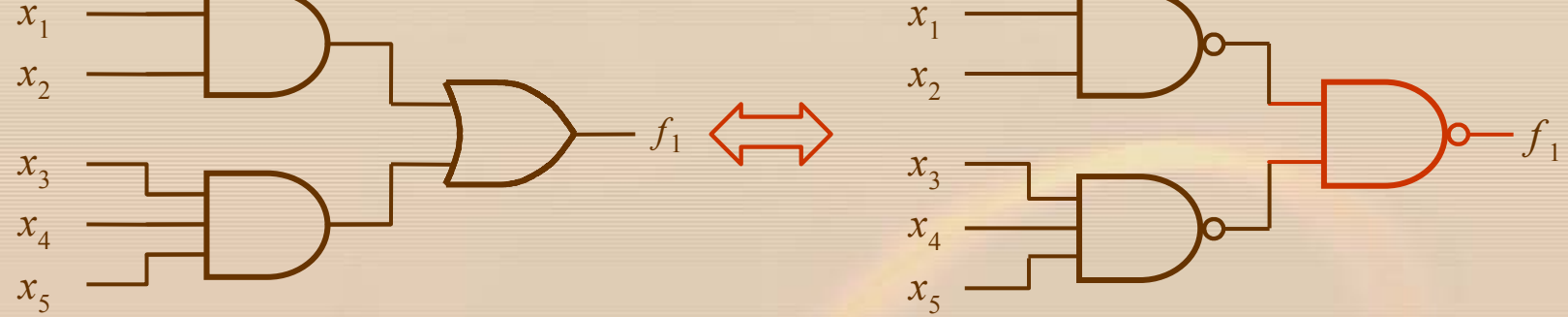

 $f_1 = x_1 x_2 + x_3 x_4 x_5 = \overline{x_1 x_2 + x_3 x_4 x_5} = \overline{x_1 x_2} \cdot \overline{x_3 x_4 x_5}$ 

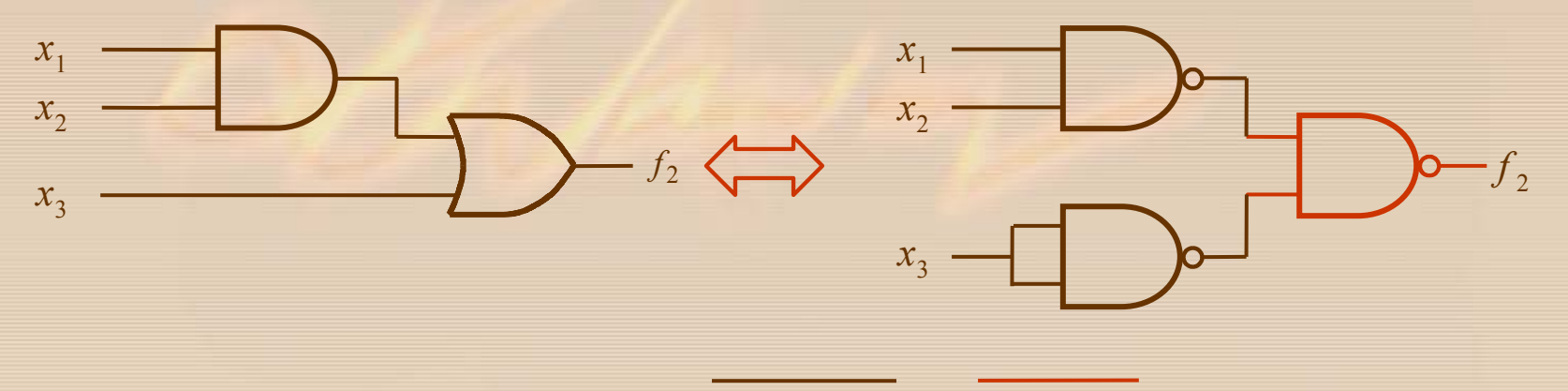

$$
f_2 = x_1 x_2 + x_3 = \overline{x_1 x_2 + x_3} = \overline{x_1 x_2} \cdot \overline{x_3}
$$

Rysunek 4.25 Przykłady realizacji sumy iloczynów za pomoc ą bramek NAND

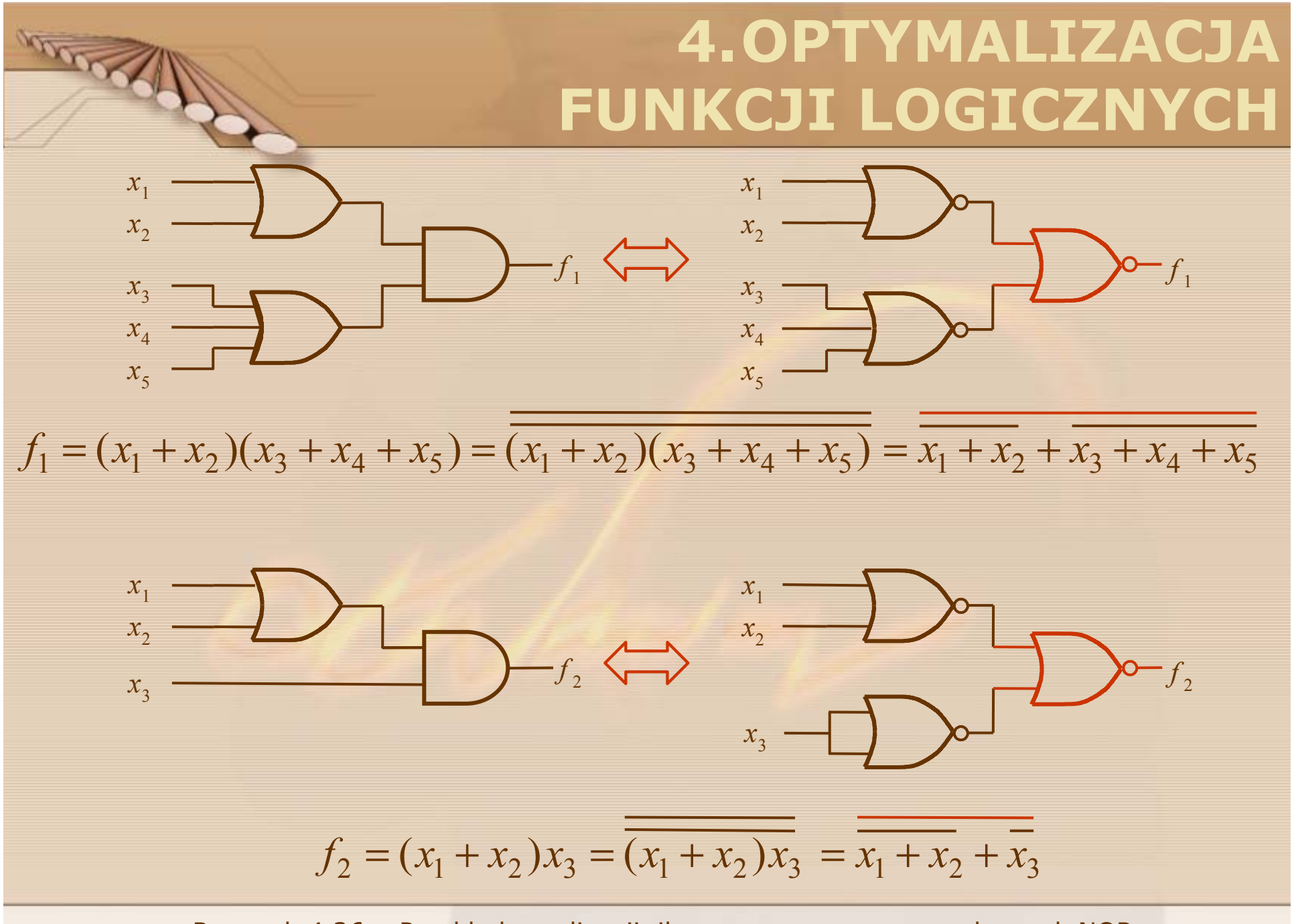

Rysunek 4.26 Przykłady realizacji iloczynu sum za pomoc ą bramek NOR

#### **4.6 SYNTEZA WIELOPOZIOMOWA**

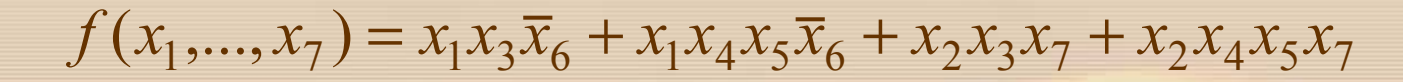

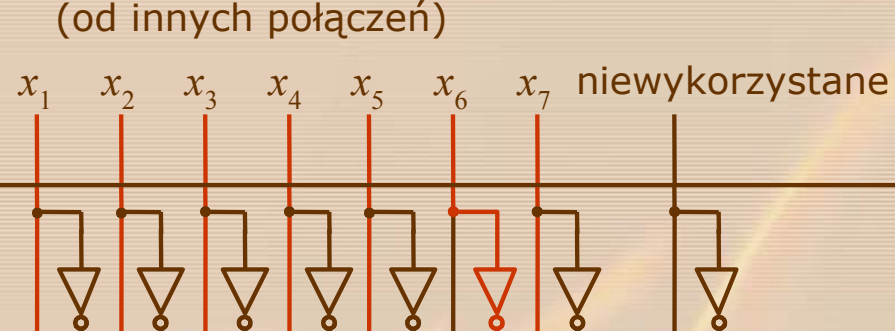

**ANSON** 

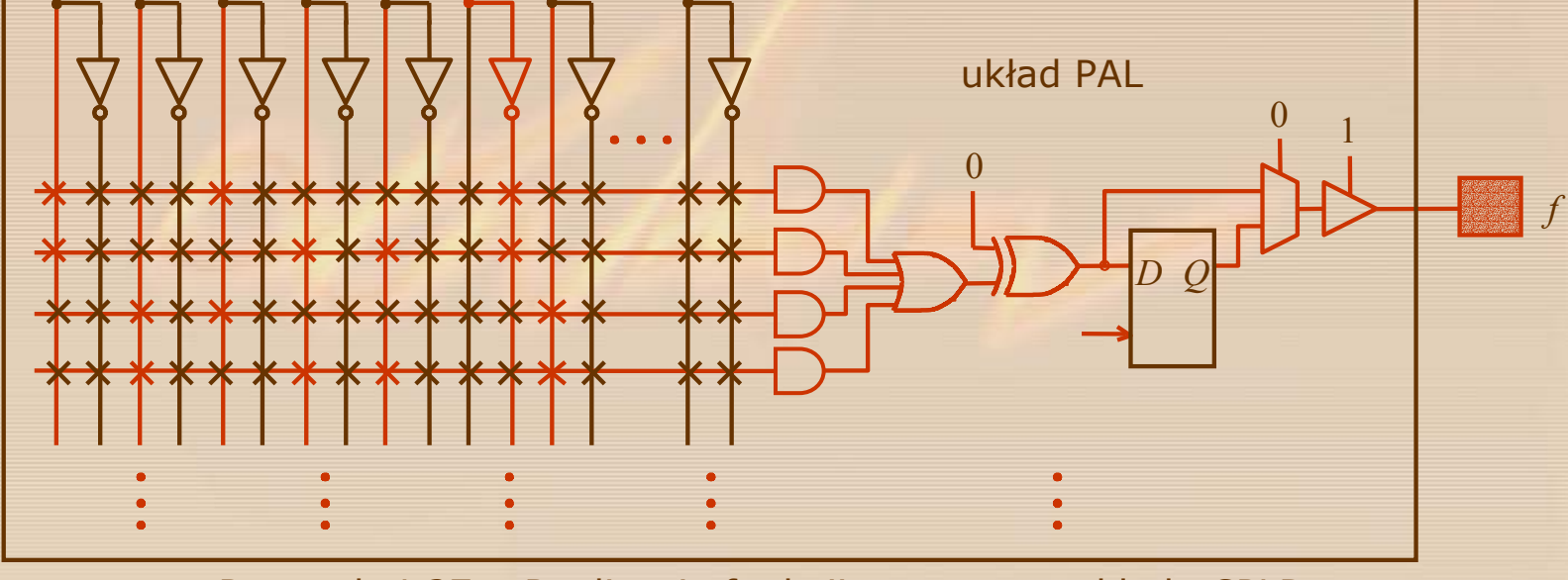

Rysunek 4.27 Realizacja funkcji za pomoc ą układu CPLD

### **Faktoryzacja**

**ANSWARD** 

### **Funkcja sfaktoryzowana**

jest definiowana rekurencyjnie w sposób nast ępuj ący:

- literał funkcji jest form ą sfaktoryzowan ą,
- suma form sfaktoryzowanych jest form ą sfaktoryzowan ą,
- iloczyn form sfaktoryzowanych jest formą sfaktoryzowaną.

### **Przyk łady form sfaktoryzowanych**

$$
x_1x_2\overline{x}_3
$$
  
\n
$$
x_1 + \overline{x}_2x_3
$$
  
\n
$$
((\overline{x}_1 + x_4)x_5x_7 + x_3)(x_6 + \overline{x}_2) + \overline{x}_7
$$

**Formą sfaktoryzowan ą nie jest**

$$
(\overline{x_1 + x_2})x_3
$$

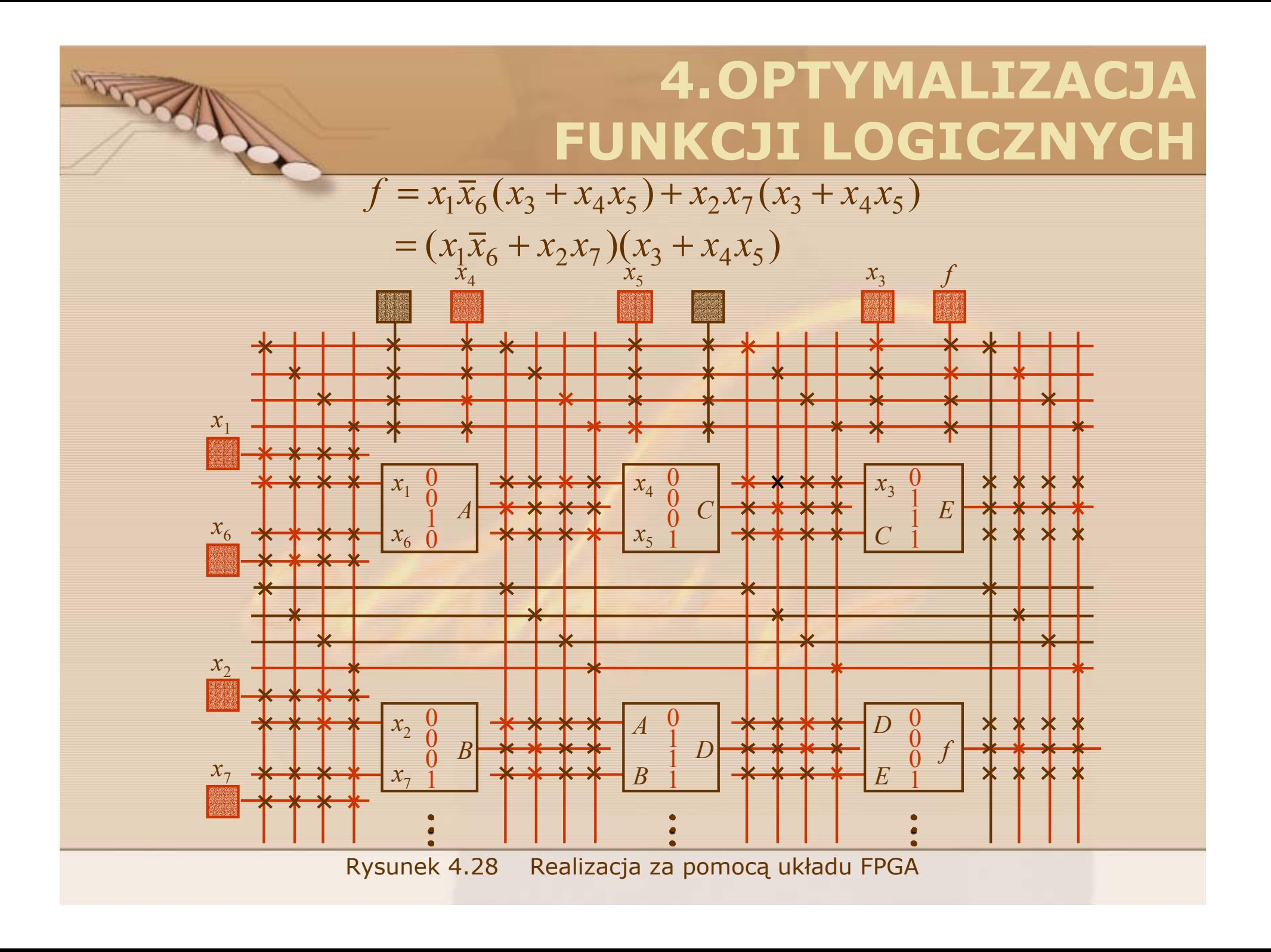

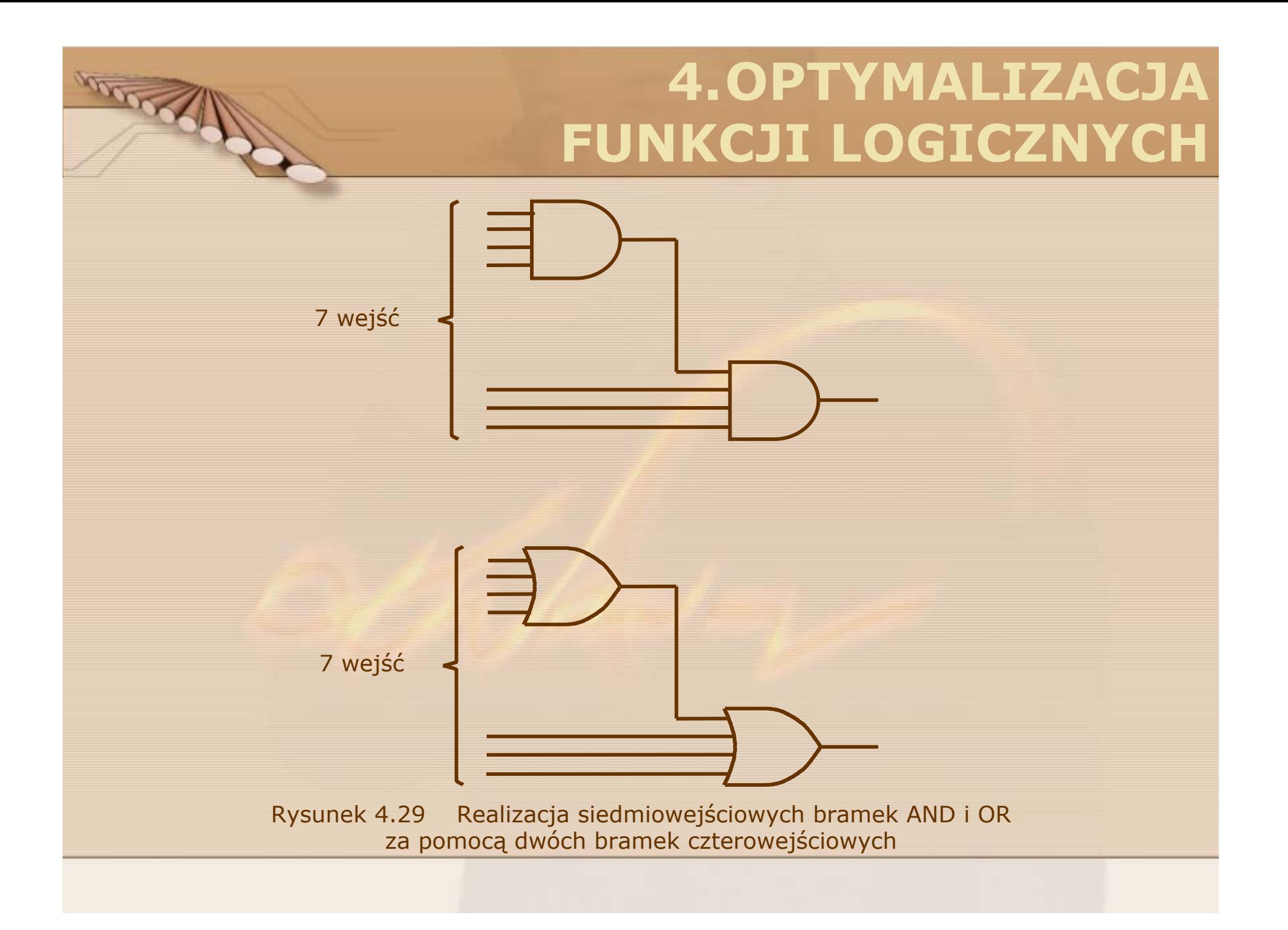

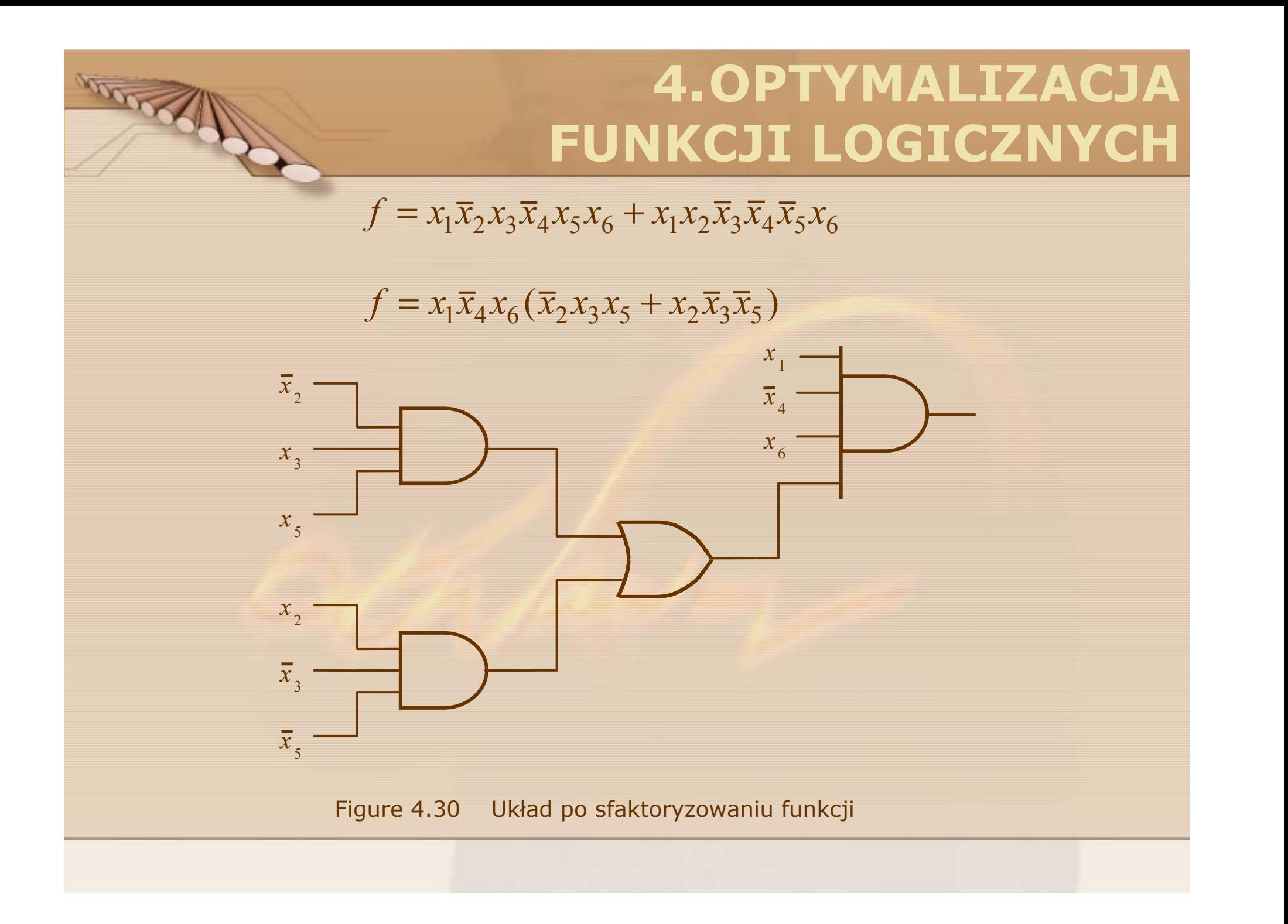

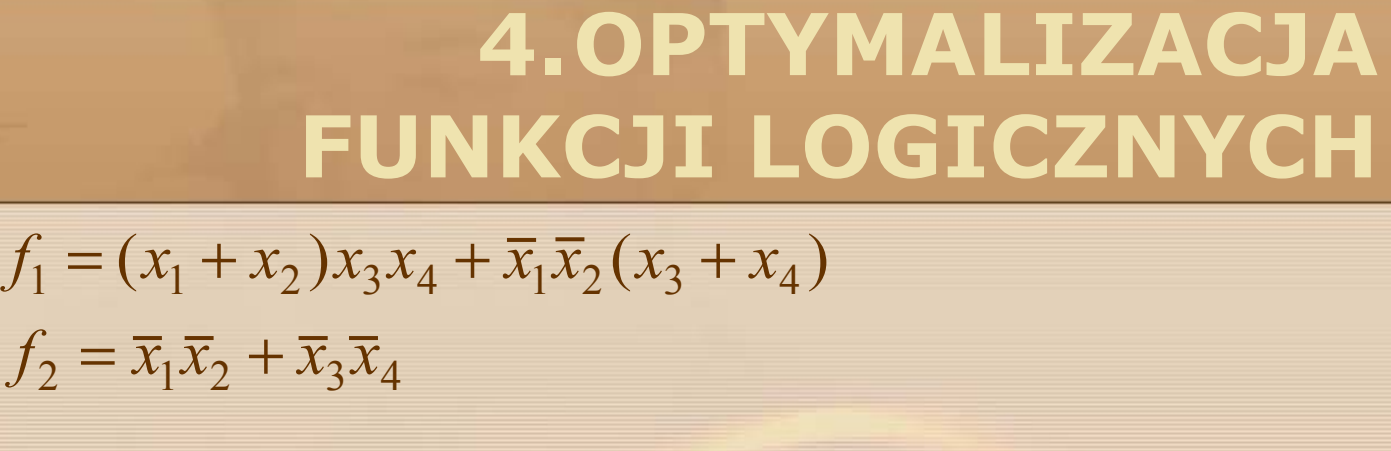

 $\overline{\mathcal{L}}$  $\bigg\{$  $\int$  $=(x_1+x_2)(x_2 +$  $= x_3 x_4 + x_1 x_2 (x_3 +$  $(x_1 + x_2)(x_3 + x_4)$  $(x_3 + x_4)$  $2 - \lambda_1 + \lambda_2 \lambda_3 + \lambda_4$  $1 - \lambda_3 \lambda_4 + \lambda_1 \lambda_2 (\lambda_3 + \lambda_4)$  $f_2 = (x_1 + x_2)(x_3 + x_4)$  $f_1 = x_3 x_4 + \overline{x}_1 \overline{x}_2 (x_3 + x_4)$ 

 $\overline{\mathcal{L}}$ ノ  $\int$ 

**Book** 

 $f_1 = x_3x_4 + (\overline{x_1 + x_2})(x_3 + x_4)$ 

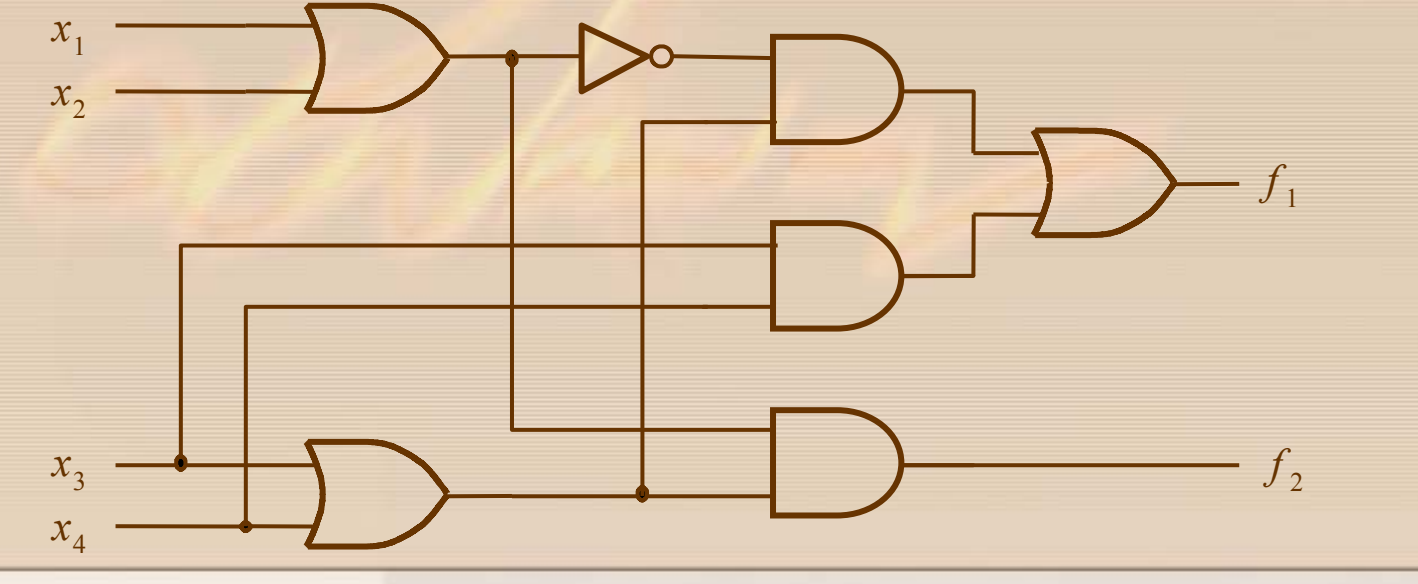

Rysunek 4.31 Układ po sfaktoryzowaniu funkcji

### **Dekompozycja funkcjonalna**

**Dekompozycja** to przekształcenie pojedynczego wyrażenia w kilka niezależnych wyrażeń.

#### **Przyk ład dekompozycji**

**DOCKLA** 

$$
f = x_1 x_2 x_3 + x_1 x_2 x_4 + \overline{x}_1 \overline{x}_3 \overline{x}_4 + \overline{x}_2 \overline{x}_3 \overline{x}_4
$$

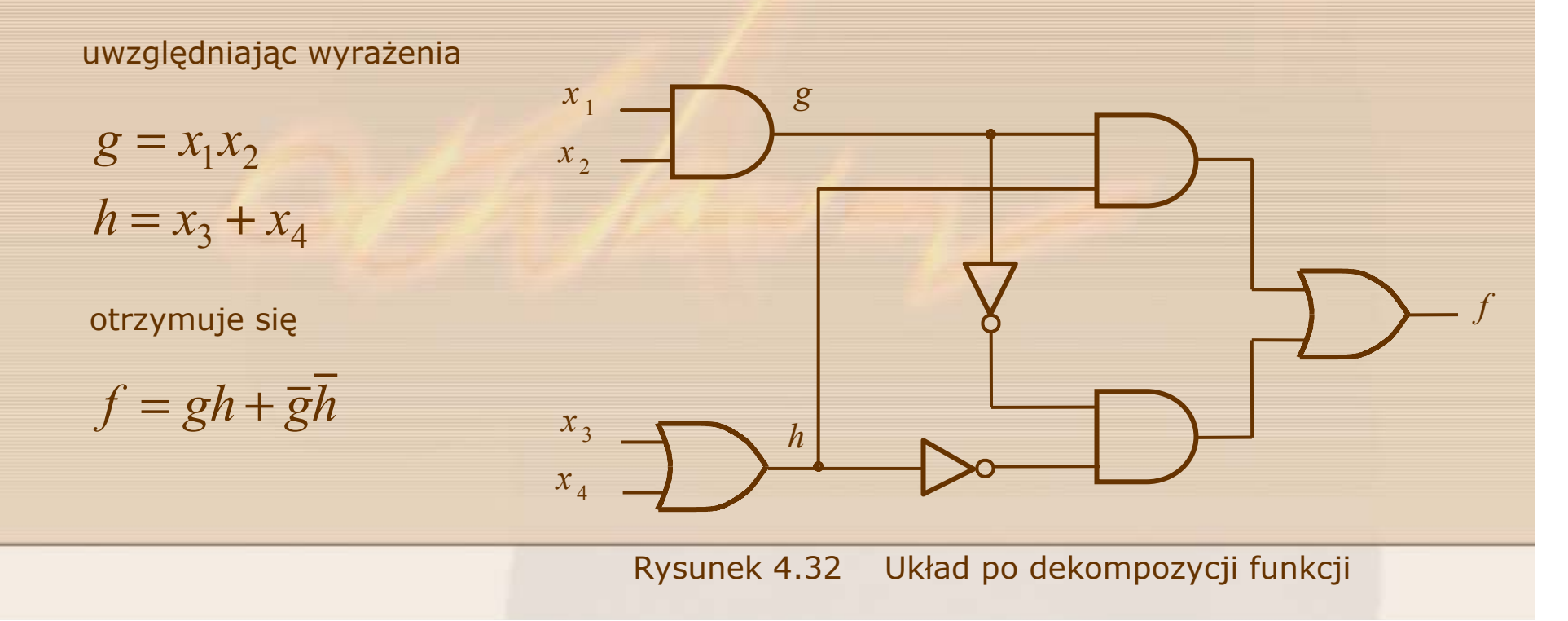
$$
f = \overline{x}_1 x_2 x_3 + x_1 \overline{x}_2 x_3 + x_1 x_2 x_4 + \overline{x}_1 \overline{x}_2 x_4
$$

$$
f = (\overline{x}_1 x_2 + x_1 \overline{x}_2) x_3 + (\overline{x}_1 \overline{x}_2 + x_1 x_2) x_4
$$

przyjmijmy

Working

$$
g(x_1, x_2) = \overline{x}_1 x_2 + x_1 \overline{x}_2
$$

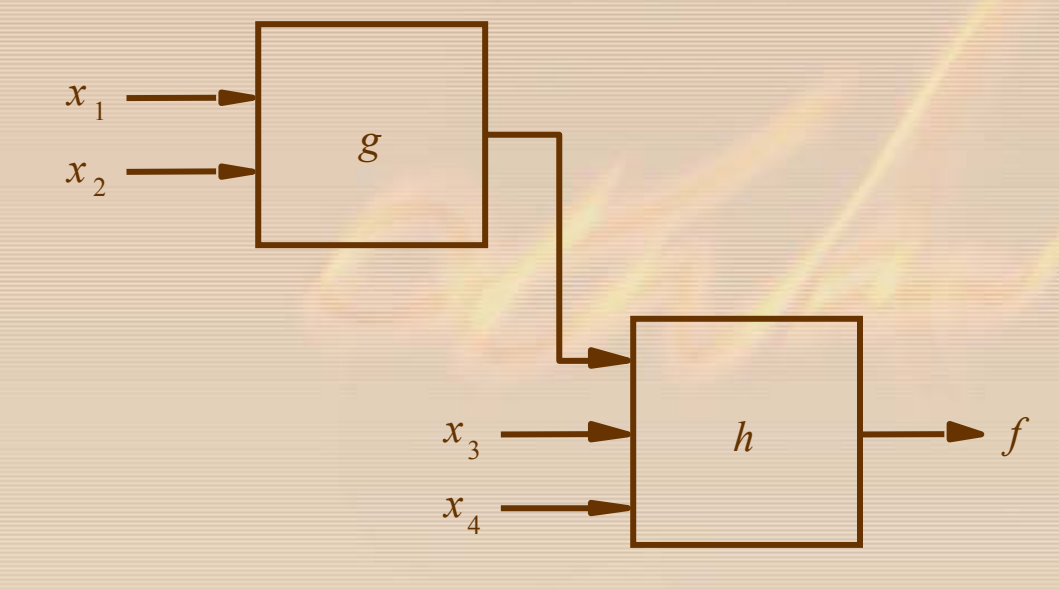

Rysunek 4.33 Schemat blokowy funkcji po dekompozycji

- stad  $\overline{g} = \overline{\overline{x}_1 x_2 + x_1 \overline{x}_2}$  $=\overline{\overline{x}_1 x_2} \cdot \overline{x_1} \overline{\overline{x}_2}$  $=(x_1+\overline{x}_2)(\overline{x}_1+x_2)$  $= x_1 \overline{x}_1 + x_1 x_2 + \overline{x}_2 \overline{x}_1 + \overline{x}_2 x_2$  $= 0 + x_1 x_2 + \overline{x}_2 \overline{x}_1 + 0$  $= x_1 x_2 + \overline{x}_1 \overline{x}_2$ uwzględniając tę zależność  $f = gx_1 + \overline{g}x_4$ 
	- $= h[g(x_1, x_2), x_3, x_4]$

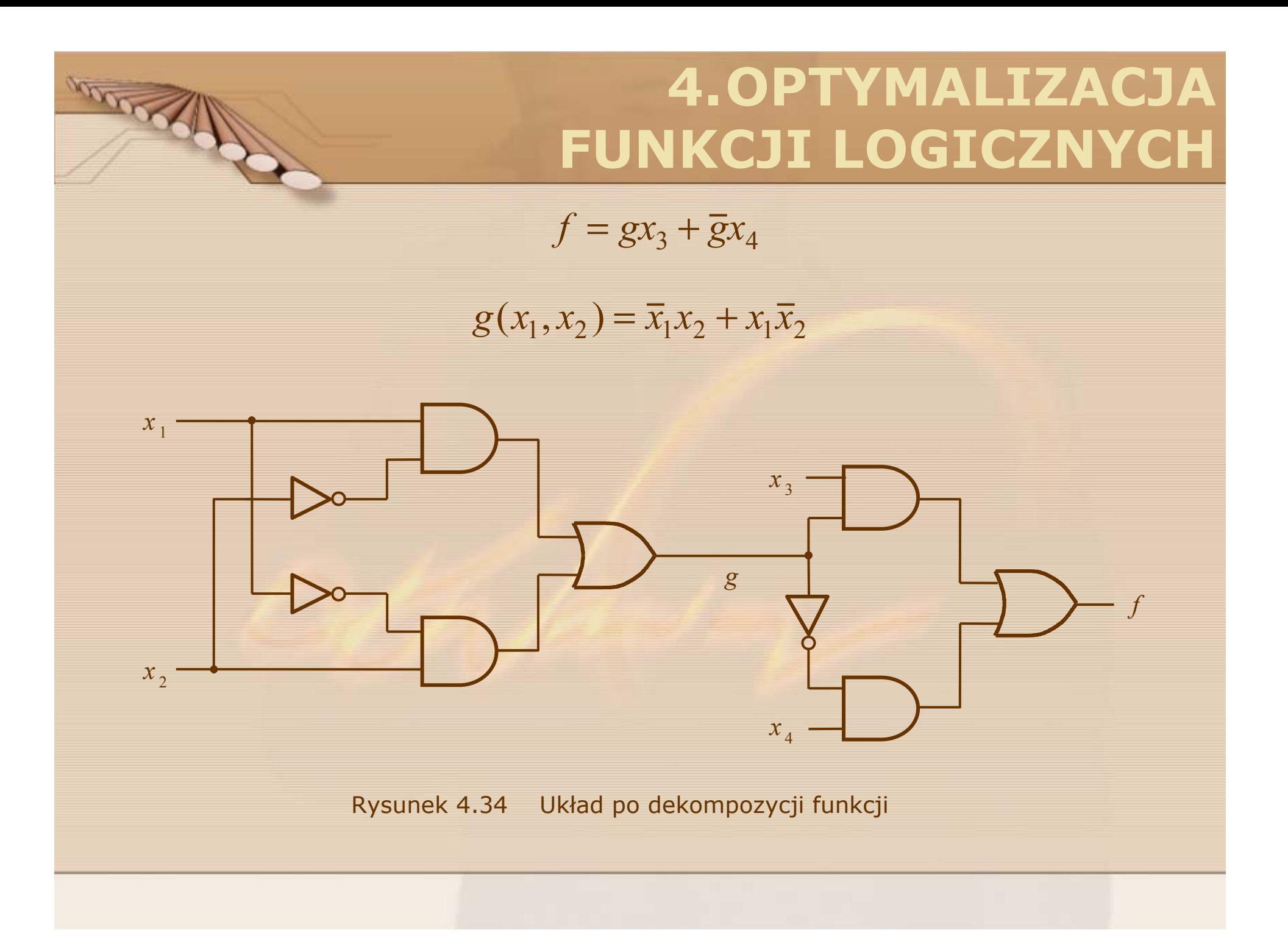

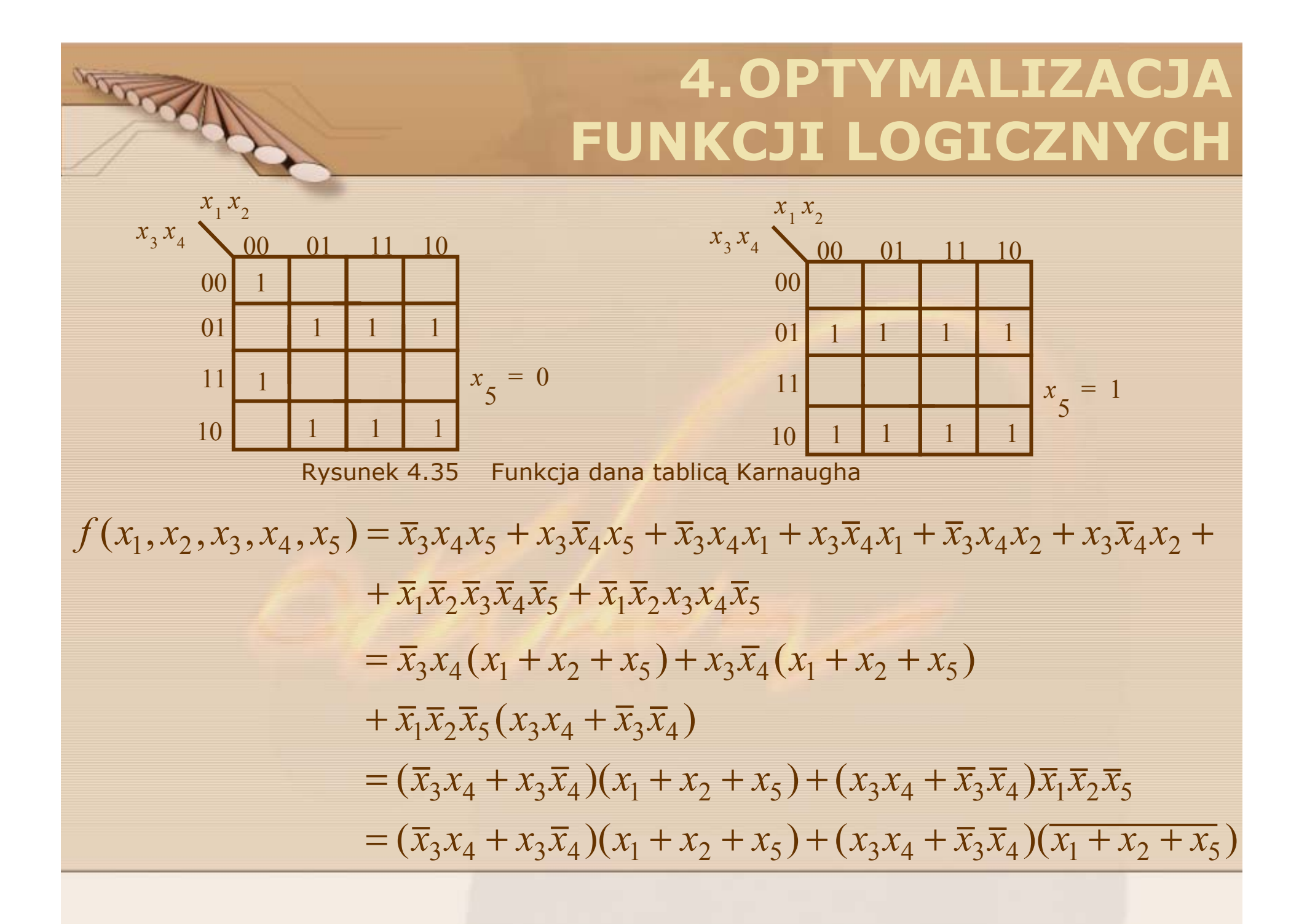

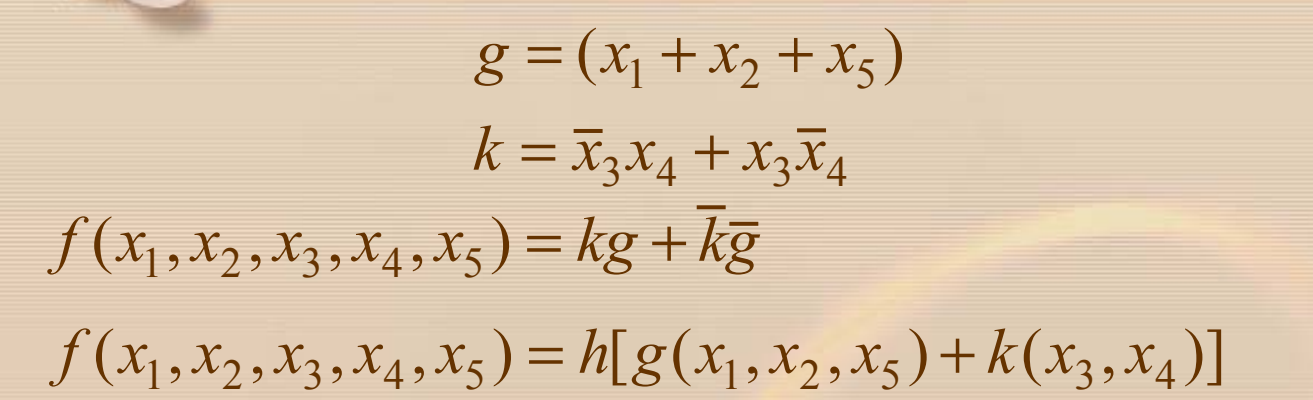

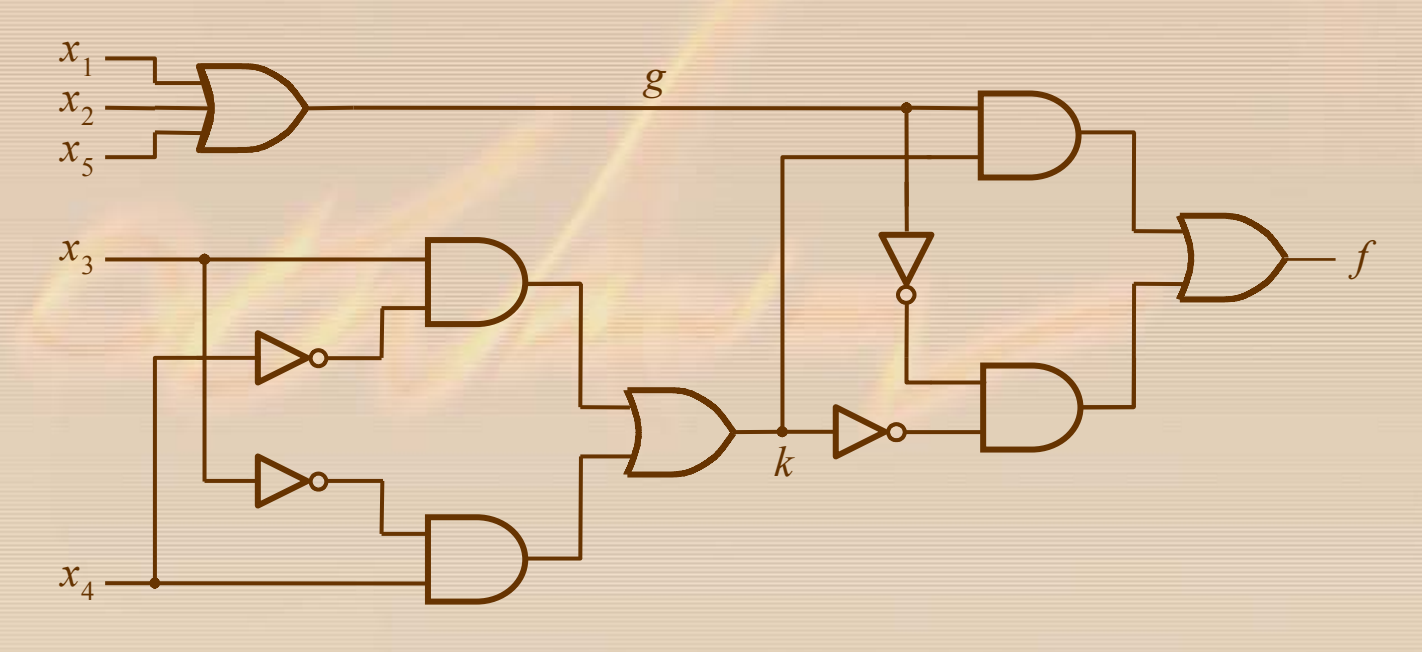

Rysunek 4.36 Układ po dekompozycji

suma iloczynów posta ć zminimalizowana

**ANSWARD** 

$$
f(x_1, x_2, x_3, x_4, x_5) = \overline{x}_3 x_4 x_5 + x_3 \overline{x}_4 x_5 + \overline{x}_3 x_4 x_1 + x_3 \overline{x}_4 x_1 + \overline{x}_3 x_4 x_2 + x_3 \overline{x}_4 x_2 + + \overline{x}_1 \overline{x}_2 \overline{x}_3 \overline{x}_4 \overline{x}_5 + \overline{x}_1 \overline{x}_2 x_3 x_4 \overline{x}_5
$$

Realizacja funkcji po dekompozycji  $liczba$  bramek = 11 liczba wejść = 19 koszt = 30 maksymalna liczba wejść = 3 Realizacja funkcji w postaci sumy iloczynów liczba bramek =  $14$  liczba wejść =  $41$  koszt =  $55$ maksymalna liczba wejść = 5

**Przykład 4.3** 

$$
f(x_1, x_2) = x_1 \oplus x_2 = x_1 \overline{x}_2 + \overline{x}_1 x_2 = \overline{\overline{x}_1 \overline{x}_2 + \overline{x}_1 x_2} = \overline{\overline{x}_1 \overline{x}_2} \cdot \overline{\overline{x}_1 x}_2
$$
  
= 
$$
\overline{x_1 (\overline{x}_1 + \overline{x}_2) \cdot (\overline{x}_1 + \overline{x}_2) x_2} = \overline{\overline{x_1} \cdot \overline{x_1 x}_2} \cdot \overline{\overline{x_1 x}_2} \cdot \overline{x}_2
$$
  
= 
$$
\overline{x_1 g} \cdot \overline{x_2 g}
$$

stąd

Advance

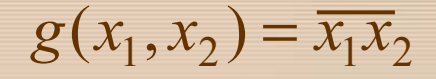

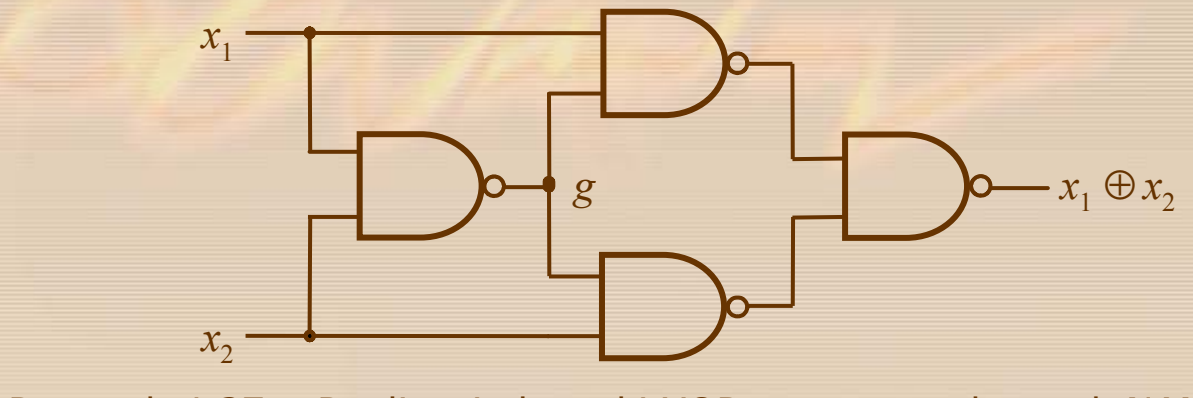

Rysunek 4.37 Realizacja bramki XOR za pomocą bramek NAND

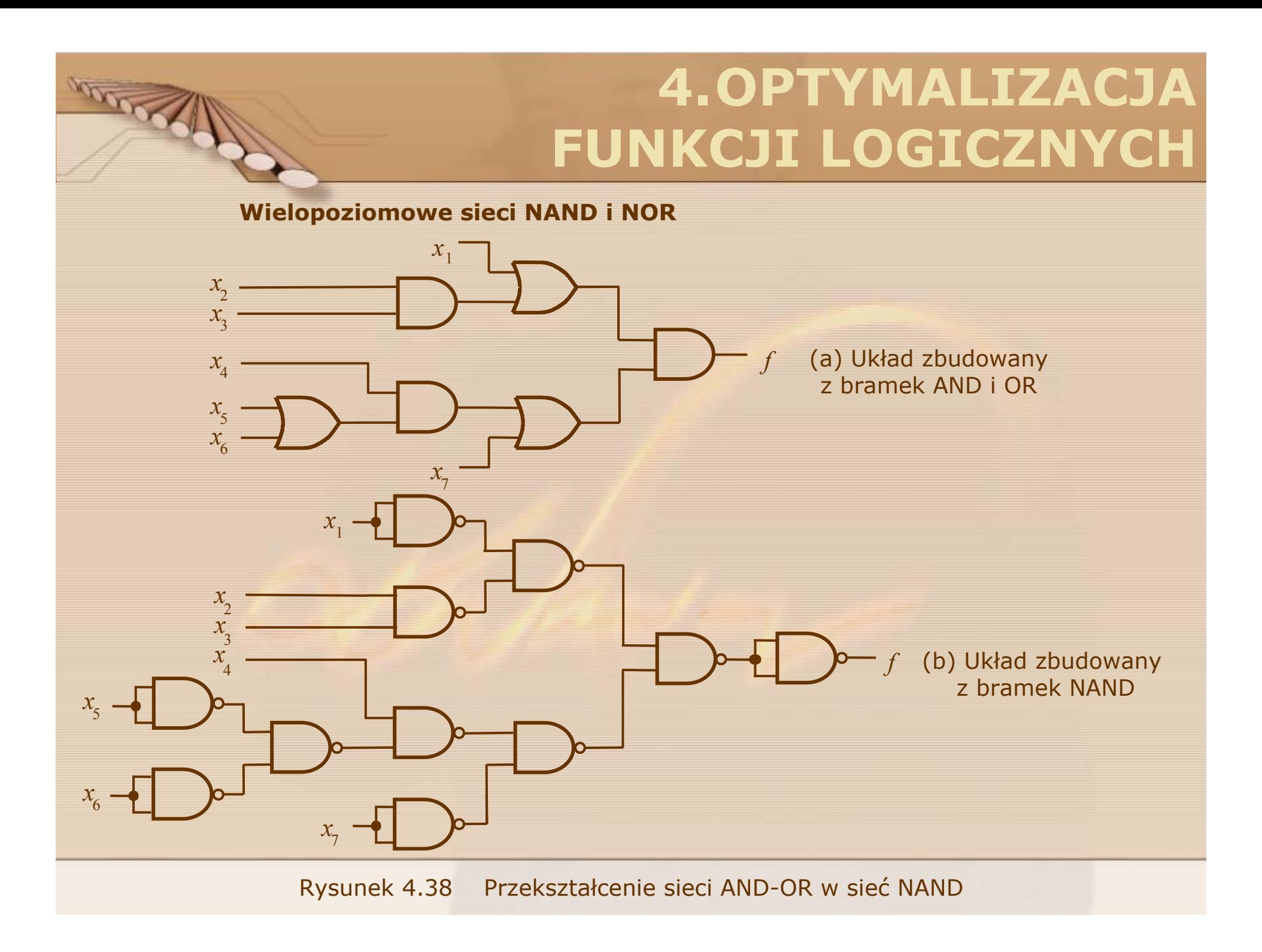

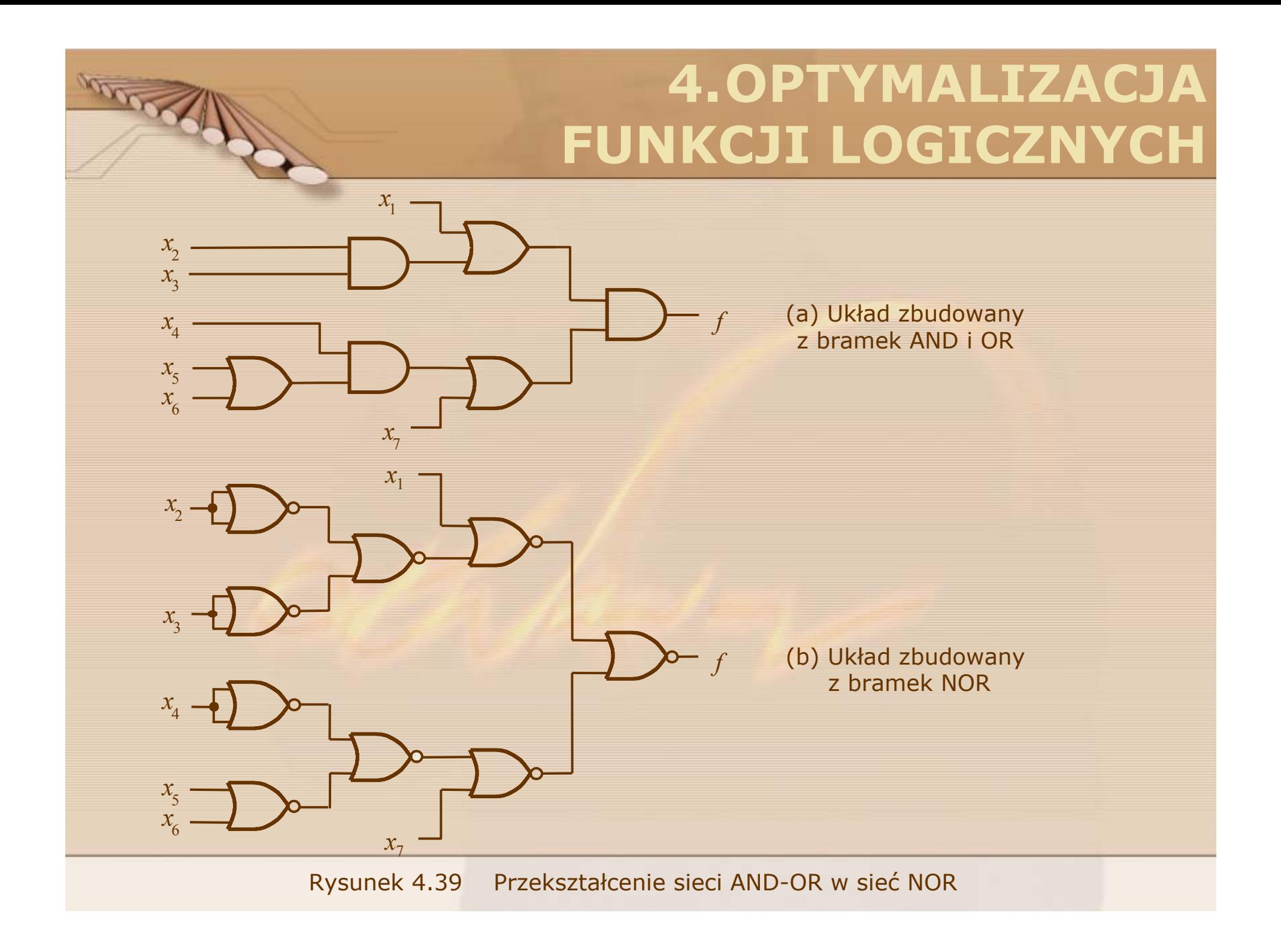

4.7 ANALIZA UKŁADÓW WIELOPOZIOMOWYCH

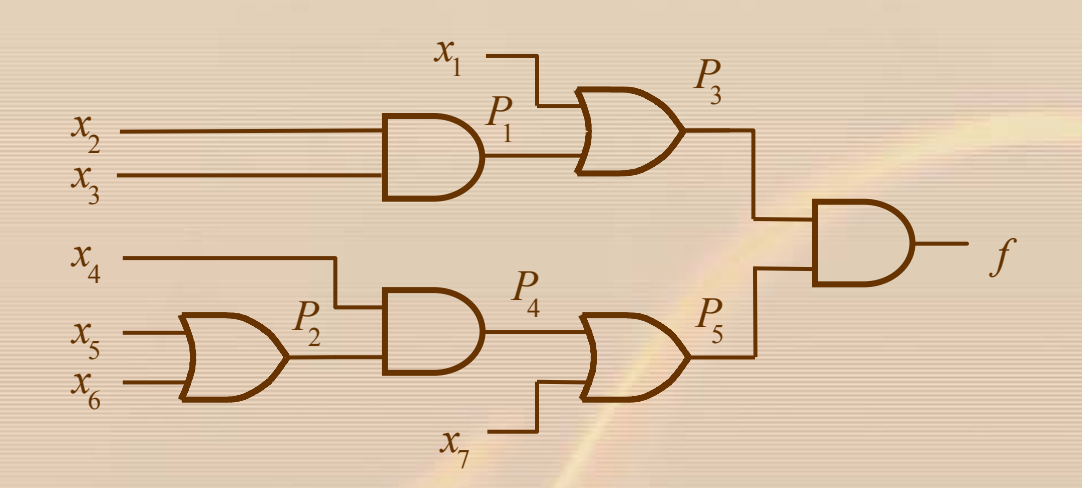

Rysunek 4.40 Przykład analizy

 $P_1 = x_2 x_3$  $P_2 = x_5 + x_6$  $P_3 = x_1 + P_1 = x_1 + x_2x_3$  $P_4 = x_4 P_2 = x_4 (x_5 + x_6)$  $P_5 = P_4 + x_7 = x_4(x_5 + x_6) + x_7$ 

JAN

stąd

$$
f = P_3 P_5 = (x_1 + x_2 x_3)(x_4 (x_5 + x_6) + x_7)
$$

ostatecznie

$$
f = x_1 x_4 x_5 + x_1 x_4 x_6 + x_1 x_7 +
$$
  
+ 
$$
x_2 x_3 x_4 x_5 + x_2 x_3 x_4 x_6 + x_2 x_3 x_7
$$

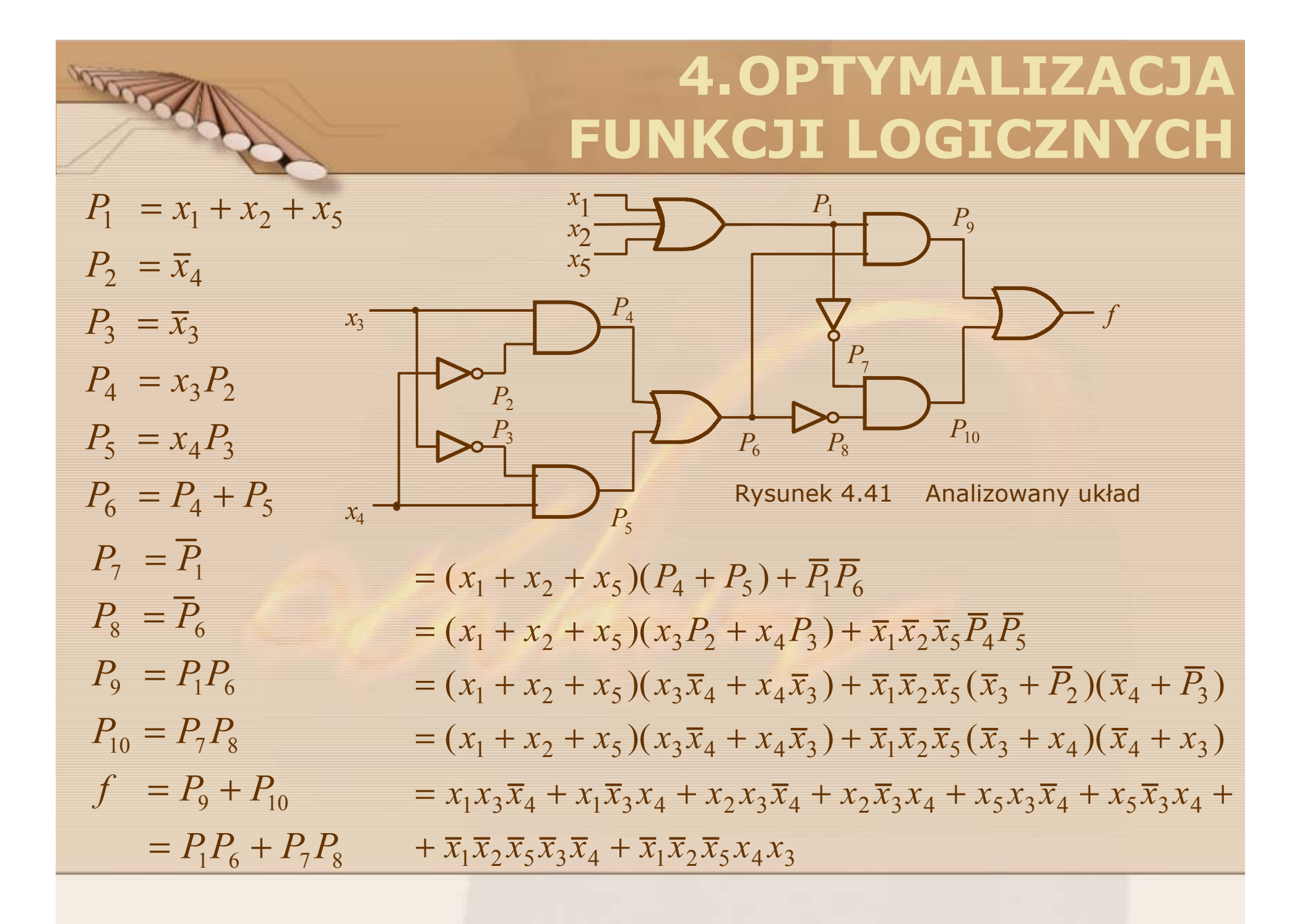

$$
P_1 = \overline{x_1 x_2}
$$
  
\n
$$
P_2 = \overline{P_1 x_3}
$$
  
\n
$$
P_3 = \overline{P_2 x_4}
$$
  
\n
$$
f = \overline{P_3 x_5} = \overline{P_3} + \overline{x_5}
$$
  
\n
$$
= \overline{P_2 x_4} + \overline{x_5} = P_2 x_4 + \overline{x_5}
$$
  
\n
$$
= \overline{P_1 x_3} x_4 + \overline{x_5} = (\overline{P_1} + \overline{x_3}) x_4 + \overline{x_5}
$$
  
\n
$$
= (\overline{x_1 x_2} + \overline{x_3}) x_4 + \overline{x_5}
$$
  
\n
$$
= (x_1 x_2 + \overline{x_3}) x_4 + \overline{x_5}
$$
  
\n
$$
= x_1 x_2 x_4 + \overline{x_3} x_4 + \overline{x_5}
$$
  
\n
$$
= x_1 x_2 x_4 + \overline{x_3} x_4 + \overline{x_5}
$$
  
\n
$$
= x_1 x_2 x_4 + \overline{x_3} x_4 + \overline{x_5}
$$
  
\n
$$
= x_1 x_2 x_4 + \overline{x_3} x_4 + \overline{x_5}
$$
  
\n
$$
= x_1 x_2 x_4 + \overline{x_3} x_4 + \overline{x_5}
$$

**RADIO** 

 $P_{2}$ 

 $x<sub>2</sub>$ *x*<sub>3</sub>  $f = P_4 + x_5 = P_4 \overline{x}_5$  $P_4 = P_2 + P_3$  $P_3 = \overline{x_3 x_4} = \overline{x_3} + \overline{x_4}$  $P_2 = x_1 P_1 = \overline{x}_1 + P_1$  $P_1 = \overline{x_2 x_3}$  $= x_1 x_5 + x_2 x_5 + x_3 x_5 + x_4 x_5$  $= (\bar{x}_1 + x_2 + \bar{x}_3 + \bar{x}_4)\bar{x}_5$  $= (\bar{x}_1 + x_2x_3 + \bar{x}_3 + \bar{x}_4)\bar{x}_5$  $= (\bar{x}_1 + P_1 + \bar{x}_3 + \bar{x}_4)x_5$  $= (P_2 + P_3)\bar{x}_5$  $= P_2 + P_3 \bar{x}_5$ 

 $\mathcal{X}_1$ 

 $P_1$ 

 $x_{4}$ 

Rysunek 4.43 Analizowany układ

*x*<sub>5</sub>

*<sup>P</sup>*3

*f* 

 $P_{\overline{4}}$ 

#### **4.8. PRZESTRZENNA REPREZENTACJA FUNKCJI BOOLE'A**

**CONTROLLER** 

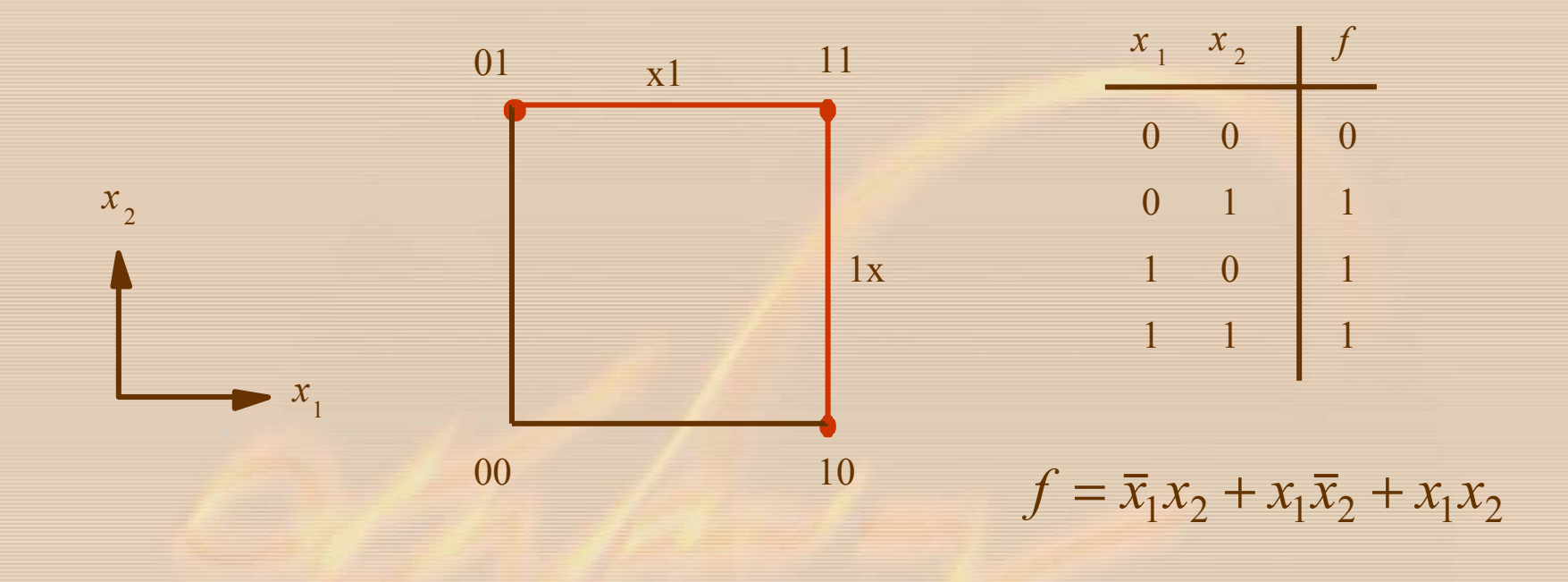

 $f = \{1x, x1\} = x_1 + x_2$ 

Rysunek 4.44 Funkcja *f* <sup>=</sup> Σ *<sup>m</sup>*(1, 2, 3)

#### **4.OPTYMALIZACJA Description FUNKCJI LOGICZNYCH** 011 111  $x<sub>2</sub>$ x10 *x*<sub>2</sub> 110 010 *x*<sup>1</sup> xxxxxx  $0x0$  1x0 001 101  $f = \{000, 010, 100, 101, 110\}$  $=\{0x0, 1x0, 101\}$ 10x  $=\{x00, x10, 101\}$ x00 000 100  $=\{x00, x10, 10x\}$  $f = \overline{x}_3 + x_1 \overline{x}_2$  $= \{ \text{xx0}, 10 \text{x} \}$ Rysunek 4.45 Funkcja *f* <sup>=</sup> Σ *<sup>m</sup>*(0, 2, 4, 5, 6)

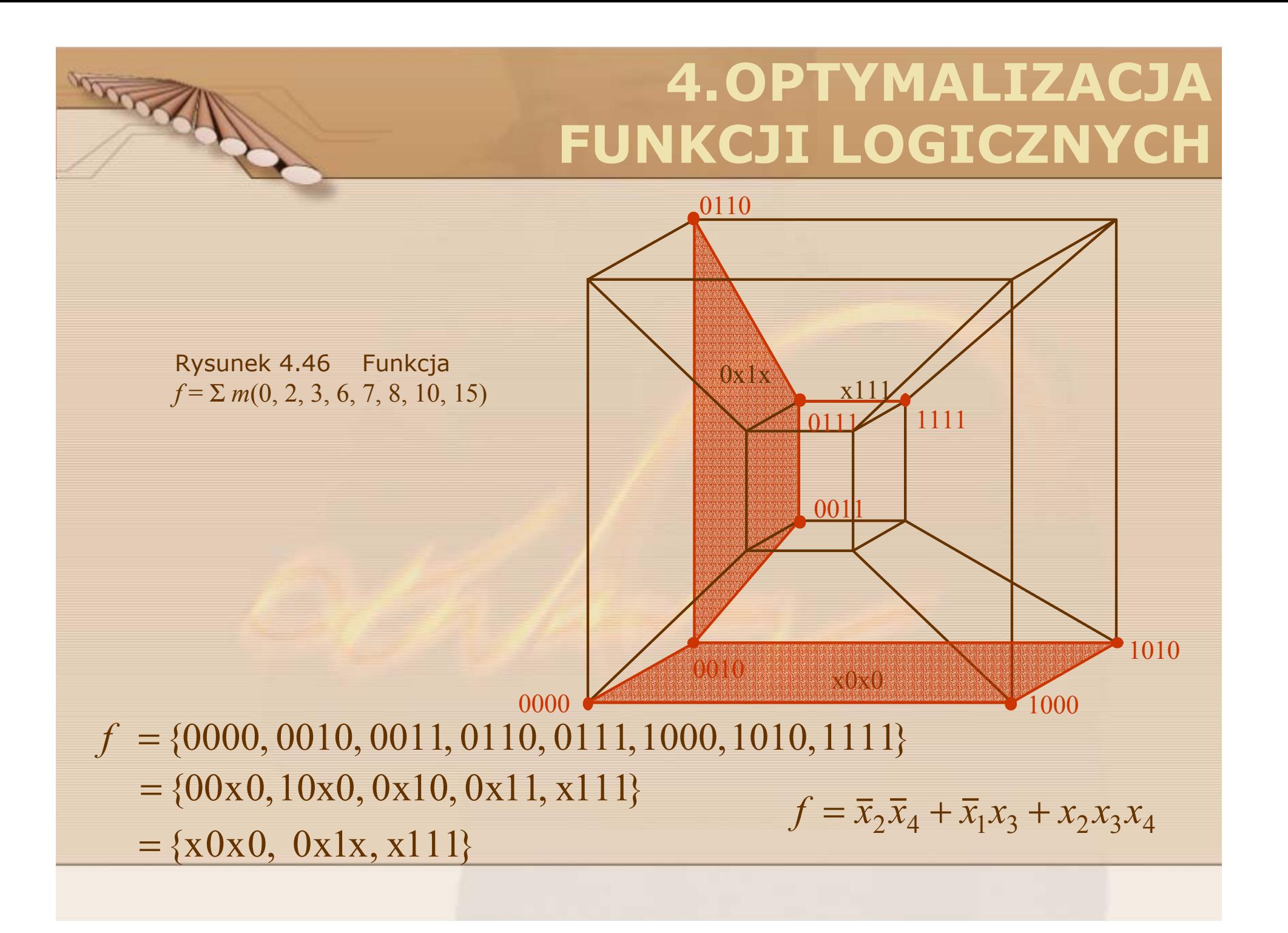

#### **4.9. MINIMALIZACJA FUNKCJI BOOLE'A PRZEDSTAWIONYCH ZA POMOC Ą REPREZENTACJI PRZESTRZENNEJ**

#### **Wyznaczanie implikantów prostych**

Niech dane s ą dwa implikanty

 $A = A_1 A_2 ... A_n$  i  $B = B_1 B_2 ... B_n$ 

funkcji *n* zmiennych, gdzie *Ai*, *Bi* <sup>∈</sup>{0, 1, x}.

#### Definicja operacji (\*)

West of Mary

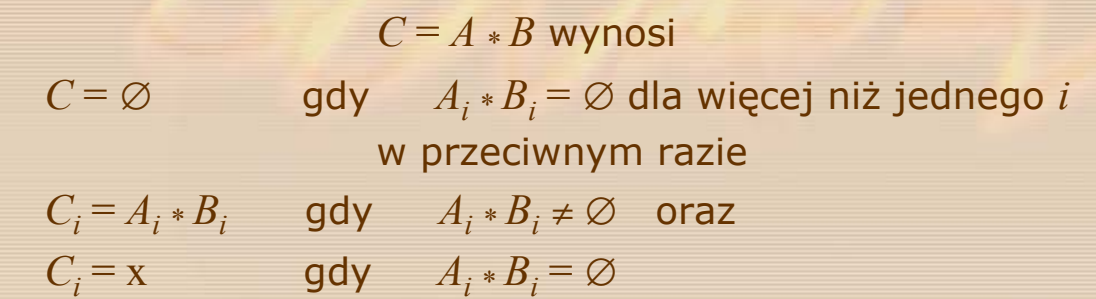

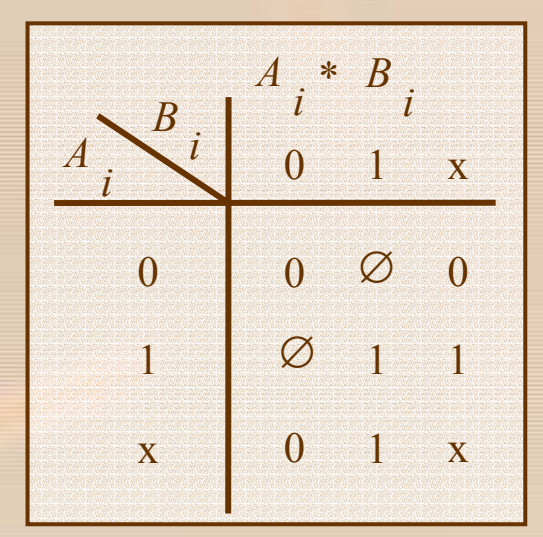

Rysunek 4.47 Operacja \* dla współrz ędnej *i*

 $A = \{0x0\}$  i  $B = \{111\}$  $A_1 * B_1 = 0 * 1 = \emptyset$ ,  $A_2 * B_2 = x * 1 = 1$ ,  $A_3 * B_3 = 0 * 1 = \emptyset$  $C = A * B = \emptyset$ 

WAN

$$
A = \{11x\} \text{ i } B = \{10x\}
$$
  
\n
$$
A_1 * B_1 = 1 * 1 = 1, A_2 * B_2 = 1 * 0 = \emptyset, A_3 * B_3 = x * x = x
$$
  
\n
$$
C_1 = 1, C_2 = x, C_3 = x
$$
  
\n
$$
C = A * B = \{1xx\}
$$

 $A = \{1x1\}$  i  $B = \{11x\}$  $A_1 * B_1 = 1 * 1 = 1$ ,  $A_2 * B_2 = x * 1 = 1$ ,  $A_3 * B_3 = 1 * x = 1$  $C_1 = 1, C_2 = 1, C_3 = 1$  $C = A * B = \{111\}$ 

$$
A = \{x10\} \text{ i } B = \{0x1\}
$$
  
\n
$$
A_1 * B_1 = x * 0 = 0, \quad A_2 * B_2 = 1 * x = 1, \quad A_3 * B_3 = 0 * 1 = \emptyset
$$
  
\n
$$
C_1 = 0, C_2 = 1, C_3 = x
$$
  
\n
$$
C = A * B = \{01x\}
$$

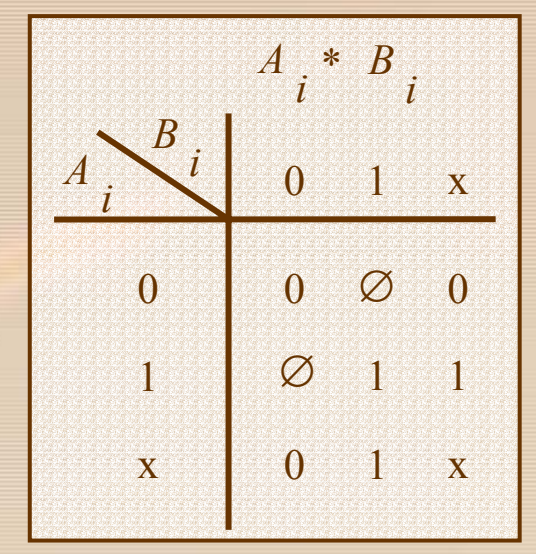

 $\overline{1}$ 

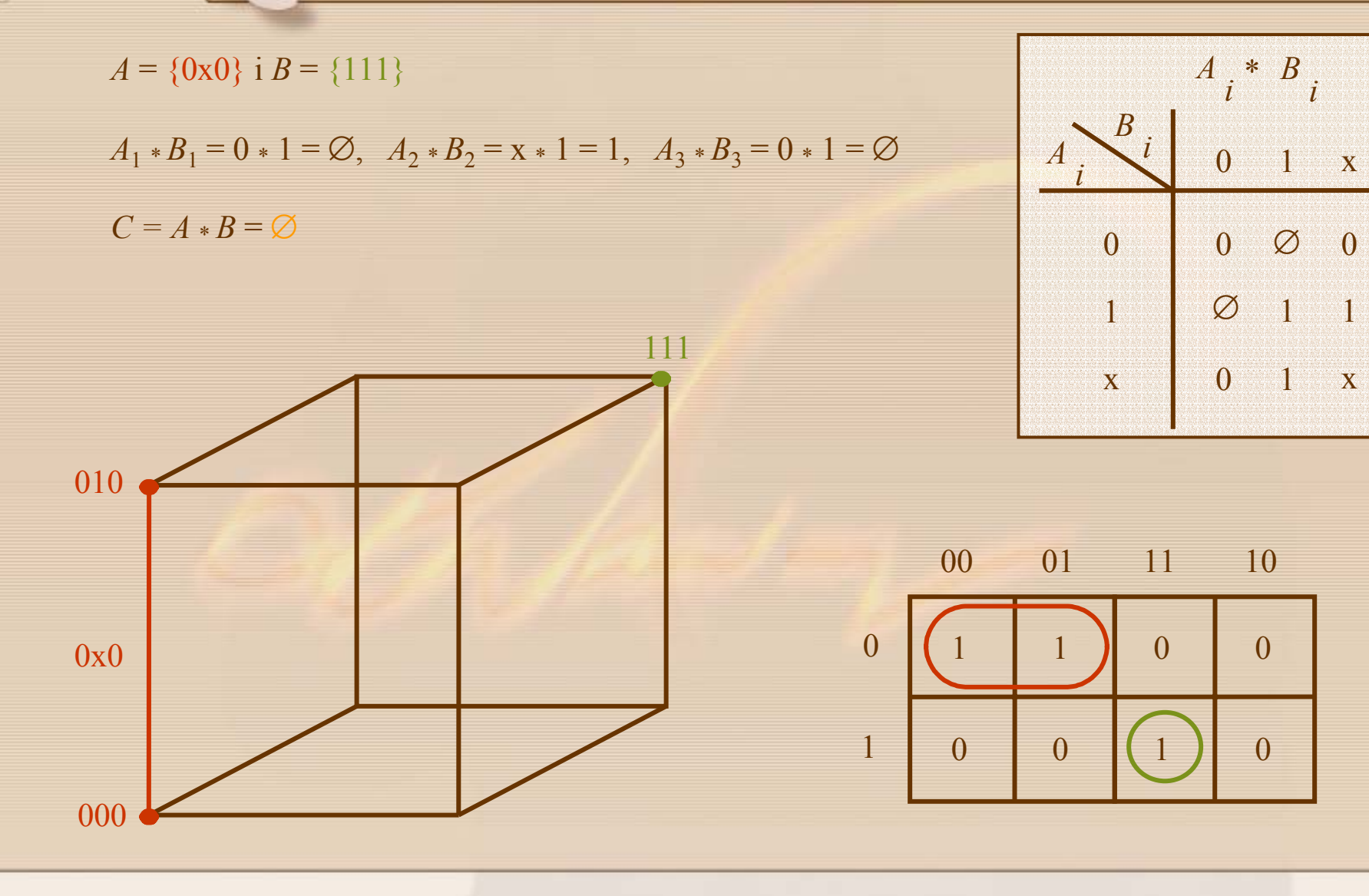

mexth

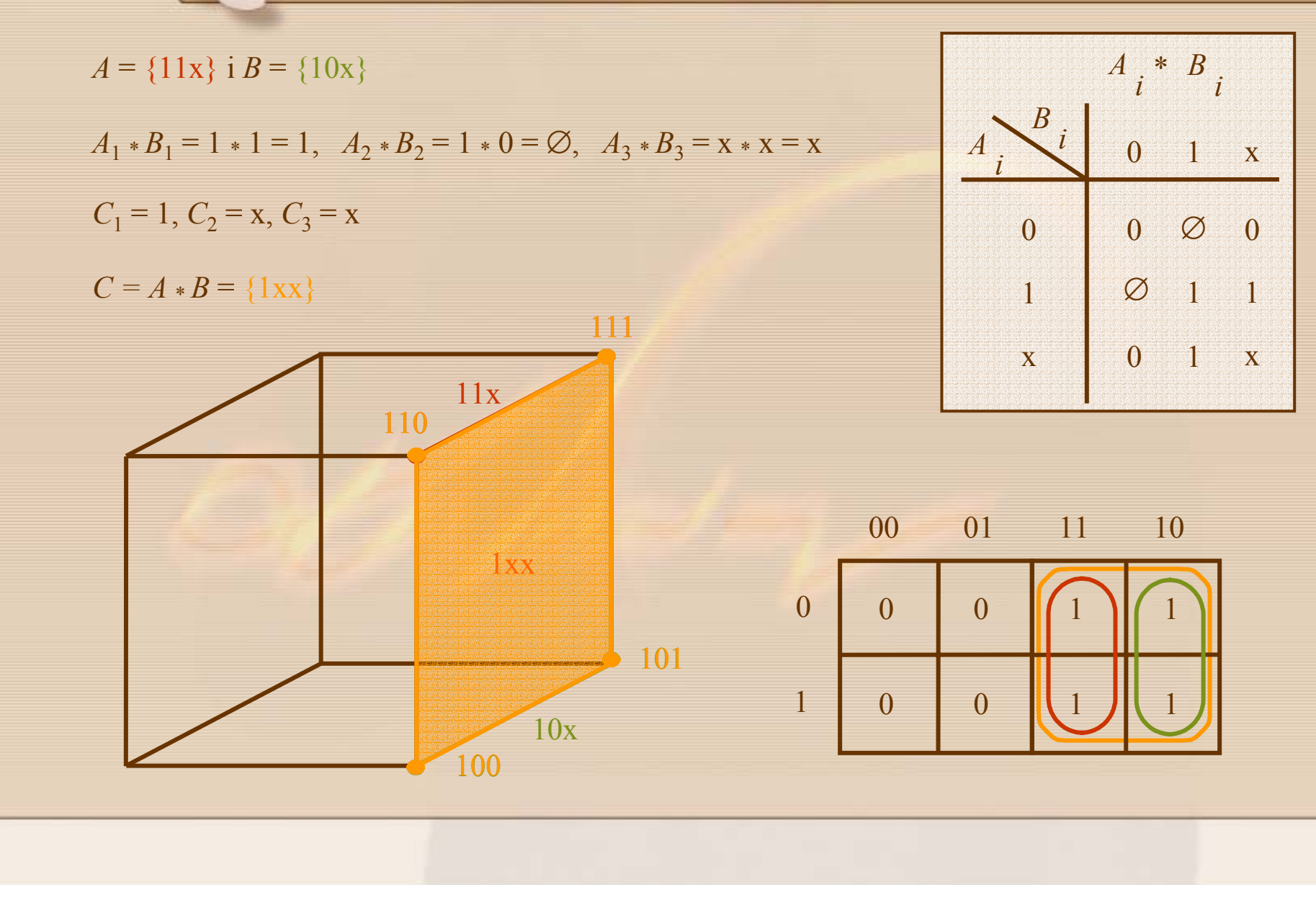

Wordway

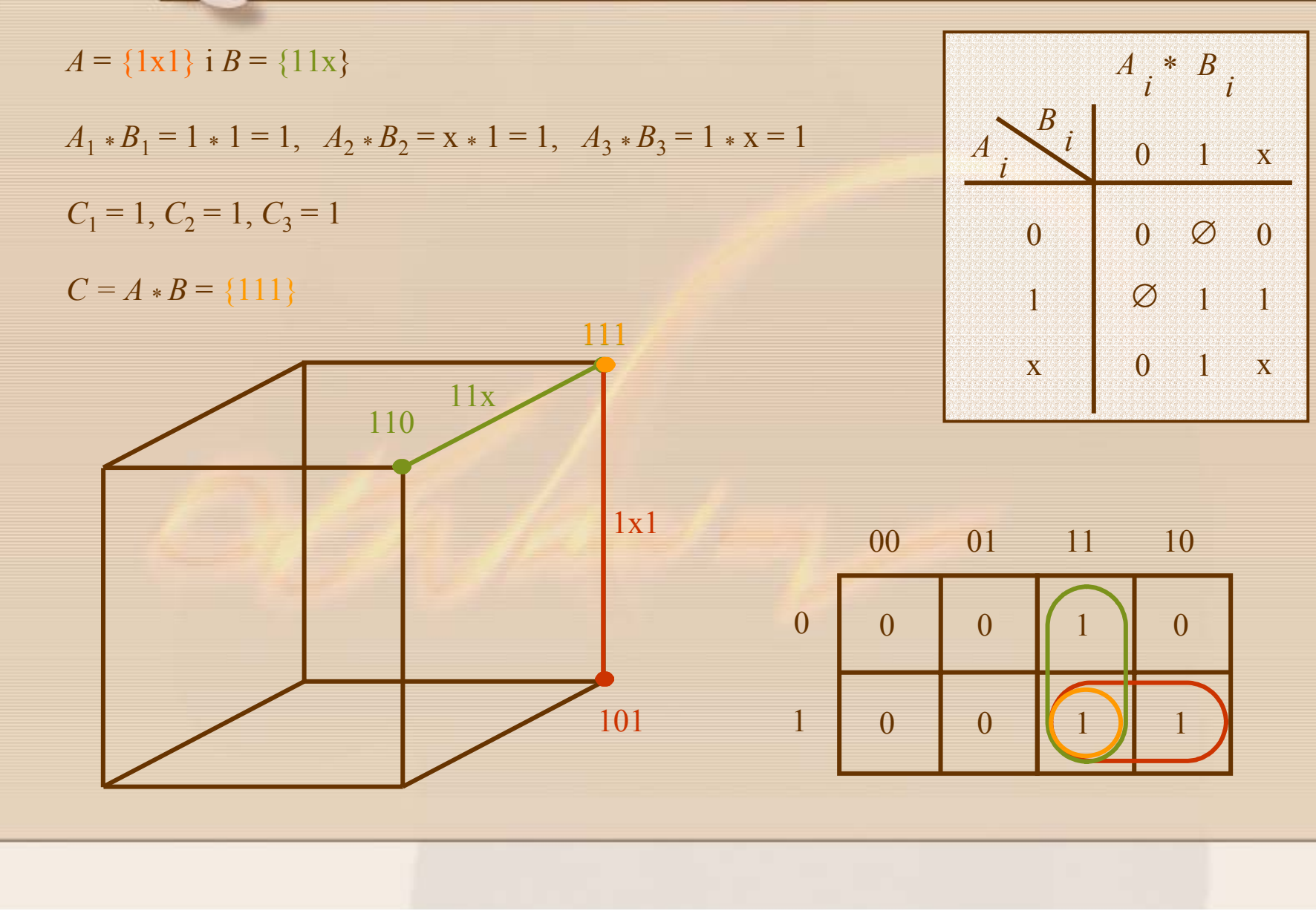

DRX11

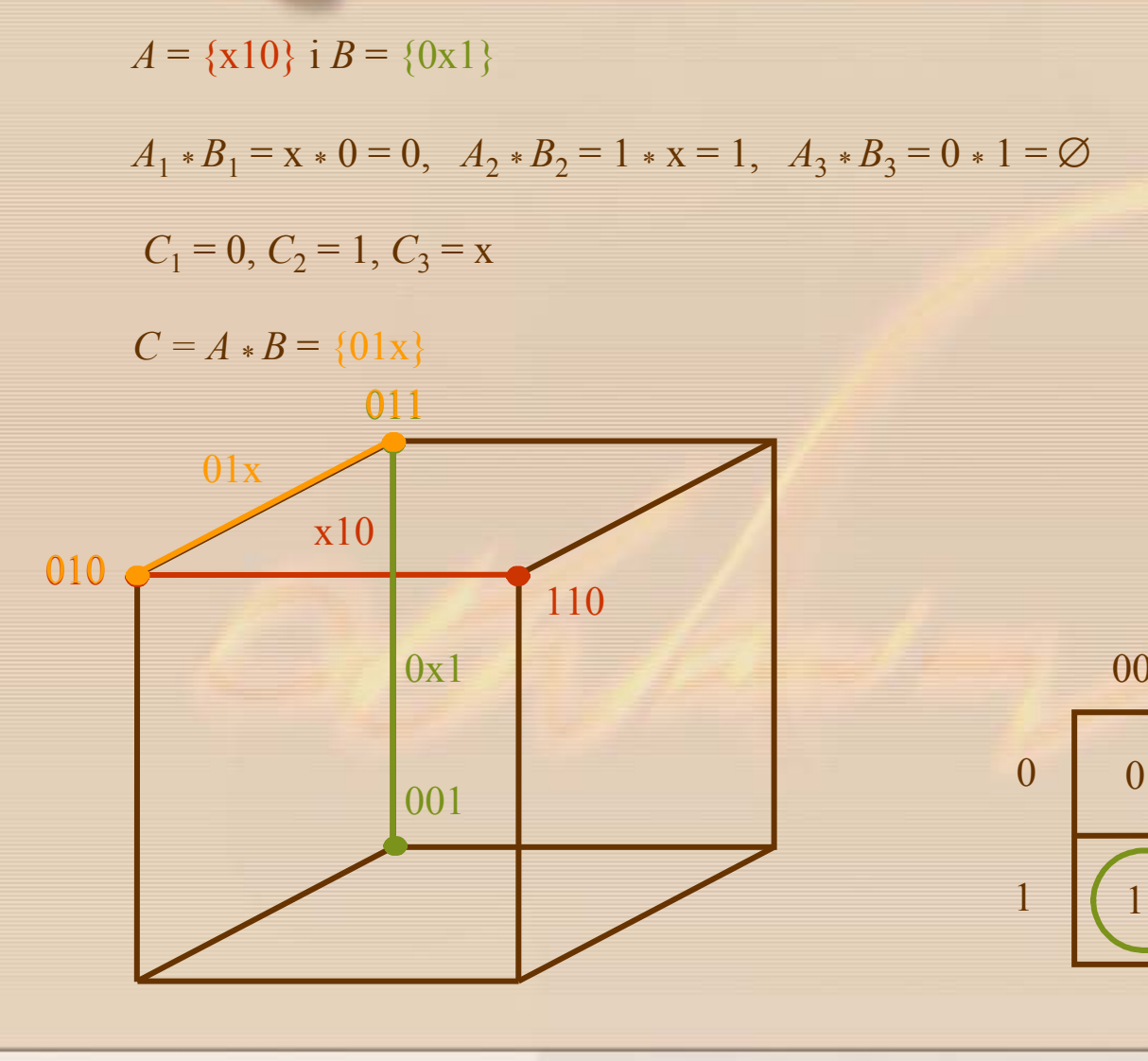

DRX11

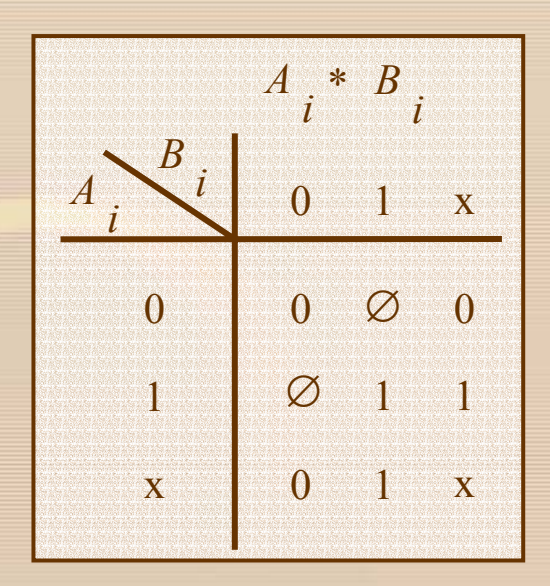

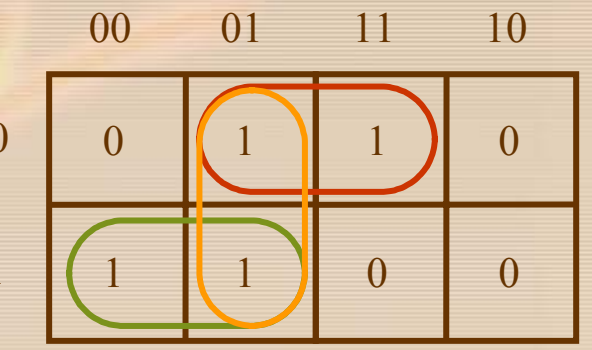

Niech  $C^k$  oznacza pokrycie funkcji  $f$ , a  $c^i$  oraz  $c^j$  dwa dowolne implikanty z  $C^k$ 

Niech *Gk+*<sup>1</sup> b ędzie zbiorem implikantów utworzonych z pokrycia *Ck* gdzie

 $G^{k+1} = c^i \ast c^j$  dla wszystkich  $c^i,\,c^j \in\, C^k$ 

Nowe pokrycie *Ck+*<sup>1</sup> funkcji *f* wynosi

**ANSON** 

 $C^{k+1}$  =  $C^k \cup G^{k+1}$  – nadmierne (zbędne) implikanty

Implikant  $A = A_1 A_2 ... A_n$  jest nadmierny, jeżeli zawiera się w jakimś innym implikancie  $B = B_1 B_2 ... B_n$  co oznacza, że  $A_i \equiv B_i$  lub  $B_i \equiv \mathrm{x}$  dla każdego *i.* 

Jeżeli ← C<sup>k+1</sup> ≠ C<sup>k</sup> to należy wyznaczyć pokrycie C<sup>k+2</sup>, Jeżeli  $C^{k+1}$  =  $C^{k}$  to jest ono pokryciem funkcji $f$ składaj ącym si ę wyłącznie z implikantów prostych

 $C^0 = \{000, 001, 010, 011, 111\}$  $f = m_0 + m_1 + m_2 + m_3 + m_7$  $G^1 = \{00x, 0x0, 0x1, 01x, x11\}$ =  $C^1 = C^0 \cup G^1$  – (nadmierne implikanty) =  $G^1$  $G^2 = \{000, 001, 0xx, 0x1, 010, 01x, 011\}$  $\mathit{C}^2 = \mathit{C}^1 \cup \mathit{G}$  $2\perp$  nadmierne implikanty = {x11, 0xx}  $G^3 = \{011\}$  $\mathcal{C}^3 = \mathcal{C}^2 \cup \mathit{G}$  $3\equiv$ nadmierne implikanty =  $\{x11, 0xx\} = C^2$  $f = \{x11, 0xx\} = \overline{x}_1 + x_2x_3$ **Przyk ład 4.4**

**ANSON** 

**Przykład 4.5** 

 $C^0 = \{0101, 1101, 1110, 011x, x01x\}$  $C^1 = \{x01x, x101, 01x1, x110, 1x10, 0x1x\}$  $C^2 = \{x01x, x101, 01x1, 0x1x, xx10\}$  $C^3 = C^2$  $\overline{X}_1X_3, X_2\overline{X}_3X_4, \overline{X}_1X_2X_4, \overline{X}_1X_3, X_3\overline{X}_4$ 

Wrow

#### **Wyznaczanie implikantów istotnych**

Niech dane s ą dwa implikanty

 $A = A_1 A_2 ... A_n$  i  $B = B_1 B_2 ... B_n$ 

funkcji *n* zmiennych, gdzie *Ai*, *Bi* <sup>∈</sup>{0, 1, x}.

Definicja operacji (#)

**RECORD OF STRAIN** 

*C* = *A*  # *B* wynosi

- 1. *C* = *A* gdy *Ai* # *Bi* <sup>=</sup> ∅ przynajmniej dla jednego *i*
- 2. *C* = ∅ gdy *Ai* # *Bi* <sup>=</sup> ε dla wszystkich *i*

w przeciwnym razie

$$
C \equiv \cup_i (A_1 A_2 ... \; \bar{B}_i ... A_n)
$$
dla wszystkich *i*

dla których  $A_i$  = x i  $B_i~\neq$  x

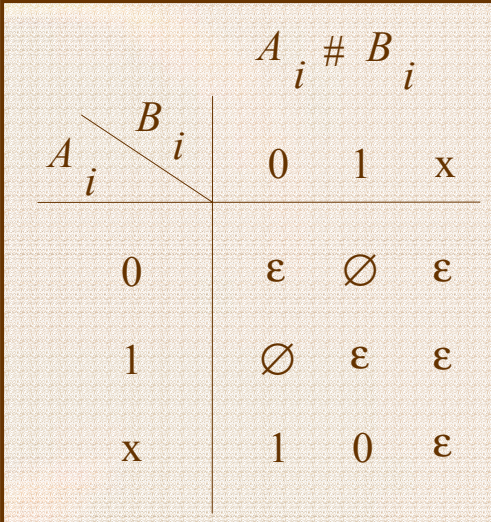

Rysunek 4.48 Operacja # dla współrz ędnej *i*

 $A = \{0x1\}$  i  $B = \{11x\}$  $A_1 \# B_1 = 0 \# 1 = \emptyset$ ,  $A_2 \# B_2 = x \# 1 = 0$ ,  $A_3 \# B_3 = 1 \# x = \epsilon$  $C = A \# B = \{0x1\}$ 

**ASSON** 

 $A = \{0x1\}$  i  $B = \{0xx\}$  $A_1 \# B_1 = 0 \# 0 = \varepsilon$ ,  $A_2 \# B_2 = x \# x = \varepsilon$ ,  $A_3 \# B_3 = 1 \# x = \varepsilon$  $C = A \# B = \varnothing$ 

 $A = \{0 \text{xx}\}\; \text{if}\; B = \{x1x\}$  $A_1$  #  $B_1$  = 0 #  $x = \varepsilon$  ,  $A_2$  #  $B_2$  =  $x$  # 1 = 0,  $A_3$  #  $B_3$  =  $x$  #  $x = \varepsilon$  $C = A \# B = \{00x\}$ 

 $A = \{0 \text{xx}\}\; \text{if}\; B = \{ \text{x} 10\}$  $A_1 \# B_1 = 0 \# x = \varepsilon$ ,  $A_2 \# B_2 = x \# 1 = 0$ ,  $A_3 \# B_3 = x \# 0 = 1$  $C = A \# B = \{00x, 0x1\}$ 

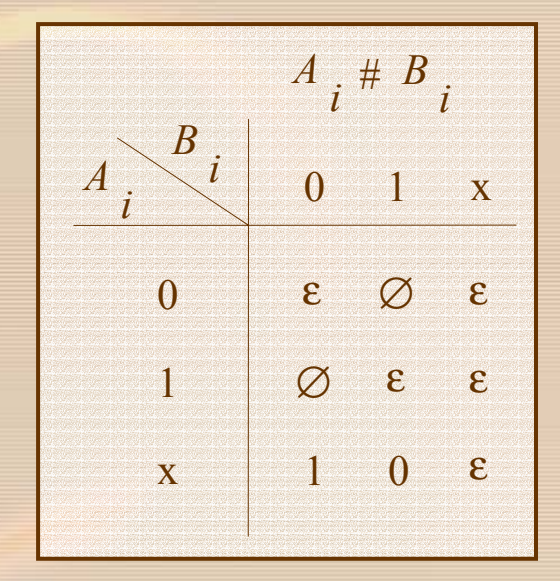

 $A = \{0x1\}$  i  $B = \{11x\}$ 

Warren

 $A_1 \# B_1 = 0 \# 1 = \emptyset$ ,  $A_2 \# B_2 = x \# 1 = 0$ ,  $A_3 \# B_3 = 1 \# x = \varepsilon$ 

 $C = A \# B = \{0x1\}$ 

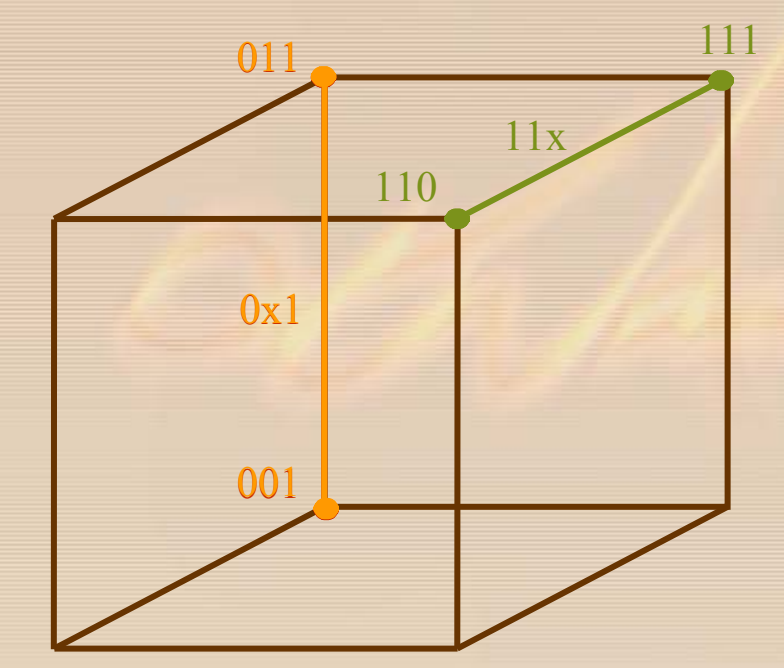

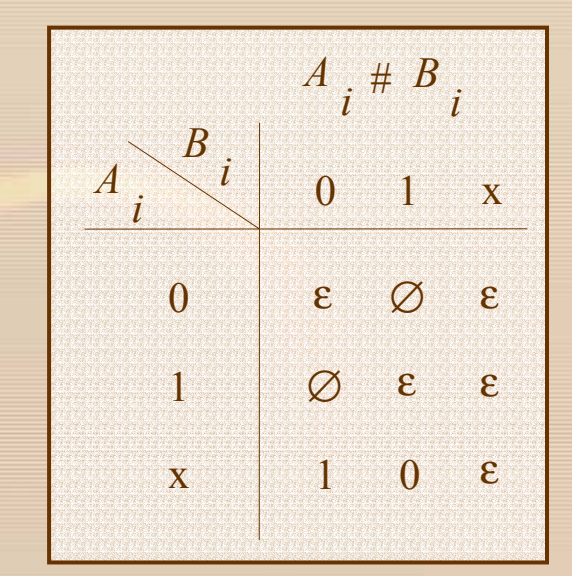

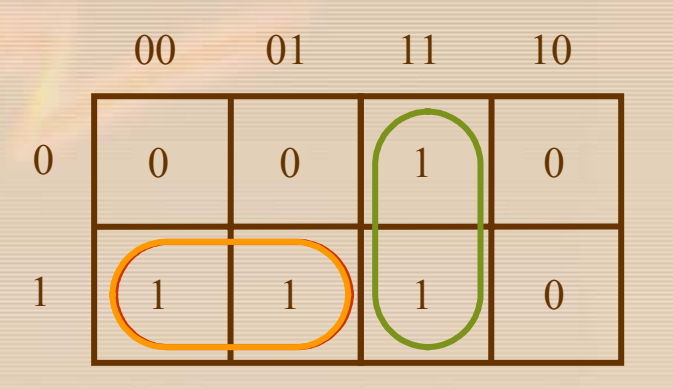

 $A = \{0x1\}$  i  $B = \{0xx\}$  $A_1$  #  $B_1$  = 0 # 0 =  $\varepsilon$ ,  $A_2$  #  $B_2$  = x # x =  $\varepsilon$ ,  $A_3$  #  $B_3$  = 1 # x =  $\varepsilon$  $C = A \# B = \emptyset$ 011 010  $0x1$  $00\,$ HOXX  $\overline{0}$ .001 000

DOCKAN

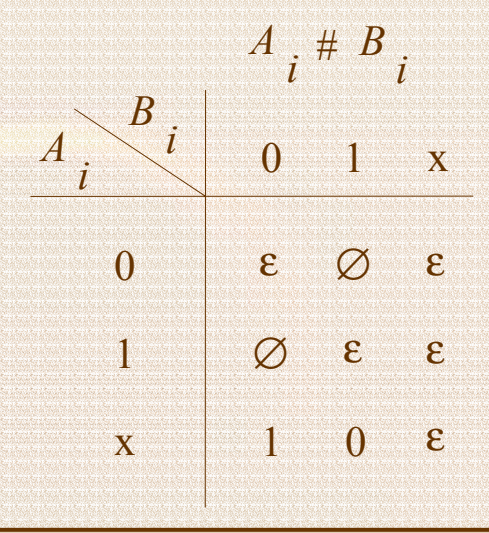

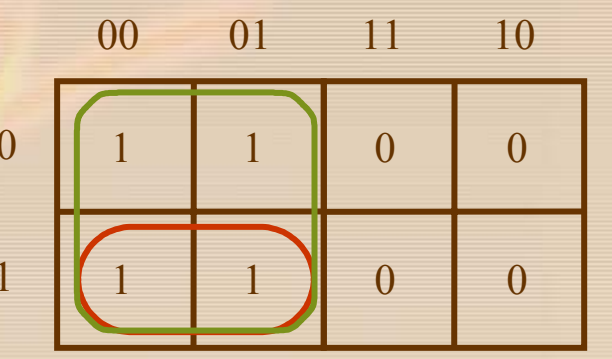

 $A = \{0xx\}$  i  $B = \{x1x\}$ 

Warren

 $A_1 \# B_1 = 0 \# x = \varepsilon$ ,  $A_2 \# B_2 = x \# 1 = 0$ ,  $A_3 \# B_3 = x \# x = \varepsilon$ 

 $C = A \# B = \{00x\}$ 

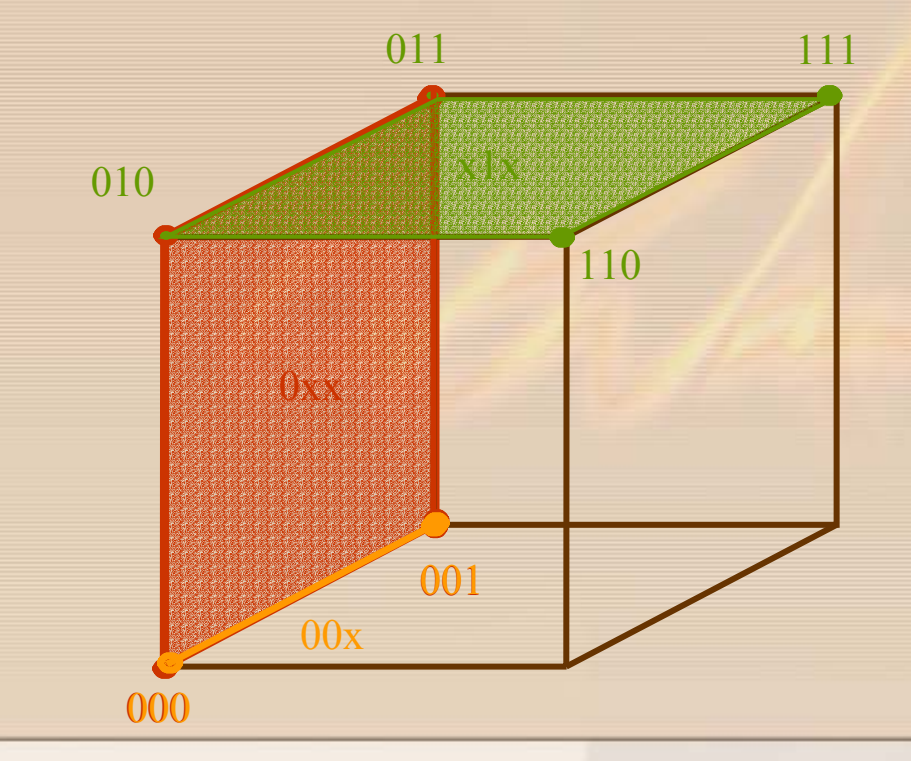

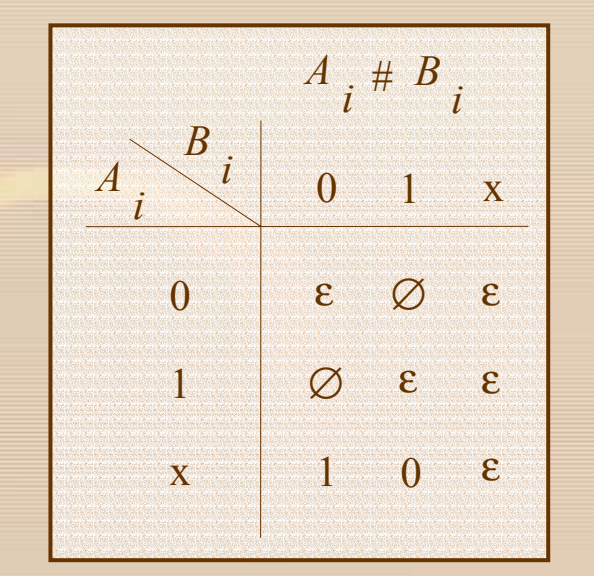

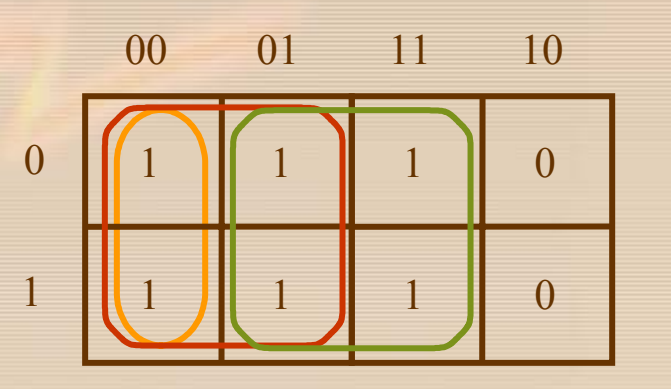

 $A = \{0xx\}$  i  $B = \{x10\}$ 

Warren

 $A_1 \# B_1 = 0 \# x = \varepsilon$ ,  $A_2 \# B_2 = x \# 1 = 0$ ,  $A_3 \# B_3 = x \# 0 = 1$ 

 $C = A \# B = \{00x\}$  i  $\{0x1\}$ 

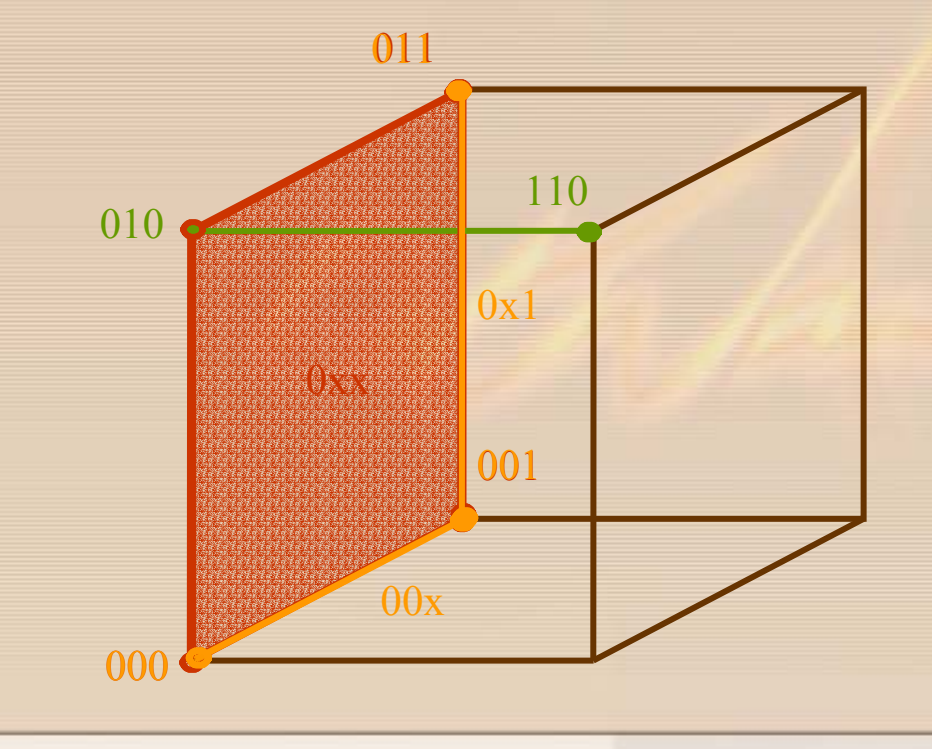

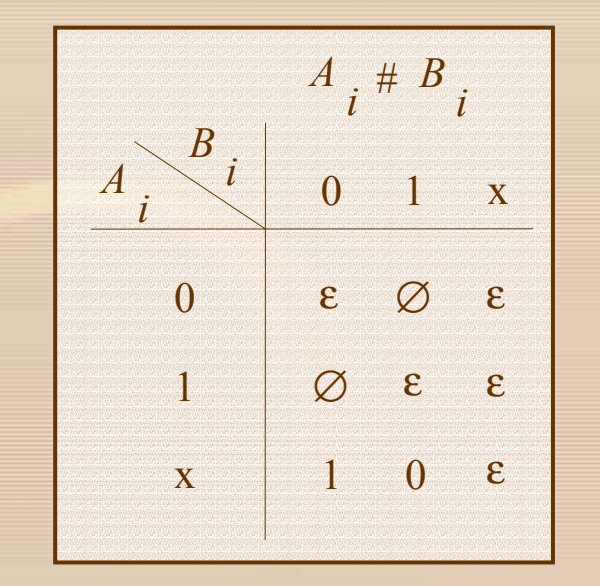

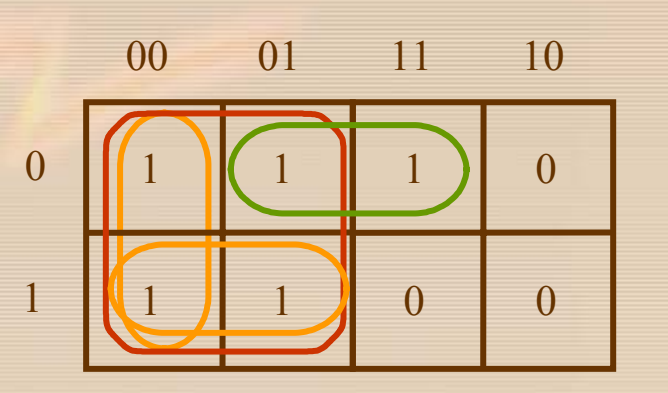

Niech *P* oznacza zbiór wszystkich implikantów prostych funkcji *f*.

**RECO** 

Niech *<sup>p</sup><sup>i</sup>* oznacza implikant prosty ze zbioru *P,* a *DC* zbiór wierzchołków, dla których wartość funkcji jest dowolna. Implikant *<sup>p</sup><sup>i</sup>* jest implikantem istotnym wtedy i tylko wtedy gdy

#### $p^i \# (P - p^i) \# DC \neq \emptyset$

*<sup>p</sup><sup>i</sup>* # (*<sup>P</sup>* – *pi* ) oznacza, że operacja # jest wykonana dla implikanta *pi* kolejno ze wszystkimi pozostałymi implikantami ze zbioru *P*

Na przykład dla zbiorów  $P = \{p^1, p^2, p^3, p^4\}$  oraz  $DC = \{d^1, d^2\}$  $p<sup>3</sup>$  jest imlikantem istotnym wtedy i tylko wtedy gdy

 $(((p<sup>3</sup> # p<sup>1</sup>) # p<sup>2</sup>) # p<sup>4</sup>) # d<sup>1</sup>) # d<sup>2</sup>) \neq \emptyset$ 

#### **Przykład 4.6**

$$
f = m_0 + m_1 + m_2 + m_3 + m_7
$$
  
\n
$$
C^0 = \{000, 001, 010, 011, 111\}
$$
  
\n
$$
P = \{x11, 0xx\}
$$
  
\n
$$
x11 \# 0xx = 111 \neq \emptyset
$$
  
\n
$$
0xx \# x11 = (00x, 0x0) \neq \emptyset
$$

Advance

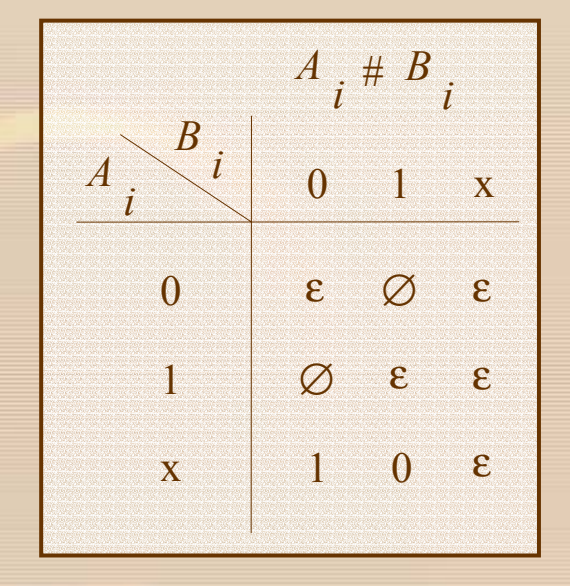

#### Przykład 4.7

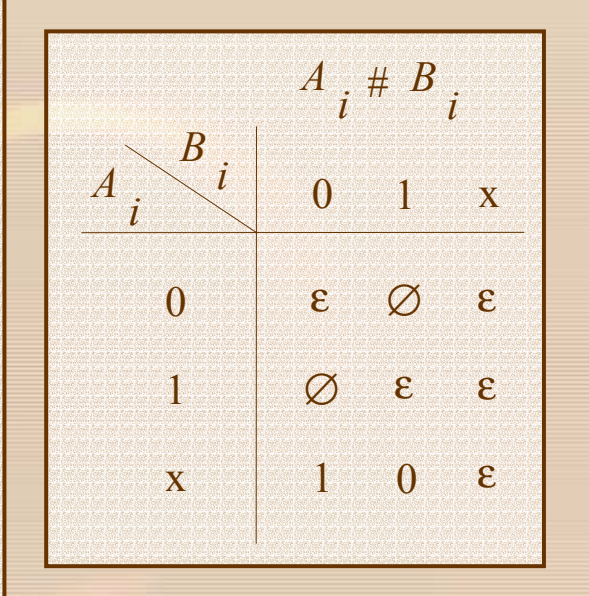

 $P = \{x01x, x101, 01x1, 0x1x, xx10\}$  $x01x$  #  $(P - x01x) = 1011 \neq \emptyset$  $gdy\dot{z}$  x01x # x101 = x01x  $x01x \# 01x1 = x01x$  $x01x \# 0x1x = 101x$  $101x \# xx10 = 1011$  $x101 \# (P - x101) = 1101 \neq \emptyset$  $01x1 \# (P - 01x1) = \emptyset$  $0x1x \# (P - 0x1x) = \varnothing$  $xx10 \# (P - xx10) = 1110 \neq \emptyset$ 

Wrow

#### **Procedura wyznaczania funkcji minimalnej dla reprezentacji przestrzennej**

- 1. Wyznacz zbiór *P* wszystkich implikantów prostych ze zbioru wierzchołków *C0* za pomoc ą operacji \* .
- 2. Znajd ź zbiór implikantów istotnych za pomoc ą operacji #.

**ANSWARE** 

3. Je żeli zbiór implikantów istotnych nie jest pokryciem funkcji to dołącz do niego tylko te implikanty proste, dla których koszt funkcji b ędzie minimalny.

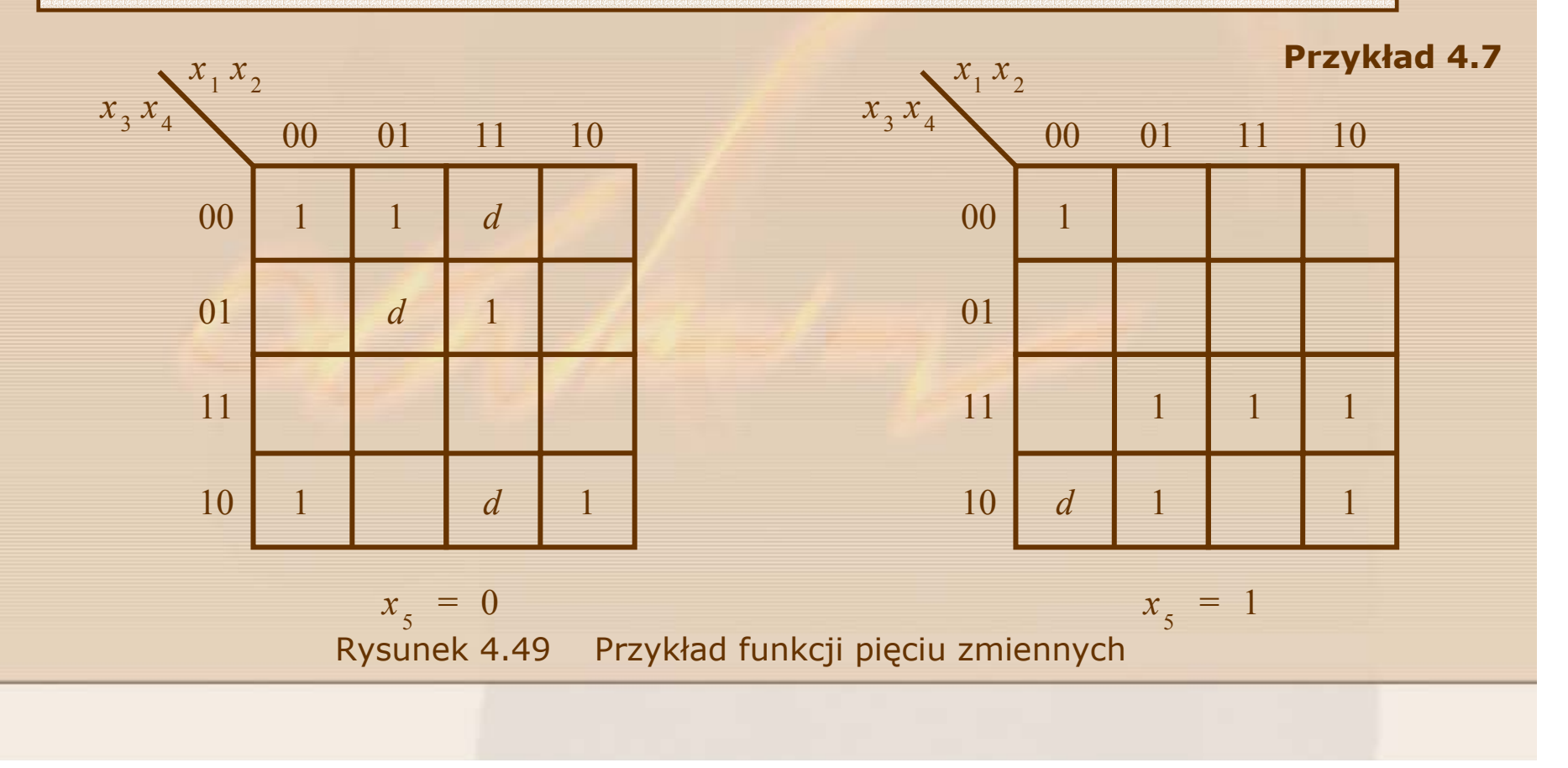

- $f(x_1, x_2, x_3, x_4, x_5) = \sum m(0,1,4,8,13,15,20,21,23,26,31) + D(5,10,24,28)$
- $C^{0} = \{00000, 00001, 00100, 01000, 01101, 01111, 10100, 10101,$ 10111,11010,11111,00101,01010,11000,11100}
- $C^1$  = {0000x,00x00,0x000,00x01,x0100,0010x,010x0,x1000, 011x1, 0x101, x1111, 1010x, 1x100, 101x1, x0101, 1x111,  $x1010, 110x0, 11x00$
- $C^{2} = \{0x0000011x1, 0x101, x1111, 1x100, 101x1, 1x111, 11x00,$  $00x0x, x010x, x10x0$
- $C^3 = C^2$

Wood

 $P = C^2$ 

S ą tylko dwa istotne implikanty wyznaczone operacj ą #: 00x0x tylko on pokrywa wierzchołek 00001  $x10x0$ tylko on pokrywa wierzchołek 11010

Oba realizuj ą funkcj ę *<sup>m</sup>*(0, 1, 4, 8, 26).

**ANSON** 

Dla pokrycia wierzchołka *<sup>m</sup>*(20) lepiej jest wybra ć implikant prosty x010x ni ż 1x100, poniewa ż dodatkowo pokrywa wierzchołek *<sup>m</sup>*(21), podczas gdy ten drugi dodatkowo pokrywa jedynie wierzchołek *D*(28).

Pozostaj ą wierzchołki *<sup>m</sup>*(13, 15, 23, 31), które najlepiej pokry ć implikantami prostymi 011x1 i 1x111. Ostatecznie

 $C_{minimum} = \{00 \text{x0x}, \text{x10x0}, \text{x010x}, 011 \text{x1}, 1 \text{x111}\}$ 

 $f = \overline{x}_1 \overline{x}_2 \overline{x}_4 + x_2 \overline{x}_3 \overline{x}_5 + \overline{x}_2 x_3 \overline{x}_4 + \overline{x}_1 x_2 x_3 x_5 + x_1 x_3 x_4 x_5$
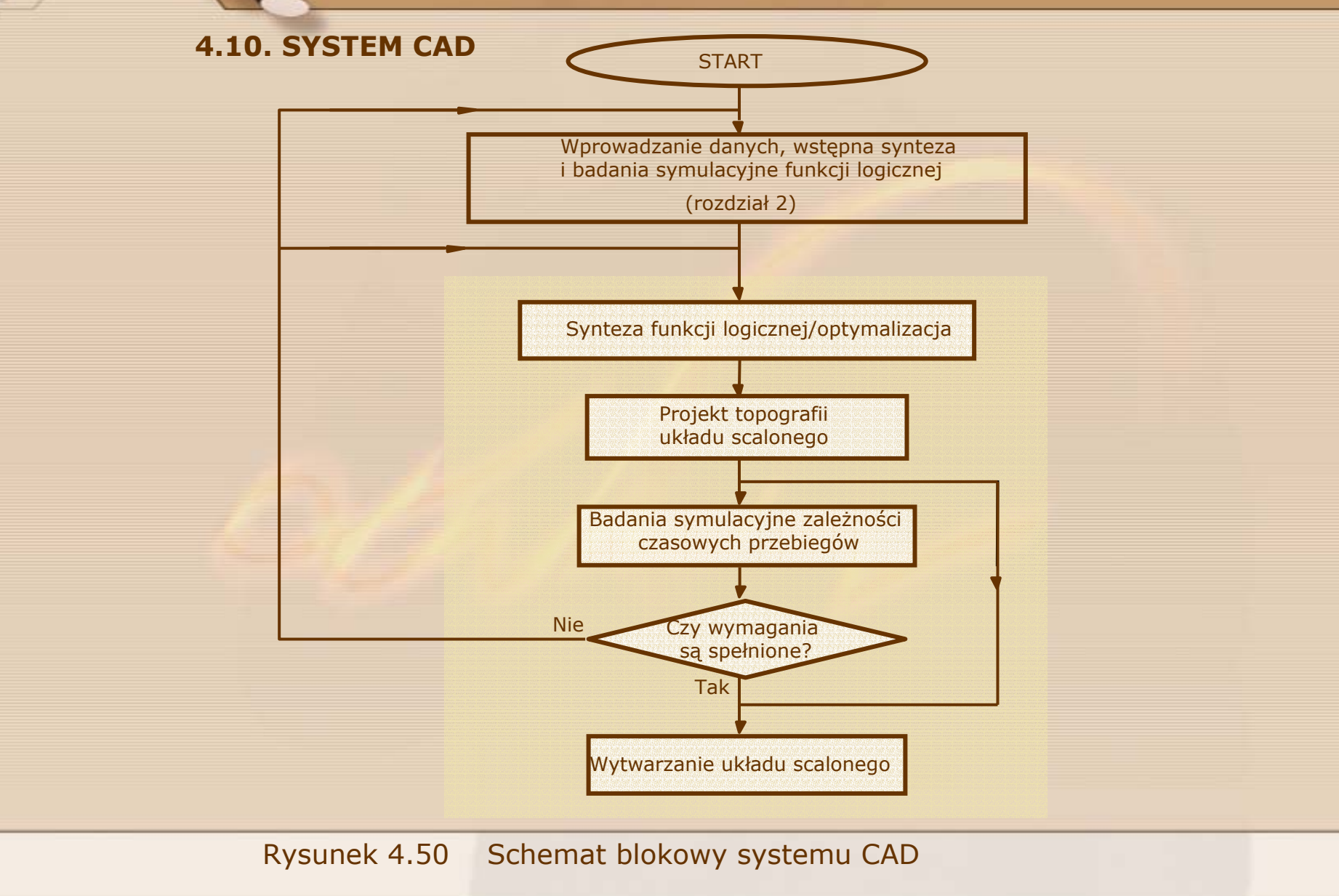

**RADIO** 

#### **Synteza funkcji logicznej/optymalizacja**

**RACION** 

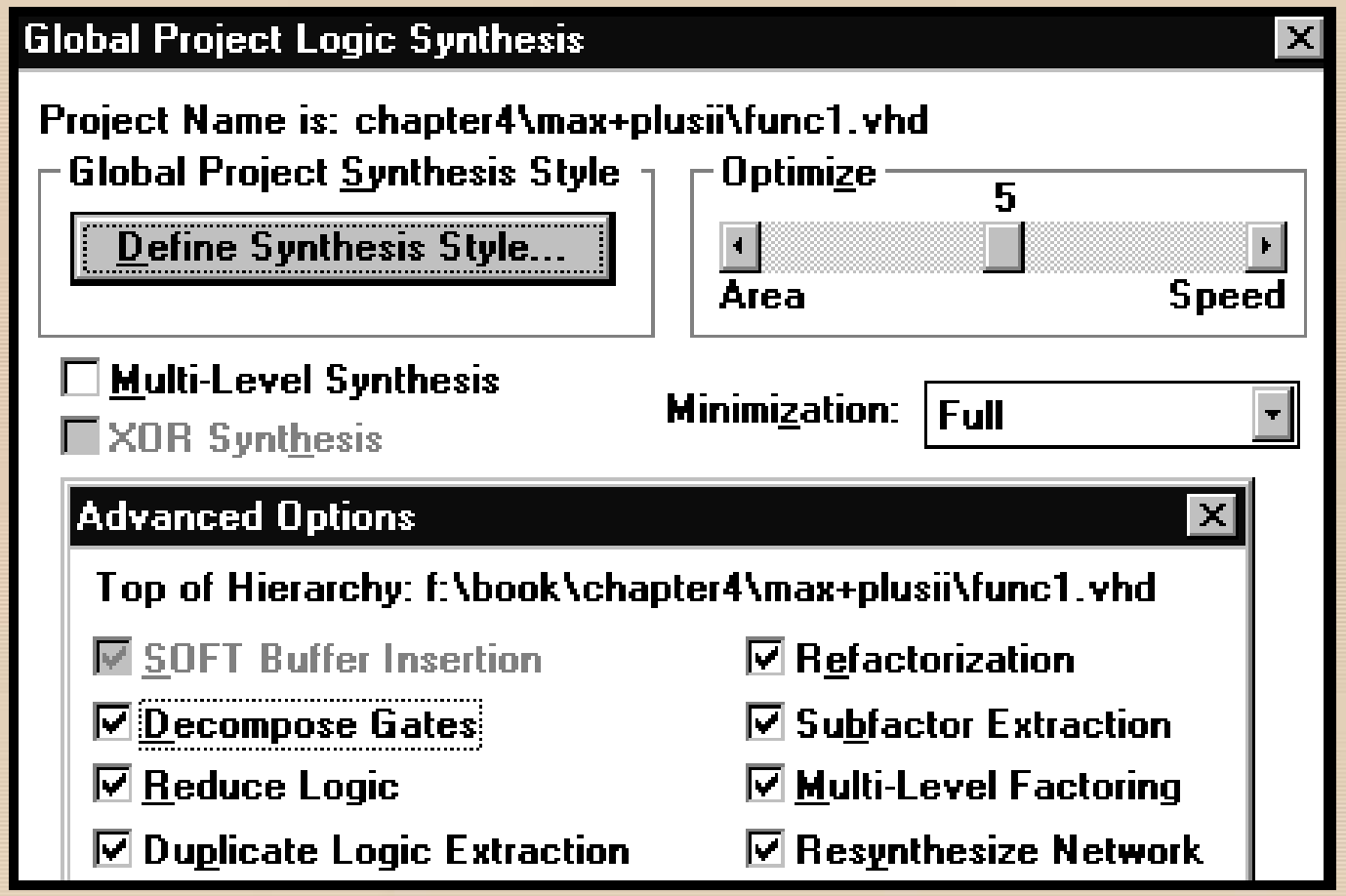

Rysunek 4.51 Opcje syntezy logicznej w środowisku MAX+PLUS II

#### Przed syntez ą

**RACCORD** 

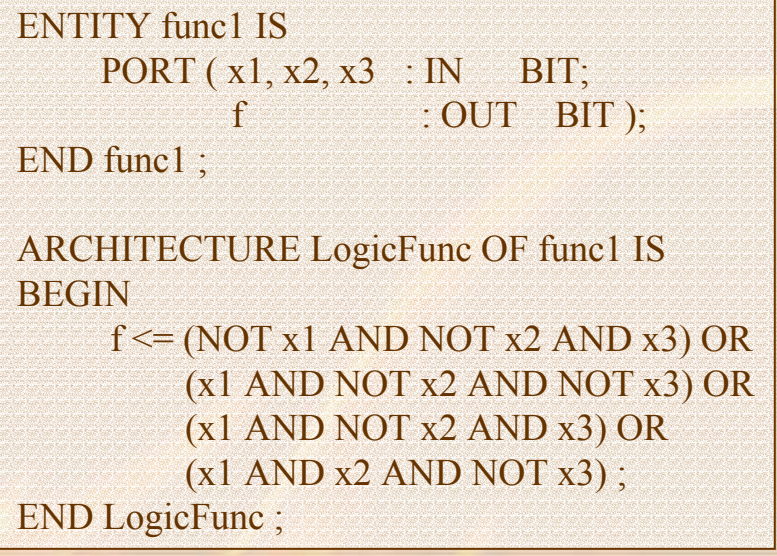

Rysunek 4.49 Kod funkcji $f = \sum m(1, 4, 5, 6)$  w języku VHDL

Po syntezie

$$
f = \overline{x}_2 x_3 + x_1 \overline{x}_3
$$

Rysunek 4.52 Funkcja *f* <sup>=</sup> Σ *<sup>m</sup>*(1, 4, 5, 6) po syntezie do realizacji w układzie FPGA

#### **Projekt topografii uk ładu scalonego**

**RATION** 

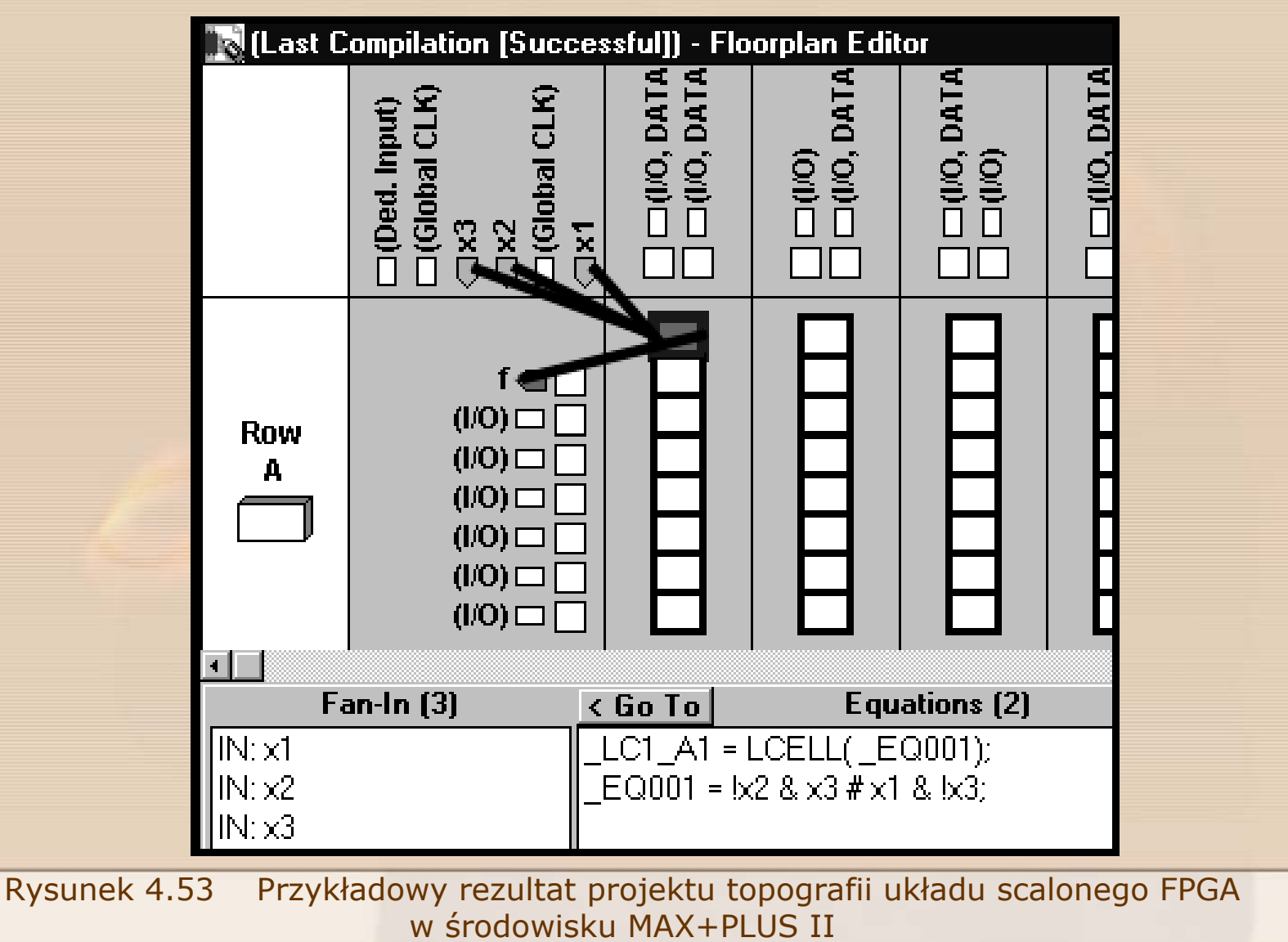

#### **Badania symulacyjne zale żno ści czasowych przebiegów**

**Record** 

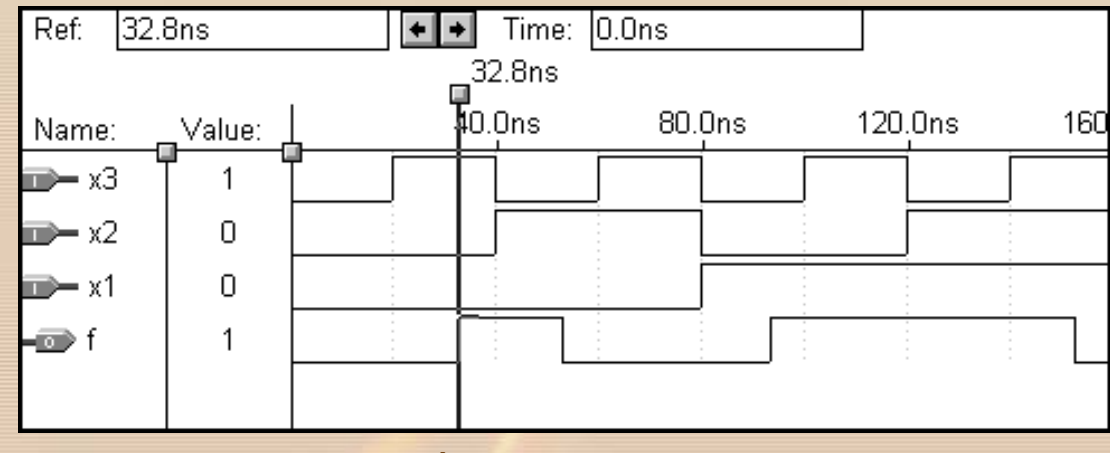

(a) Zale żno ści czasowe w układzie FPGA

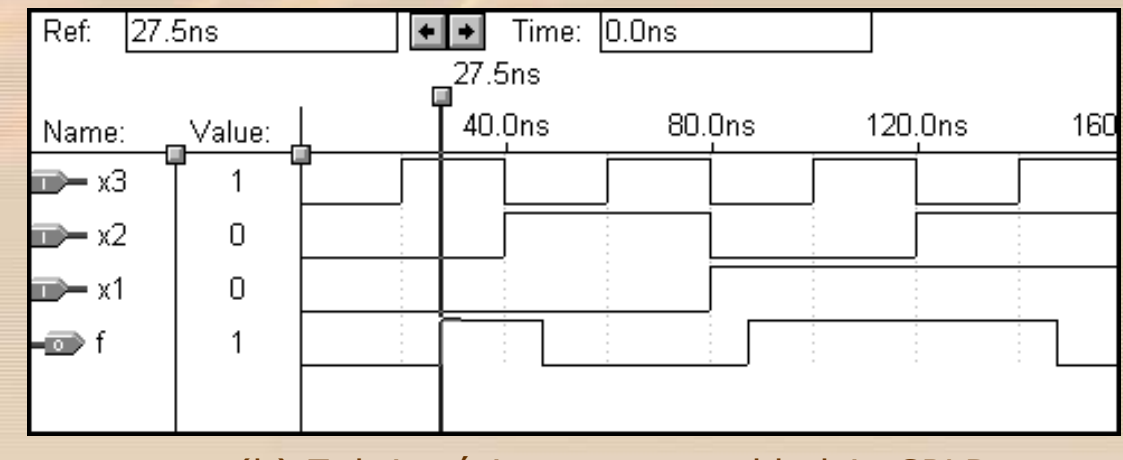

(b) Zale żno ści czasowe w układzie CPLD

Rysunek 4.54 Badania symulacyjne zale żno ści czasowych w środowisku MAX+PLUS II

#### **4.11. PRZYKŁADY SYNTEZY UKŁADÓW PRZEDSTAWIONYCH ZA POMOCĄ J ĘZYKA VHDL**

LIBRARY ieee; USE ieee.std\_logic\_1164.all ;

**RADIO** 

ENTITY func2 IS $PORT(x1, x2, x3 : IN$  STD LOGIC; f : OUT STD LOGIC ); END func2 ;

ARCHITECTURE LogicFunc OF func2 IS BEGIN $f \leq (NOT x1 AND NOT x2 AND x3) OR$ (x1 AND NOT x2 AND NOT x3) OR (x1 AND NOT x2 AND x3) OR  $(x1$  AND  $x2$  AND NOT  $x3$ );

END LogicFunc ;

Rysunek 4.55 Funkcja *f* <sup>=</sup> Σ *<sup>m</sup>*(1, 4, 5, 6) przedstawiona w j ęzyku VHDL z pakietem STD\_LOGIC\_1164

**Przyk ład 4.8**

Dokonaj syntezy funkcji *f* <sup>=</sup> Σ *<sup>m</sup>*(0, 2, 4, 5, 6) przedstawionej w j ęzyku VHDL

LIBRARY ieee; USE ieee.std\_logic\_1164.all ;

**ANSWARE** 

ENTITY func3 ISPORT  $(x1, x2, x3 : IN$  STD LOGIC; f : OUT STD LOGIC ); END func3 ;

ARCHITECTURE LogicFunc OF func3 IS BEGIN

 $f \leq (NOT x1 AND NOT x2 AND NOT x3) OR$ (NOT x1 AND x2 AND NOT x3) OR (x1 AND NOT x2 AND NOT x3) OR (x1 AND NOT x2 AND x3) OR  $(x1$  AND  $x2$  AND NOT  $x3$ ); END LogicFunc ;

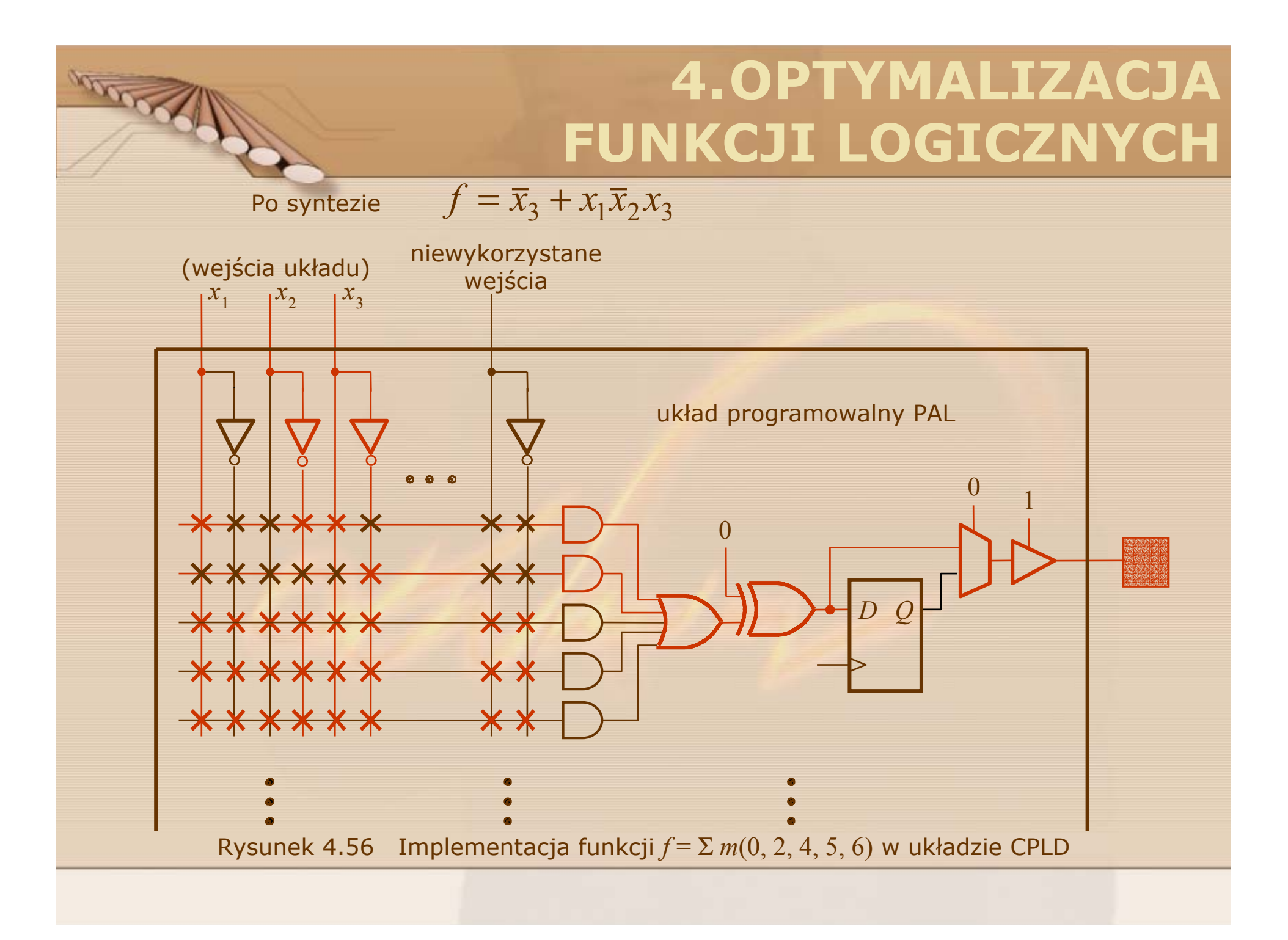

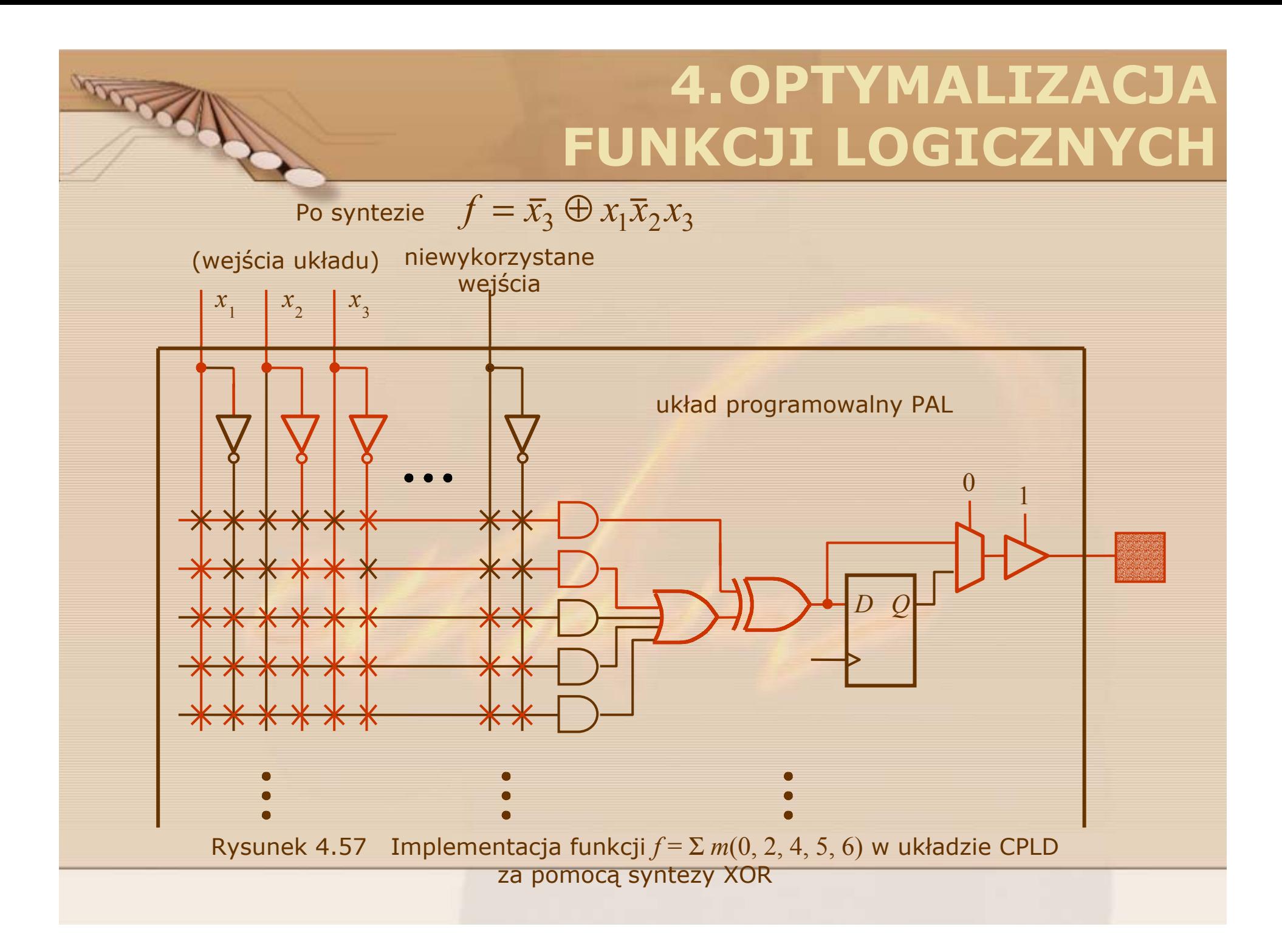

Po syntezie 
$$
f = \overline{x}_3 + x_1 \overline{x}_2
$$

**RACION** 

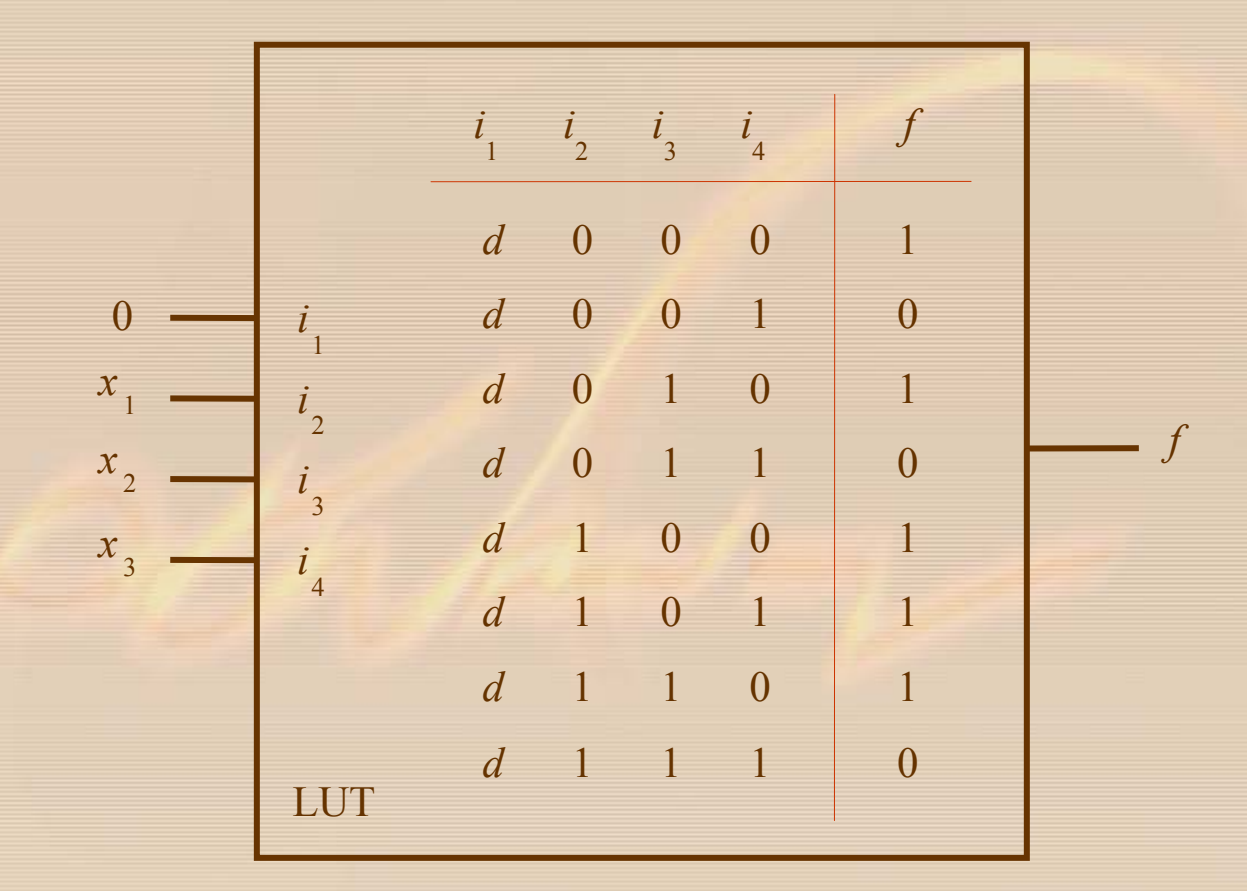

Rysunek 4.58 Implementacja funkcji *f* <sup>=</sup> Σ *<sup>m</sup>*(0, 2, 4, 5, 6) w układzie FPGA za pomoc ą tablic LUT

#### **Przyk ład 4.9**

Dokonaj syntezy funkcji *f* <sup>=</sup> Σ *<sup>m</sup>*(2, 3, 9, 10, 11, 13) przedstawionej w j ęzyku VHDL

LIBRARY ieee; USE ieee.std\_logic\_1164.all ;

**ANSWARE** 

```
ENTITY func4 ISPORT (x1, x2, x3, x4 : IN STD LOGIC;
         f : OUT STD LOGIC );
END func4 ;
```

```
ARCHITECTURE LogicFunc OF func4 IS
BEGINf \leq (NOT x1 AND NOT x2 AND x3 AND NOT x4) OR(NOT x1 AND NOT x2 AND x3 AND x4) OR
        (x1 AND NOT x2 AND NOT x3 AND x4) OR
        (x1 AND NOT x2 AND x3 AND NOT x4) OR
            (x1 AND NOT x2 AND x3 AND x4) OR
            (x1 AND x2 AND NOT x3 AND x4);
END LogicFunc ;
```
Po syntezie  $f = \overline{x}_2 x_3 + x_1 \overline{x}_3 x_4$ 

**Przyk ład 4.10**

Dokonaj syntezy funkcji

$$
f(x_1,...,x_7) = x_1 x_3 \overline{x}_6 + x_1 x_4 x_5 \overline{x}_6 + x_2 x_3 x_7 + x_2 x_4 x_5 x_7
$$

przedstawionej w j ęzyku VHDL

LIBRARY ieee; USE ieee.std\_logic\_1164.all;

**ANSWERING** 

ENTITY func5 ISPORT ( x1, x2, x3, x4, x5, x6, x7 : IN STD LOGIC; f : OUT STD LOGIC ); END func5 ;

ARCHITECTURE LogicFunc OF func5 IS BEGIN $f \leq f \leq (x1 \text{ AND } x3 \text{ AND NOT } x6) \text{ OR}$ (x1 AND x4 AND x5 AND NOT x6) OR (x2 AND x3 AND x7) OR  $(x2$  AND  $x4$  AND  $x5$  AND  $x7$ ; END LogicFunc ;

 $f(x_1, ..., x_7) = x_1 x_3 \overline{x}_6 + x_1 x_4 x_5 \overline{x}_6 + x_2 x_3 x_7 + x_2 x_4 x_5 x_7$ 

**ANSORO** 

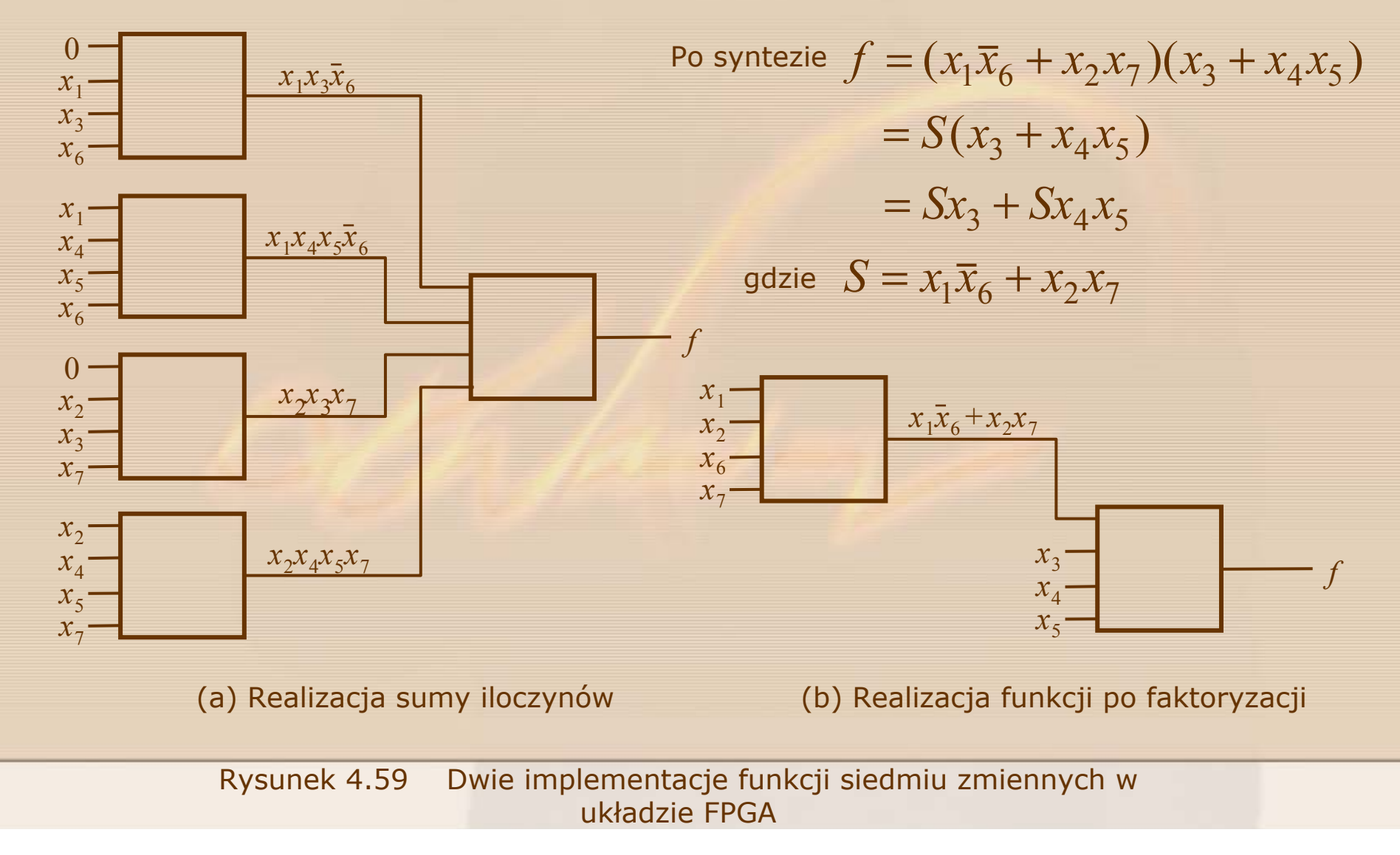